**République Algérienne Démocratique et Populaire** 

**Ministère de l'Enseignement Supérieur et de la Recherche Scientifique** 

#### **Université Abderrahmane MIRA de Bejaia**

**Faculté de Technologie** 

**Département de Génie Electrique** 

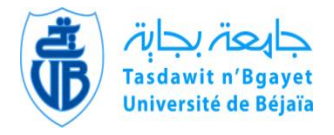

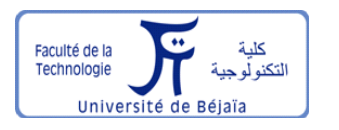

# *Mémoire de fin d'études*

**En vue de l'obtention du diplôme de Master en électronique** 

**Spécialité : Automatique** 

**Thème :** 

**Etude comparative entre quelques méthodes de poursuite du point de puissance maximale dans les**  systèmes photovol taïques

**Réalisé par : Encadré par :** 

**M.BEDRANE Farid M. O. GUENOUNOU** 

**Devant le jury composé de :** 

**M. ARKOUB Président U. Bejaia M. TAFININE Examinateur U. Bejaia M. LADJOUZI Examinateur U. Bejaia** 

**Promotion 2013** 

# *Remerciements*

*Je remercie en premier lieu Dieu, le tout puissant de m'avoir donné la volonté de mener à terme ce travail qui représente le fruit de plusieurs années d'études.* 

 *Ce mémoire n'aurait j'amais vu le jour sans la précieuse collaboration d'un grand nombre de personnes que je tien à remercier :* 

*Je tien à exprimer mes remerciements les plus sincères et de reconnaissance à mon promoteur :* 

*Mr GUENOUNOU d'avoir accepté de parriner ce travail, ainsi que pour son soutien scientifique et moral.* 

*Enfin, je remercie les jurys qui nous feront l'honneur de juger ce modeste travail* 

*Merci à vous tous* 

# *Dédicaces*

 *Tout au début, je tiens à remercier le bon dieu de m'avoir donné du courage et de patience afin de réaliser ce modeste travail que je dédie à :* 

*Mes parents pour leur sacrifice, leur multiples soutiens, et pour leur affection quotidienne, merci d'être présents dans toutes circonstance. Je pris le tout puissant de vous donner une longue vie et m'aider à être toujours votre fierté.* 

*Ma sœurs : Souhila* 

*Mes chers frères : Krimou, Mouhamed, Khaled, Redha et Mourad A toute la famille BEDRANE et ZAATCHI A touts mes ami(e)s A touts les étudiants d'automatique promotion 2013 A tous ceux qui m'ont aidé de prés ou de loin.* 

 *BEDRANE Farid* 

**Table des matières** 

# **Table des matières**

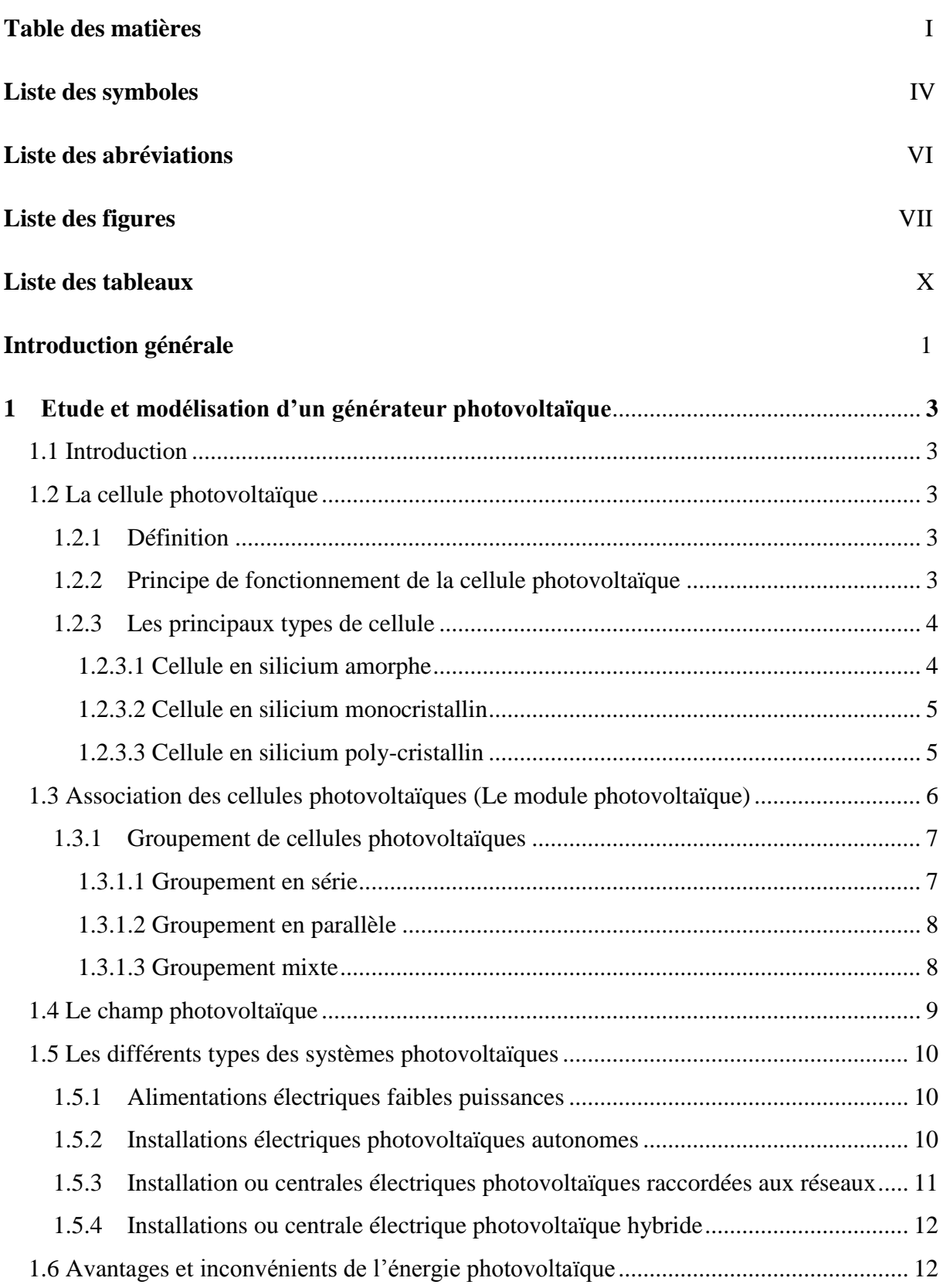

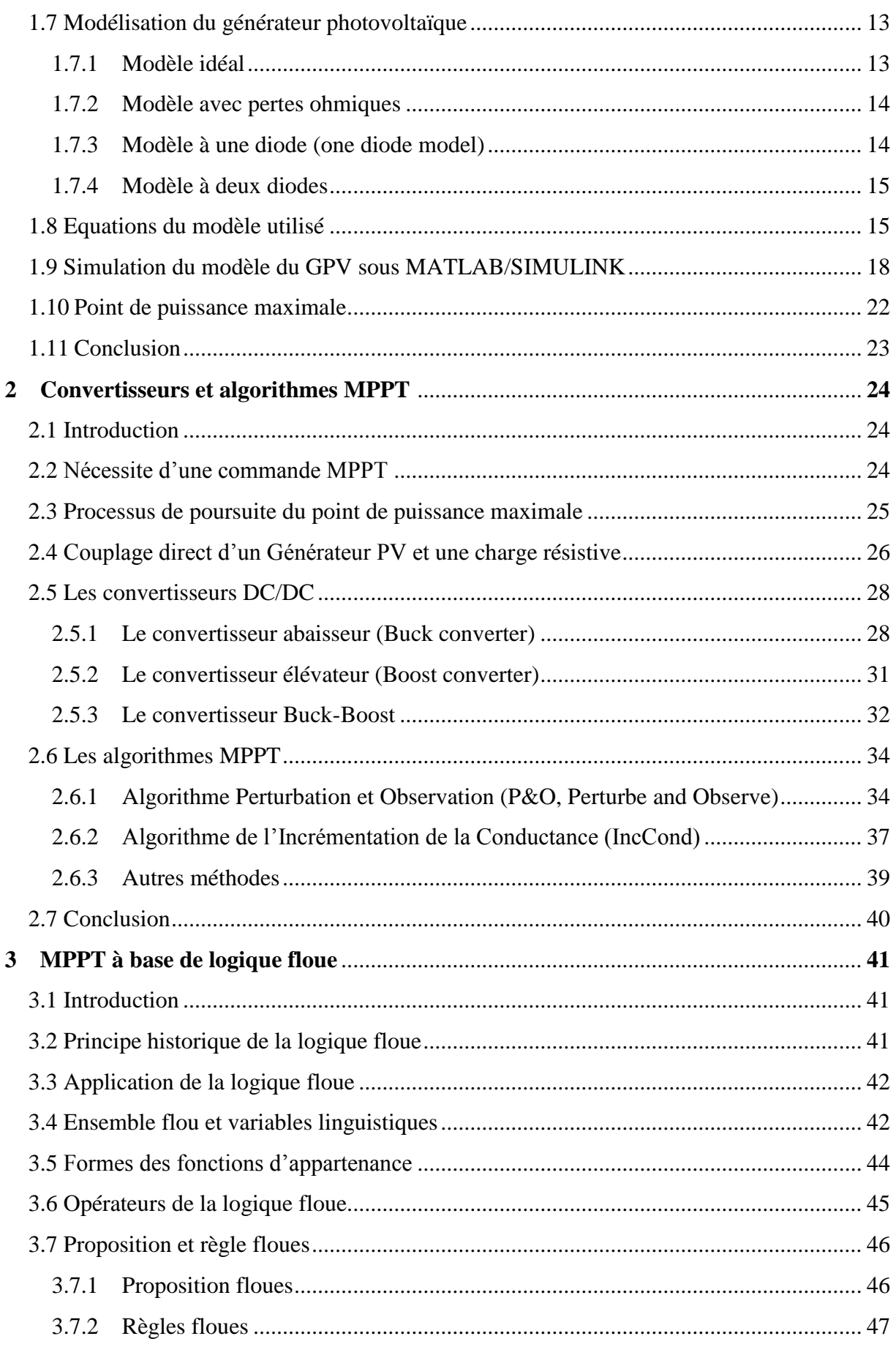

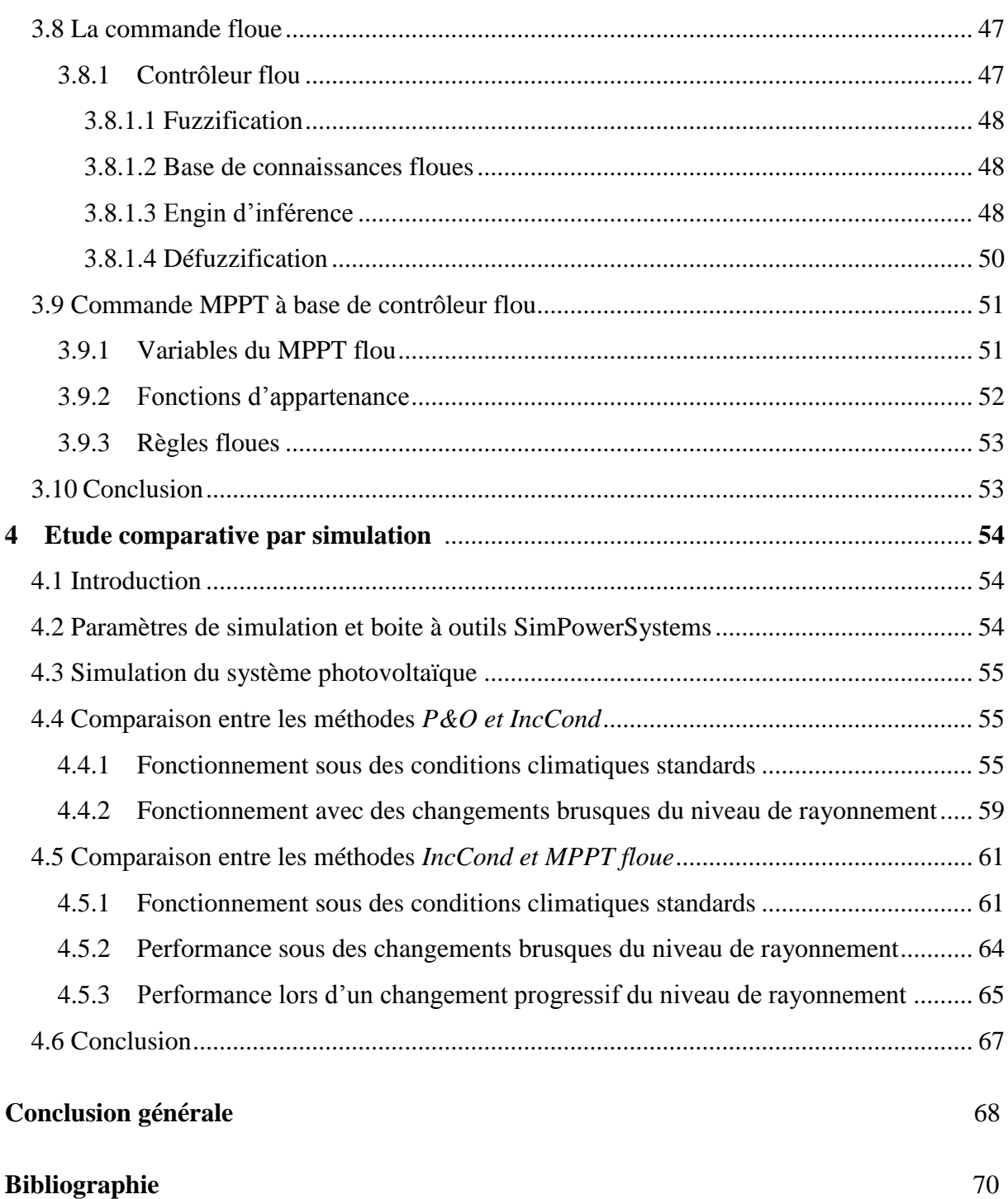

**Liste des symboles** 

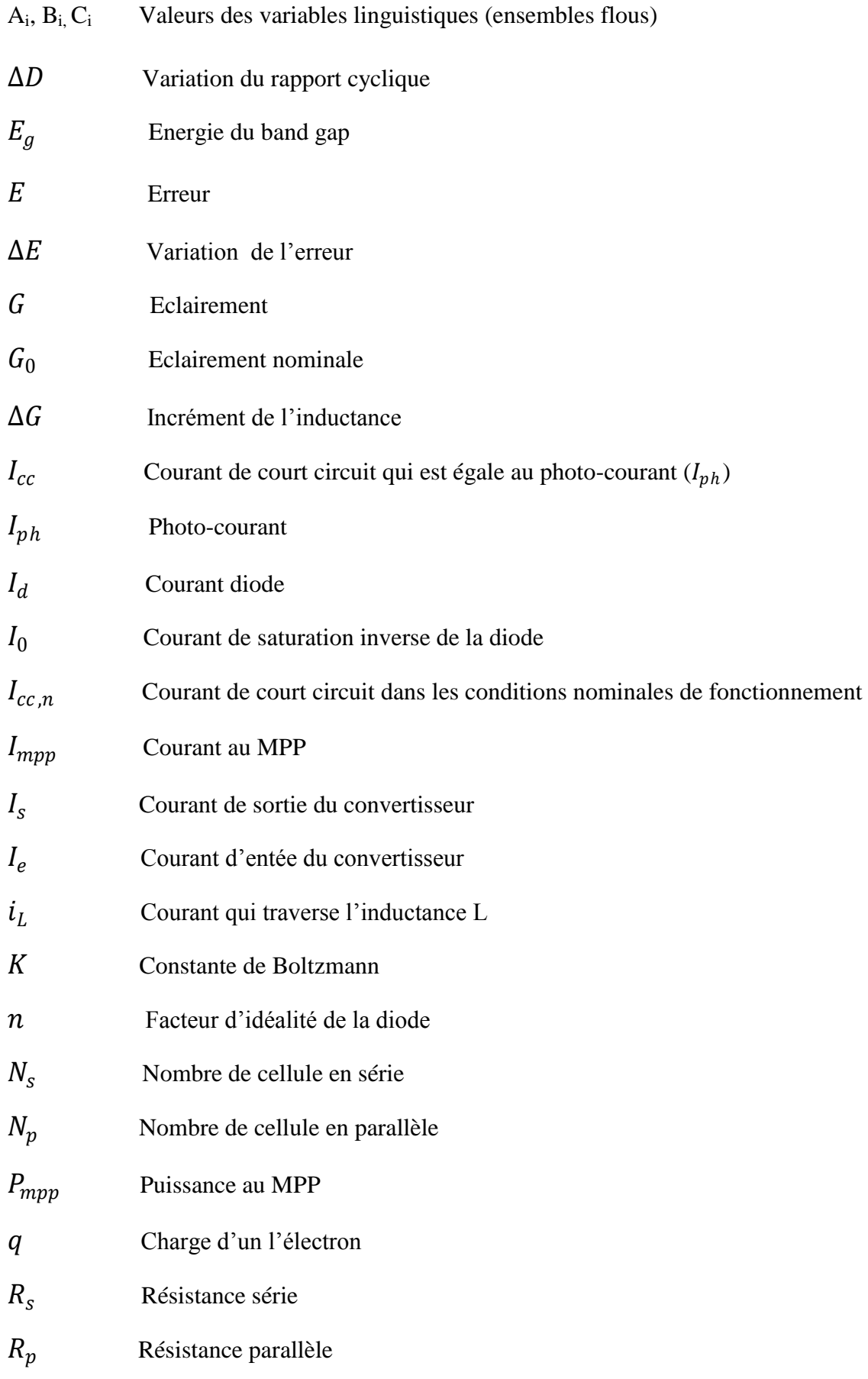

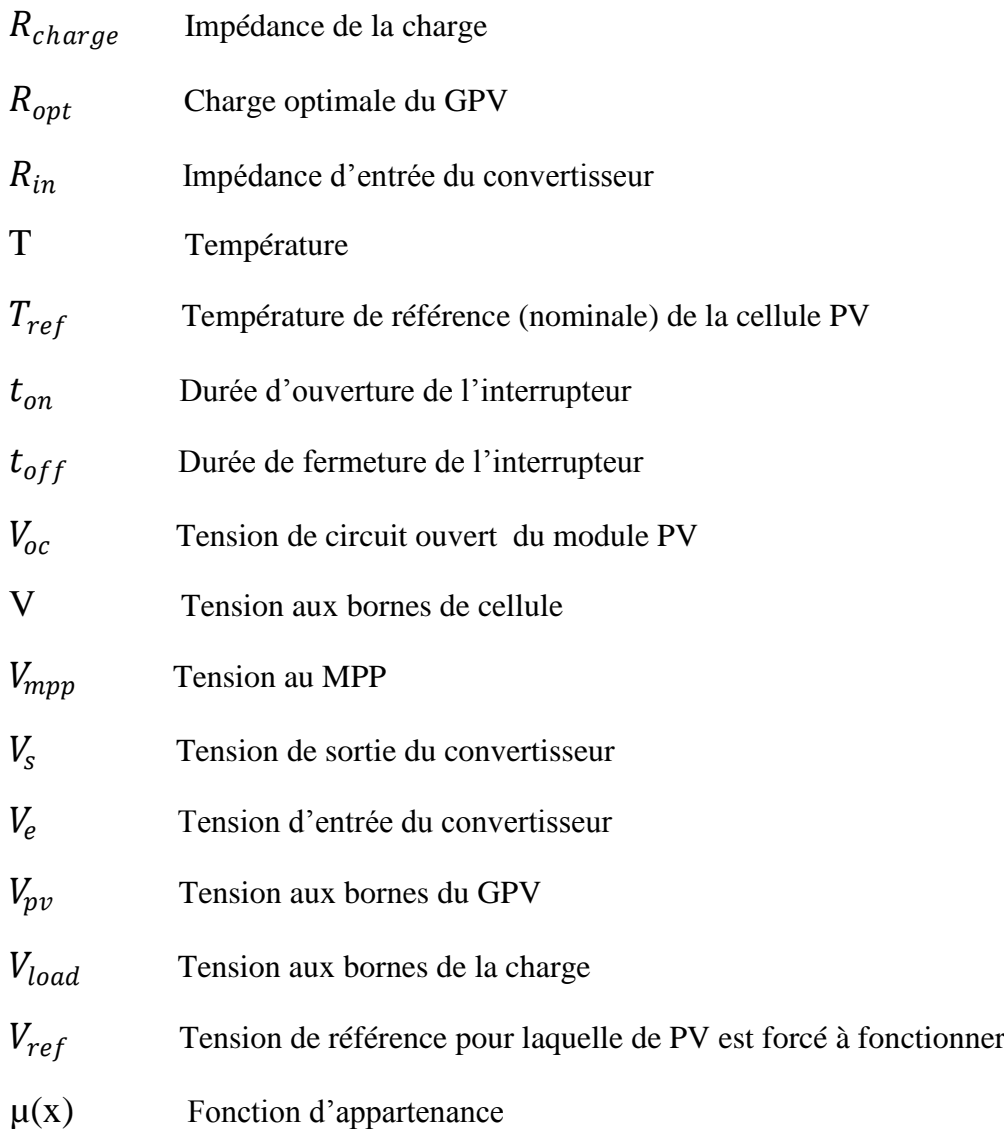

**Liste des abréviations** 

- CS Convertisseur Statique
- CV Constant Current
- DC/DC Continue / Continue
- IncCond Incrémental Conductance
- GPV Générateur
- MPPT: Maximum power point tracking
- MPP Maximum power point
- NOCT Nominal Operating Cell Temperature
- PV Photovoltaïque
- P&O Perturb and Observe
- PID Proportionnel Intégral Dérivée

**Liste des figures** 

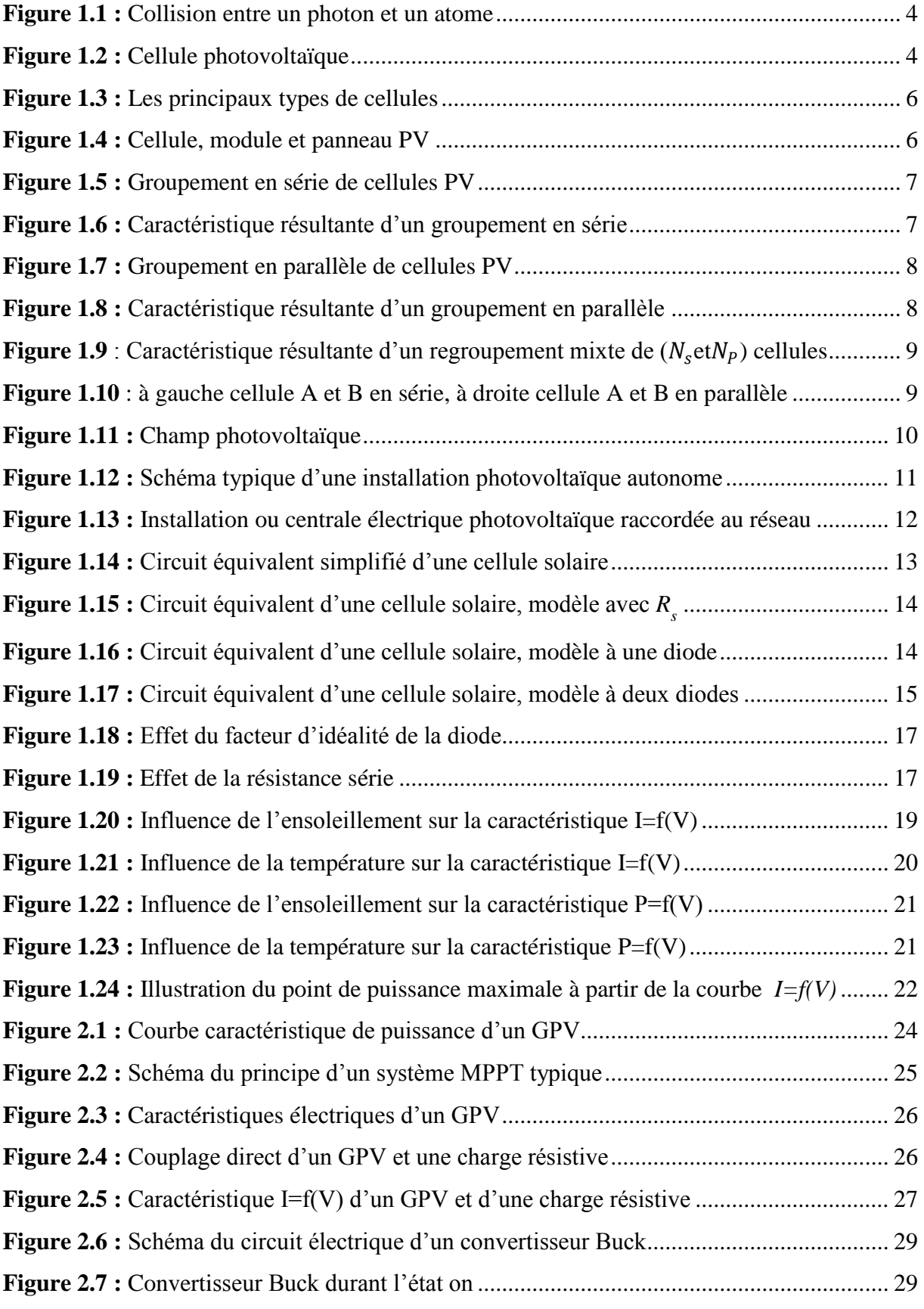

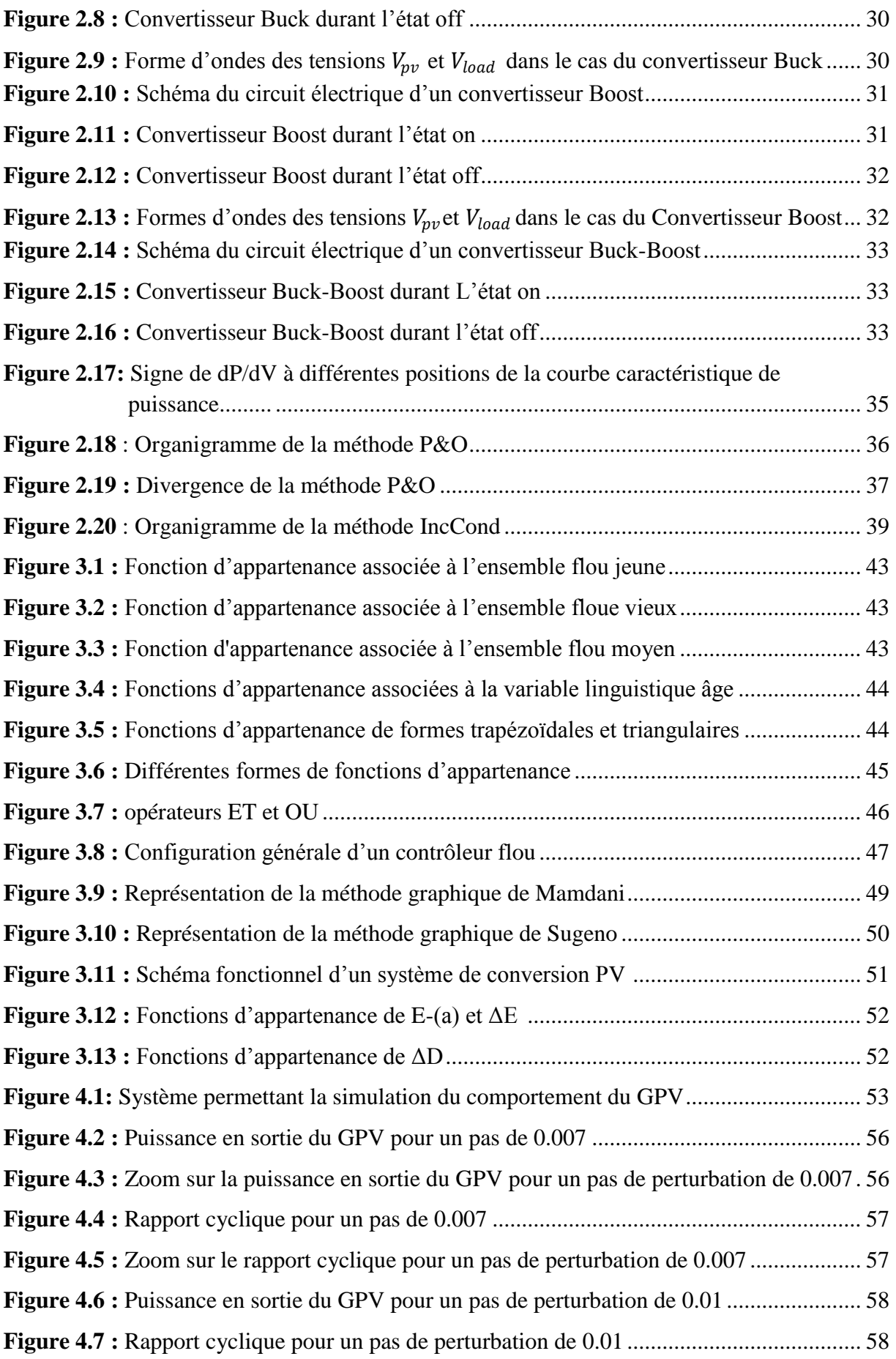

# Liste des figures

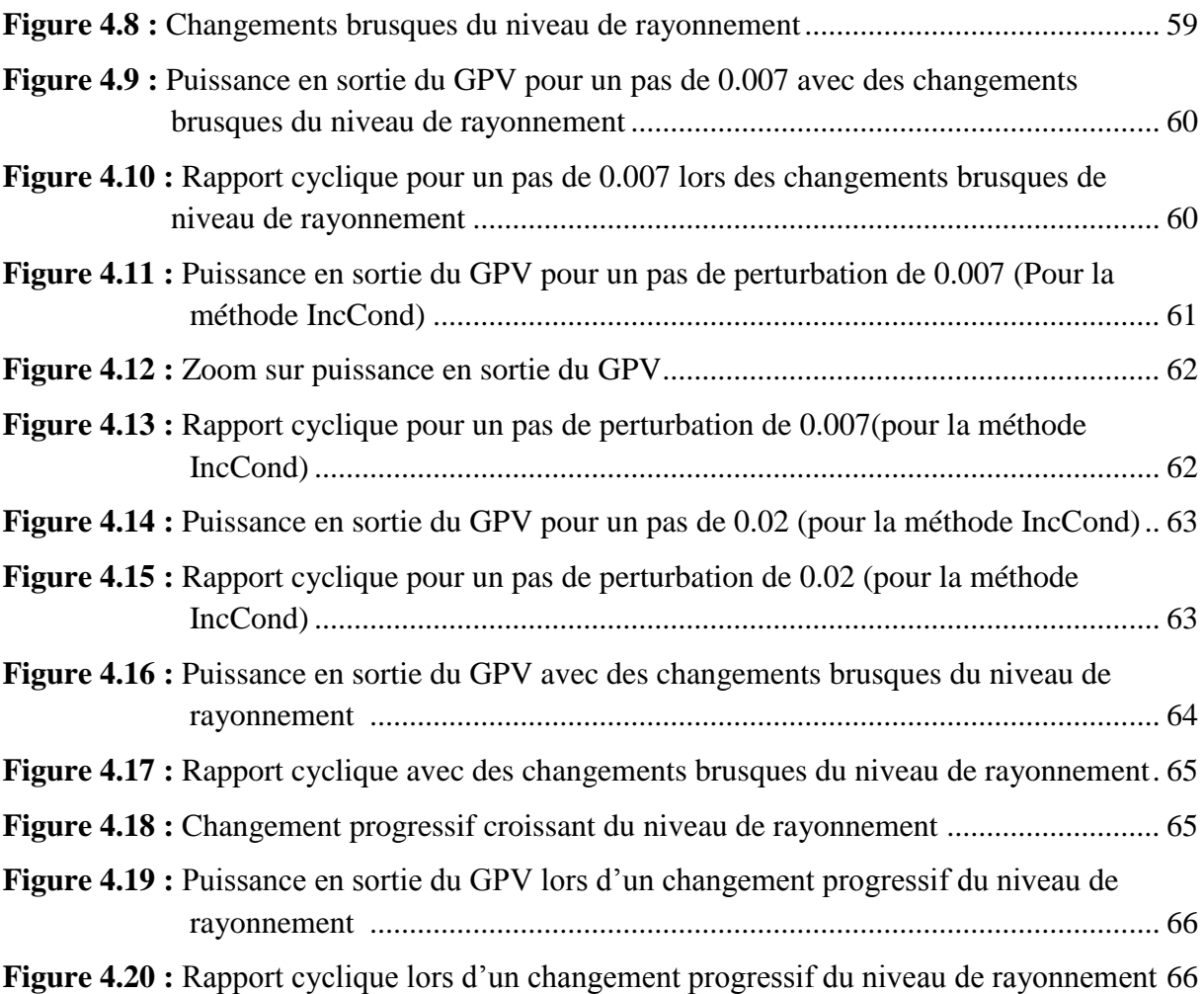

**Liste des tableaux** 

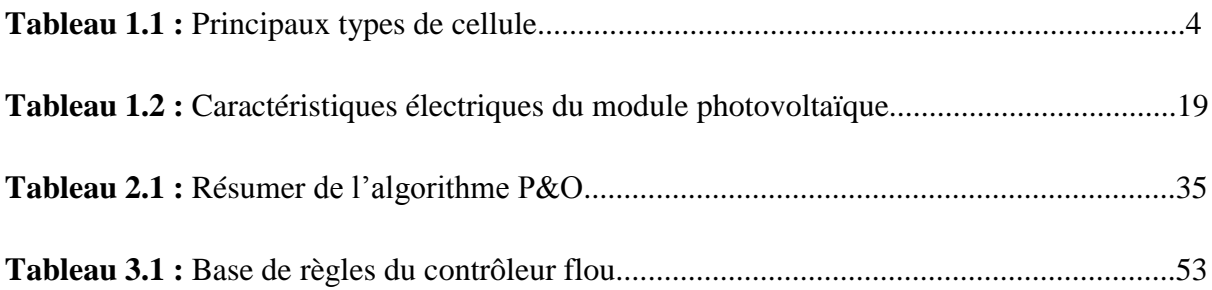

**Introduction générale** 

# **Introduction Générale**

Ces dernières décennies, notre planète a connu un accroissement du taux d'émission des gaz à effet de serre qui a été le résultat de l'avancement considérable de la technologie et de l'industrie. Ceci a eu comme conséquence néfaste, un bouleversement climatique et des catastrophes naturelles notables [1]. Le recours au développement des énergies non polluantes est alors apparu comme l'ultime solution face à ce problème.

 À l'ère du développement durable, l'énergie photovoltaïque connaît une progression rapide en raison de son potentiel significatif comme source d'énergie renouvelable. En effet, plus de 22 GW ont été produite en 2010 contre 0.4 GW en 1998, soit une augmentation de 5500% selon l'Agence Internationale de l'Énergie (AIE) [2]. Cependant, le rendement de la conversion photovoltaïque reste relativement faible. Ceci présuppose l'utilisation et la mise en œuvre de techniques permettant d'optimiser le profit de cette technologie en tirant le maximum de la puissance pouvant être produite.

 Les panneaux solaires ou photovoltaïques (PV) sont l'élément de base de tout système de conversion d'énergie photovoltaïque. La caractéristique électrique du panneau PV est de nature non linéaire et possède un point particulier appelé « Point de Puissance Maximale » (en anglais "Maximum Power Point" MPP). Ce point est le point de fonctionnement optimal pour lequel le panneau opère à sa puissance maximale [3]. L'énergie photovoltaïque dépend fortement des conditions climatiques et de la localisation du site, ce qui rend la position du MPP variable dans le temps et donc difficile à situer.

 Dans la plupart des systèmes de conversion d'énergie photovoltaïque, on trouve une technique ou un algorithme particulier nommé « Maximum Power Point Tracking » (MPPT) qui se traduit par poursuite du point de puissance maximale. Cette technique, comme son nom l'indique, traque le MPP dans le temps et permet de tirer le maximum de puissance que le panneau est apte à fournir [4]. Le MPPT vise à améliorer et à optimiser l'exploitation des systèmes photovoltaïques. Il permet d'avoir un gain qui peut atteindre 25%, d'où son importance [5]. Techniquement, le MPPT fait appel à une interface entre le panneau et la charge qui est généralement un dispositif de conversion de puissance [4].

 L'évolution continue de l'électronique de puissance, plus particulièrement les dispositifs de conversion de la puissance a permis de concevoir de nouveaux schémas plus sophistiqués et moins encombrants améliorant par la même occasion leur rendement. Cela a une influence directe sur le rendement et le coût global du système photovoltaïque dans son ensemble.

 L'objectif principal de notre travail est de faire une étude comparative entre quelques méthodes permettant d'extraire le maximum de puissance à partir du générateur photovoltaïque (GPV). L'étude sera faite sur un système constitué d'un panneau photovoltaïque, d'une charge résistive (une lampe par exemple) et un étage d'adaptation (convertisseur DC/DC). Nous allons considérer trois techniques de poursuite du point de puissance maximale à savoir : les techniques perturb and observe (P&O) [6], incrémentation de la conductance (IncCond) [7] et la MPPT floue [8].

Le mémoire et constitué de quatre chapitres.

 Le premier chapitre présente dans un premier temps la définition et le principe de fonctionnement de la cellule photovoltaïque, les différents types et associations des cellules et les différentes installations photovoltaïques. La modélisation et la simulation sous MATLAB du panneau photovoltaïque sont présentées dans un second temps.

 Le deuxième chapitre aborde la nécessité du processus du MPPT et les caractéristiques du couplage direct entre un générateur PV et une charge ainsi que les deux commandes MPPT les plus utilisées (P&O et IncCond) dans la littérature.

 Le troisième chapitre est dédié à la commande MPPT à base de la logique floue. Pour cela on présente d'abord les notions relatives à cette logique puis en a décrit le régulateur flou et ses différentes composantes. Finalement la structure interne d'une commande MPPT floue est détaillée.

 Le quatrième chapitre est consacré à l'étude comparative entre les trois méthodes (P&O, IncCond et floue) de poursuite du point de puissance maximale. Une conclusion générale clôture le mémoire.

# **Chapitre 1**

Etude et modélisation d'un générateur photovol taïque

# **1.1 Introduction**

 Dans ce chapitre nous allons présenter quelques généralités sur les systèmes photovoltaïques. Nous décrirons brièvement les cellules solaires les plus couramment utilisées; les avantages et les inconvénients de chaque type ont été mentionnés. L'association des cellules photovoltaïques a été détaillée.

 Ensuite on va présenter et détaillé les différents modèles d'un GPV puis choisir le modèle le plus adéquat et décrire les différents équations qui le régisse. Enfin, nous allons simuler ce modèle avec un ensoleillement variable est une température fixe puis avec un ensoleillement fixe et une température variable.

# **1.2 La cellule photovoltaïque**

#### **1.2.1 Définition**

 Les cellules photovoltaïques (photon : grain de lumière et volt : unité de tension) sont des composants électroniques à semi-conducteurs (généralement faites de silicium sous ses différentes formes). Elles convertissent directement l'énergie lumineuse en électricité (effet photovoltaïque). Comme l'énergie lumineuse est le soleil, on parle alors de cellules solaires.

#### **1.2.2 Principe de fonctionnement de la cellule photovoltaïque**

Une cellule photovoltaïque (PV), aussi appelée photopile, est la juxtaposition de deux semi-conducteurs, l'un dopé P et l'autre dopé N. À la jonction des deux couches se forme un champ électrique. Ce dernier existe même si la cellule est dans l'obscurité. Sous un ensoleillement plus ou moins important, les photons ou grains de lumière, venant avec une énergie suffisante entrent en collision avec les atomes du Crystal (figure 1.1). Ils parviennent à faire passer les électrons de la bande de valence à la bande de conduction du matériau semiconducteur, créant ainsi des paires d'électrons-trous. Ceux-ci, sous l'effet de la barrière de potentiel, vont s'accumuler sur chacune des faces extérieures des zones P et N [3] [6].

Ainsi, une différence de potentiel entre les deux faces de la cellule est crée. Les grilles métalliques à l'avant et à l'arrière de la cellule PV collectent les électrons et les trous qui vont donc fournir à un circuit extérieur le courant électrique produit (figure 1.2) [9]. Si le photon est très énergétique, il ne peut tout de même extraire qu'un seul électron. L'énergie excédentaire est perdue en chaleur. La zone N est couverte par une grille métallique qui sert

de cathode, tandis qu'une plaque métallique (contact arrière) recouvre l'autre face du cristal et joue le rôle d'anode. L'épaisseur totale du cristal est de l'ordre du millimètre.

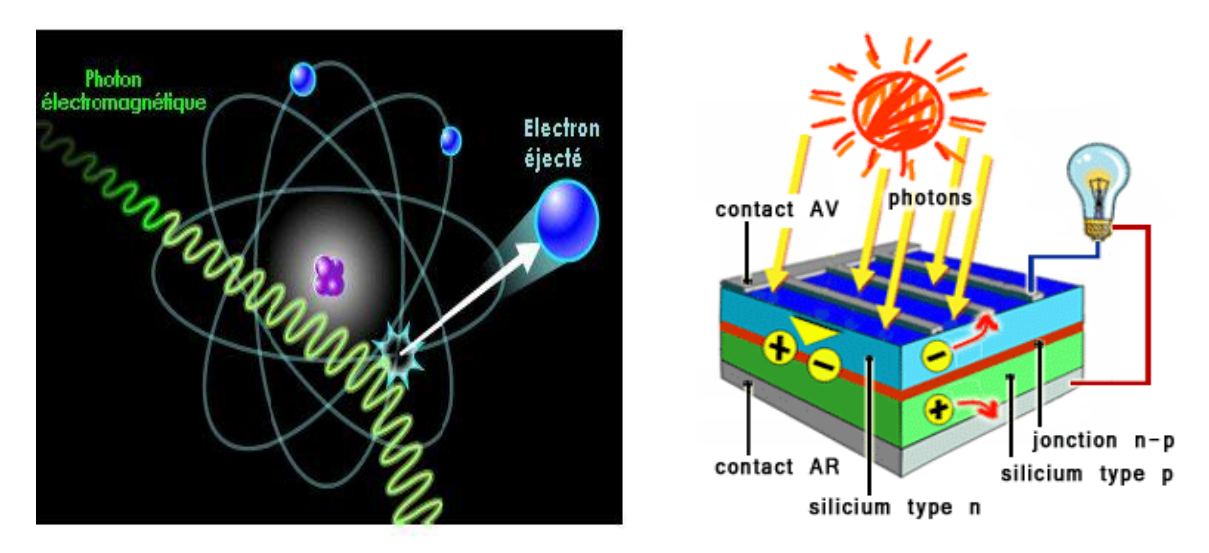

**Figure 1.1 :** Collision entre un photon et un atome [9] **Figure 1.2 :** Cellule photovoltaïque

#### **1.2.3 Les principaux types de cellule**

 Les cellules les plus répondues actuellement sont à base de silicium (différence de potentiel de 0,6 V). Le tableau 1.1 illustre le rendement des modules et des cellules en fonction des différentes technologies [10].

| Technologie          | Rendement de la Rendement de |                      | la   Rendement du module |
|----------------------|------------------------------|----------------------|--------------------------|
|                      | cellule                      | cellule (Production) | (Production)             |
|                      | (laboratoire)                |                      |                          |
| Mono cristallin      | 24.7                         | 21.5                 | 16.9                     |
| Poly cristallin      | 20.3                         | 16.5                 | 14.2                     |
| Couche mince Amorphe | 13                           | 10.5                 | 7.5                      |
|                      |                              |                      |                          |

 **Tableau 1.1 :** Principaux types de cellules

#### **1.2.3.1 Cellule en silicium amorphe**

 Le silicium n'est pas cristallisé, il est déposé sur une feuille de verre. La cellule est grise très foncé (figure 1.3.(a)). C'est la cellule des calculatrices et des montres dites "solaires".

#### *Avantages*

- Elles fonctionnent avec un éclairement faible (par temps couvert ou à l'intérieur d'un bâtiment).
- Elles sont moins chères que les autres.

#### *Inconvénients*

- Leur rendement (10% environ) est moins bon que les autres en plein soleil.
- Leurs performances diminuent sensiblement avec le temps.

#### **1.2.3.2 Cellule en silicium monocristallin**

Lors du refroidissement du silicium fondu on s'arrange pour qu'il se solidifie en ne formant qu'un seul cristal de grande dimension. On découpe le cristal en tranches fines qui donneront les cellules. Ces cellules sont en général d'un bleu uniforme (figure1.3.(b)).

#### *Avantage*

 $\overline{\phantom{a}}$  Bon rendement (20% environ).

#### *Inconvénients*

- $\overline{\text{ } }$  les cellules sont chères,
- $\overline{\text{f}}$  fonctionnement très médiocre sous un faible éclairement.

#### **1.2.3.3 Cellule en silicium poly-cristallin**

 Pendant le refroidissement du silicium, il se forme plusieurs cristaux. Ce genre de cellule est également bleu, mais pas uniforme, on distingue des motifs créés par les différents cristaux.

#### *Avantages*

- $\ddot{+}$  bon rendement (13% environ), mais cependant moins bon que pour le monocristallin
- $\downarrow$  moins cher que le monocristallin.

#### *Inconvénients*

 $\overline{\phantom{a}}$  les mêmes que le monocristallin.

 Ce sont les cellules les plus utilisées pour la production électrique (meilleur rapport qualité-prix). Il existe d'autres types de cellule [11] [12] qui sont en cours de développement et que nous ne citerons pas ici.

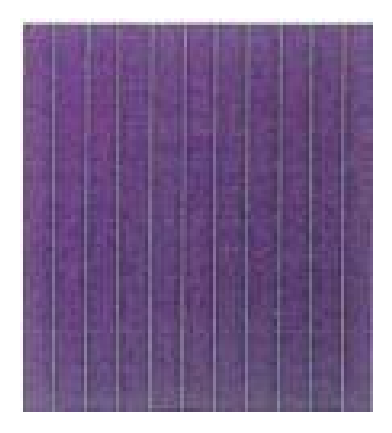

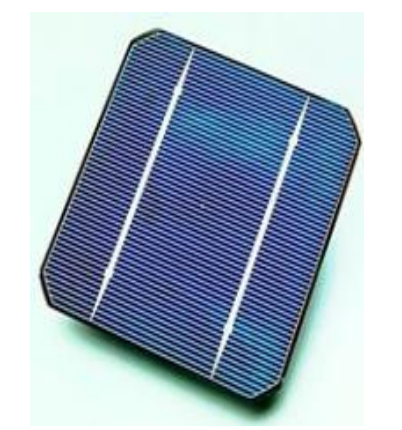

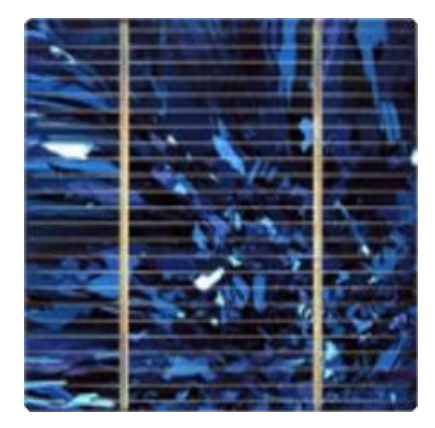

 *(a) Cellule amorphe (b) Cellule monocristalline (c) Cellule poly-cristalline*   **Figure 1.3:** Les principaux types de cellule

# **1.3 Association des cellules photovoltaïques (Le module photovoltaïque)**

 La cellule solaire, de forme ronde ou carrée est l'élément de base d'un système solaire. Un ensemble de cellules forme **un module solaire**, dans un module les cellules sont reliées électriquement entre elles et encapsulées, donc protégées des agents extérieurs. Plusieurs modules forment **un panneau solaire** (voir la figure 1.3). Plusieurs panneaux forment **un système** ou **champ solaire**, auxquels viennent s'ajouter des protections, un régulateur, un système de stockage de l'énergie (batterie) des appareils de contrôle et de mesure [6].

Le terme **générateur photovoltaïque GPV** est utilisé pour désigner, selon l'application considérée, un module ou un panneau PV. Toutefois, il peut faire allusion au système PV tout entier. Pour la suite de ce document, on utilisera le terme GPV pour désigner un module ou un panneau PV.

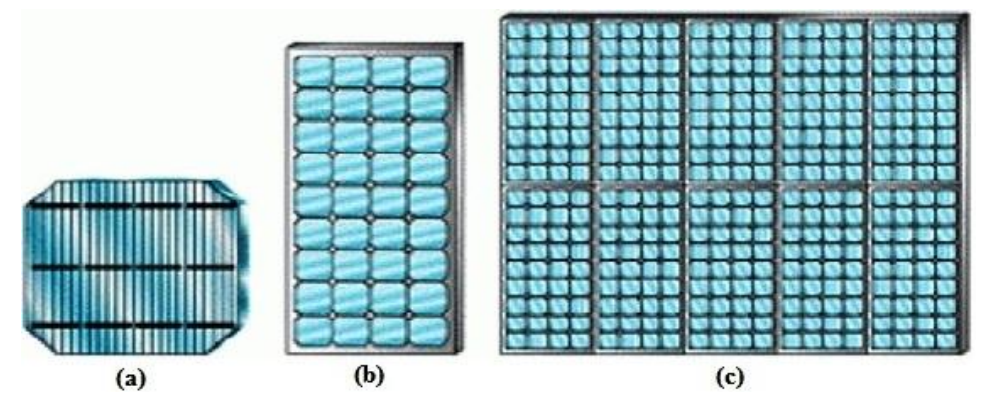

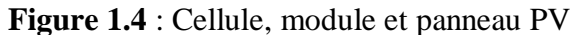

#### **1.3.1 Groupement de cellules photovoltaïques**

 La puissance fournie par une seule cellule solaire étant très faible, plusieurs cellules dont les caractéristiques sont semblables doivent être électriquement associées et encapsulées dans un plastique pour former un GPV [13]. Dans ce qui suit, les différents groupements possibles des cellules solaires sont présentés.

#### **1.3.1.1 Groupement en série**

 Dans un groupement en série, les cellules sont traversées par le même courant comme la montre la figure 1.5. La caractéristique résultante du groupement en série est obtenue par adition des tensions à courant donné [13]. La figure 1.6 [11] montre la caractéristique *I=f(V)* obtenue par association en série de Ns cellules identiques.

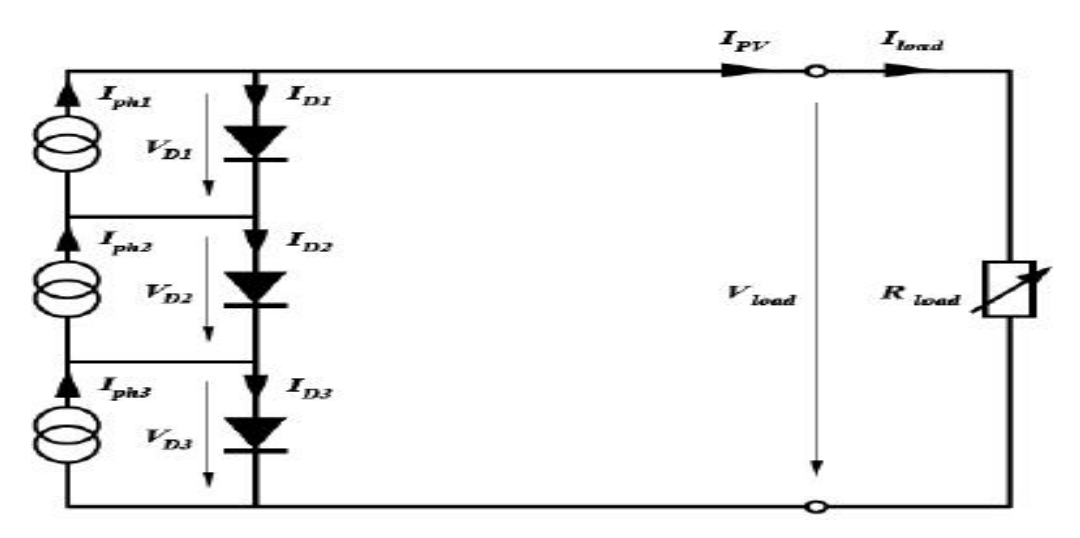

**Figure 1.5 :** Groupement en série de cellules PV

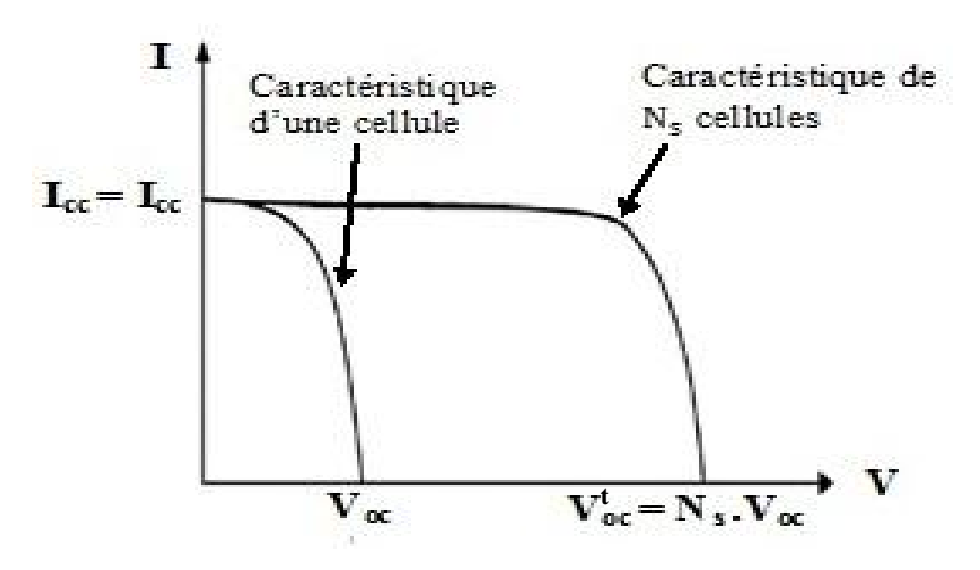

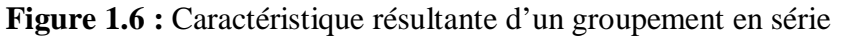

#### **1.3.1.2 Groupement en parallèle**

 Les propriétés du groupement en parallèle des cellules sont duales de celles du groupement en série. Ainsi dans un groupement de cellules en parallèle, la tension aux bornes de chaque cellule est la même comme la montre la figure 1.7. La figure 1.8 montre la caractéristique résultante obtenue par association en parallèle de  $N_n$  cellules identiques.

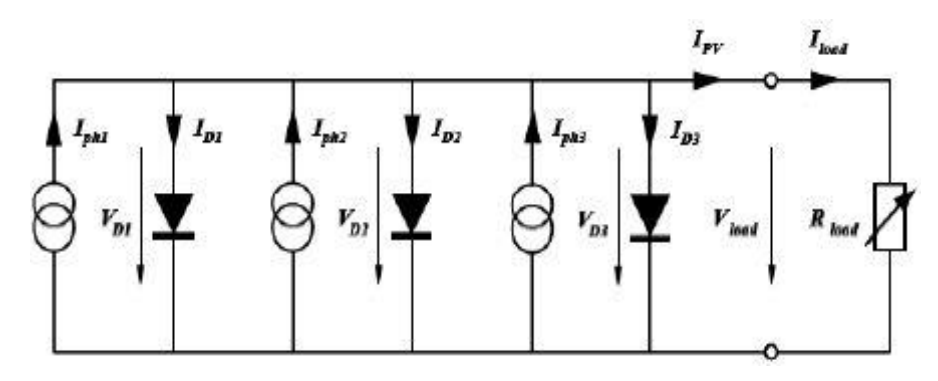

**Figure 1.7 :** Groupement en parallèle de cellules PV

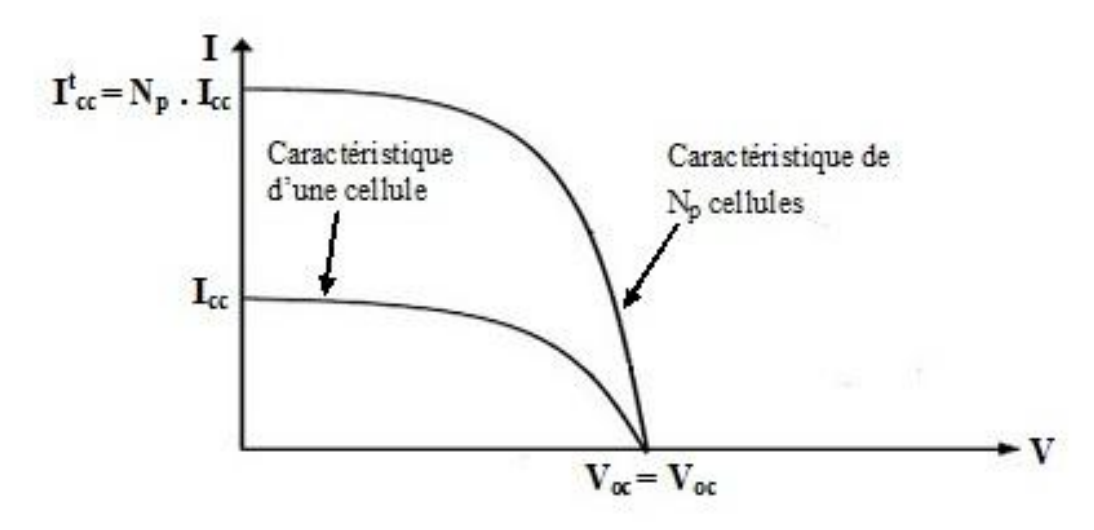

**Figure 1.8 :** Caractéristique résultante d'un groupement en parallèle [11]

#### **1.3.1.3 Groupement mixte**

 Selon l'association en série et/ou parallèle de ces cellules, les valeurs du courant de court-circuit total et de la tension à vide totale sont données par les relations :

$$
I^t{}_{cc} = N_s I_{cc} \tag{1.1}
$$

$$
V^t{}_{oc} = N_p \cdot V_c \tag{1.2}
$$

Avec :

 $N_s$ : Nombre de cellule en série.

 $I_{cc}$ : Courant de court circuit d'une cellule.

 $N_P$ : Nombre de cellule en parallèle.  $V_{oc}$ : Tension de circuit ouvert d'une cellule.

La figure (1.9) montre la caractéristique résultante obtenue par association, en série de  $N_s$ et en parallèle de  $N_p$ , de cellules identiques.

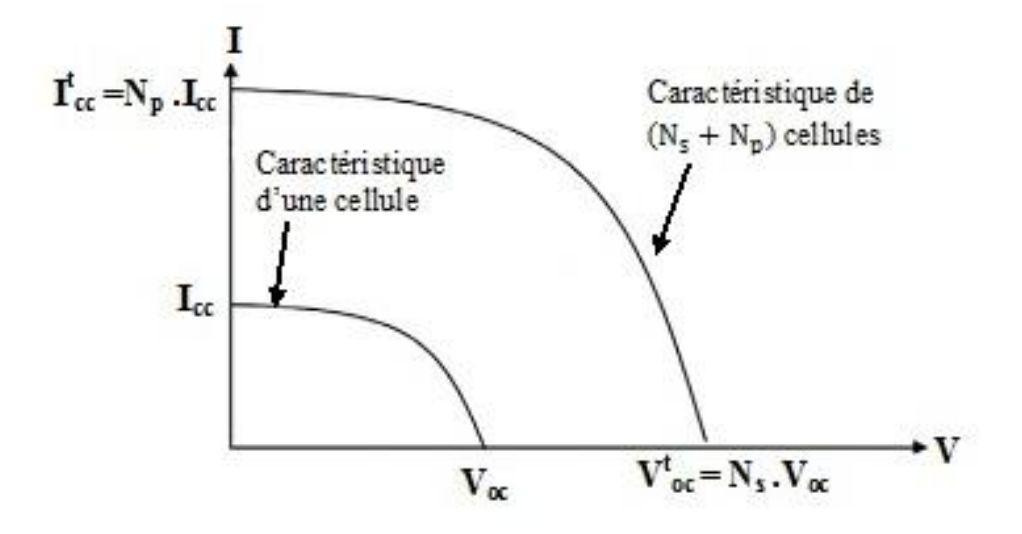

**Figure 1.9** : Caractéristique résultante d'un regroupement mixte de  $(N_s \text{et} N_p)$  cellules [14]

 La caractéristique d'un GPV constitué de plusieurs cellules a une allure générale assimilable à celle d'une cellule élémentaire, sous réserve qu'il n'y ait pas de déséquilibre entre les caractéristiques de chaque cellule (irradiation et température uniforme) [14].

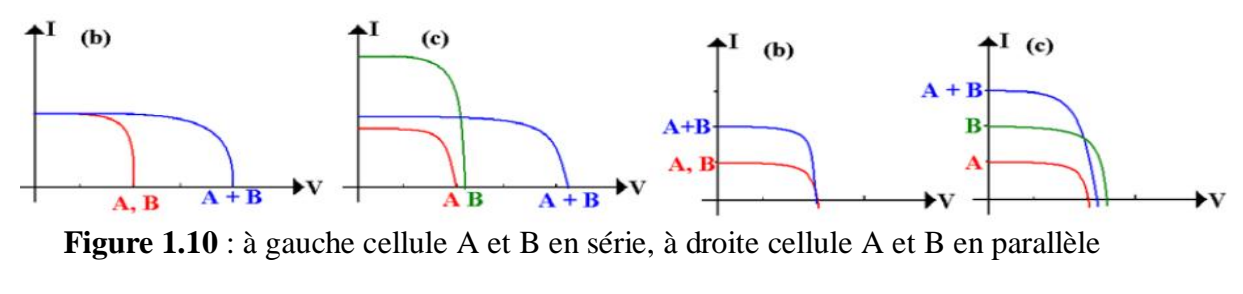

(b) cellules identiques (c) cellules non identiques

 Les cellules non identiques génèrent à leur connexion plus de pertes que les cellules identiques, ce qui pose une contrainte de reproductibilité dans la fabrication des cellules [14].

# **1.4 Le champ photovoltaïque**

 Une association de plusieurs panneaux photovoltaïques forme le champ photovoltaïque. L'emplacement du champ photovoltaïque devra respecter les contraintes suivantes :

Exposition au rayonnement solaire toute la journée en toute saison.

- Les panneaux doivent être orientés au sud dans l'hémisphère nord et au nord dans l'hémisphère sud, et inclinés pour être le plus souvent possible perpendiculaire aux rayons lumineux.
- Accès facile pour le nettoyage.
- $\triangle$  Proximité avec la régulation, le stockage et les récepteurs.
- Fixations solides pour résister aux vents : les modules sont généralement fixés soit au sol, soit en toiture, soit en façade.

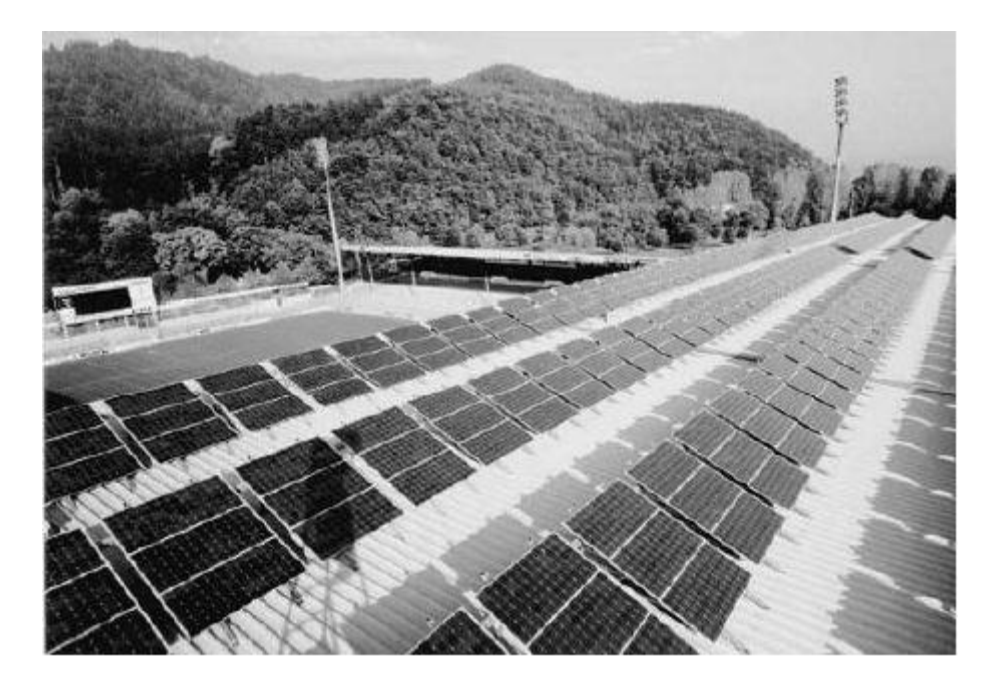

**Figure 1.11 :** Champ photovoltaïque

### **1.5 Les différents types des systèmes photovoltaïques**

#### **1.5.1 Alimentations électriques faibles puissances**

 Il s'agit des alimentations électriques faibles telles que les calculettes ou les chargeurs de piles. Des modules photovoltaïques (PV) peuvent faire fonctionner n'importe quel appareil alimenté par des piles.

#### **1.5.2 Installations électriques photovoltaïques autonomes**

 En site isolé, le champ photovoltaïque (figure 1.12) peut fournir directement l'énergie électrique nécessaire pour faire fonctionner les récepteurs (éclairage équipement domestique). Un système de régulation (2) et une batterie (3) d'accumulateurs permettent de stocker l'énergie électrique qui sera ensuite utilisé en l'absence du soleil. Les batteries sont utilisées

pour stocker l'énergie électrique sous forme chimique. Elles restituent l'énergie électrique au besoin selon ses caractéristiques.

 Le régulateur de charge (2) a pour fonction principale de protéger la batterie contre les surcharges. Il est un élément essentiel pour la durée de vie de la batterie. En site isolé, on peut aussi utiliser des récepteurs fonctionnant en courant alternatif (6). Dans ce cas, l'installation comprendra un onduleur (4). On peut citer quelques exemples de systèmes autonomes, comme les balises en mer, les lampadaires urbains, le pompage solaire et les maisons en sites isolés.

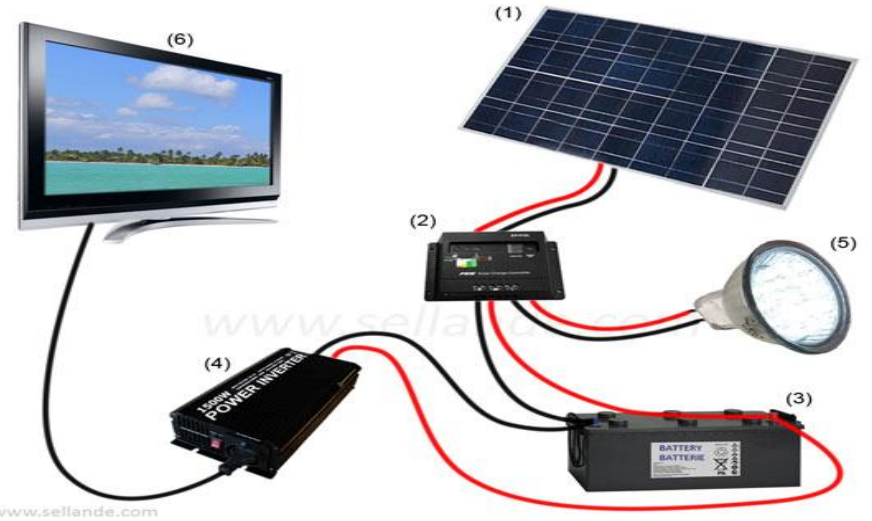

 **Figure 1.12 :** Schéma typique d'une installation photovoltaïque autonome.

 La majorité des populations à l'écart des réseaux électriques vit dans des zones rurales où l'implantation de tels réseaux est difficile pour des raisons d'accès ou de moyens. Les systèmes photovoltaïques constituent alors une option intéressante, ils donnent aux populations un accès à l'électricité avec un coût réduit.

#### **1.5.3 Installation ou centrales électriques photovoltaïques raccordées aux réseaux**

 Un générateur photovoltaïque connecté au réseau (figure 1.13) n'a pas besoin de stockage d'énergie et élimine donc le maillon le plus problématique (et le plus cher) d'une installation autonome. C'est en fait le réseau dans son ensemble qui sert de réservoir d'énergie.

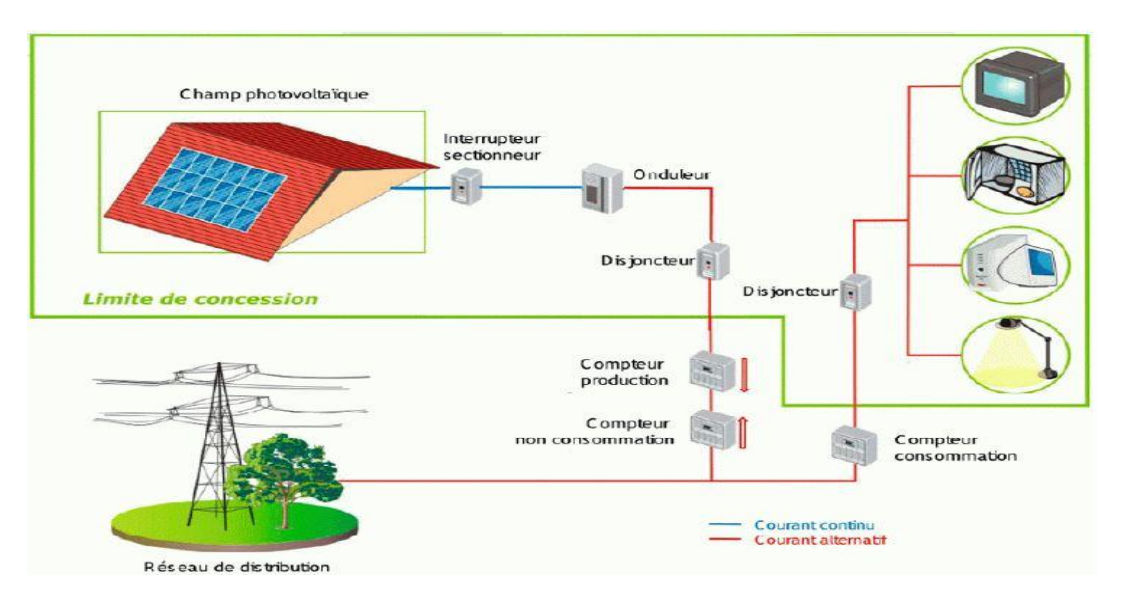

 **Figure 1.13 :** Installation ou centrale électrique photovoltaïque raccordée au réseau

#### **1.5.4 Installations ou centrale électrique photovoltaïque hybride**

 Il s'agit de systèmes qui regroupent des sources d'énergie de nature différentes tells une installation éolienne, un générateur diesel ou une centrale de cogénération en plus du générateur photovoltaïque. Ce type d'installation est utilisé lorsque le générateur photovoltaïque seul ne couvre pas toute l'énergie requise.

# **1.6 Avantages et inconvénients de l'énergie photovoltaïque**

Les principaux avantages de l'énergie photovoltaïque sont [3] [11] :

- **↓** Sa gratuité.
- $\overline{\phantom{a}}$  Pas de pollution.
- $\frac{1}{2}$  Sa structure fixe.
- Sa flexibilité (dimensionnement selon les besoins, modularité).
- **↓** L'installation ne produit aucun bruit.

Les inconvénients de l'énergie photovoltaïque sont :

- **⊥** Le coût élevé de l'installation.
- Le rendement relativement bas de l'effet photovoltaïque.
- La puissance est réduite lorsque les conditions climatiques sont défavorables (nuages).
- Le stockage de l'énergie électrique sous forme chimique (batterie) est nécessaire pour une installation autonome.

Même si l'électricité produite par une installation photovoltaïque est sans pollution, la fabrication des panneaux ont un impacte sur l'environnement.

# **1.7 Modélisation du générateur photovoltaïque**

La modélisation d'un système physique conduit à l'établissement des équations mathématiques régissant la dynamique de ce système.

 L'objet de cette partie consiste à obtenir par simulation, les caractéristiques dynamiques de la cellule photovoltaïque en utilisant le software MATLAB/SIMULINK version 2012. La cellule solaire est un dispositif semi-conducteur dont le modèle mathématique est toujours lié à ce qu'on veut en faire, mais reste toujours basé sur un circuit électrique avec différents paramètres.

 Une cellule solaire est représentée dans la littérature par plusieurs modèles, chacun d'eux est régi par une expression mathématique (analytique) en fonction des paramètres technologiques de la cellule tels que le courant et la tension.

#### **1.7.1 Modèle idéal [15] [16] [17]**

C'est le modèle le plus simple pour représenter la cellule solaire, car il ne tient compte que du phénomène de diffusion (Figure 1.14) [16]. Le circuit équivalent simplifié d'une cellule solaire se compose d'une diode et d'une source de courant montés en parallèle. La source de courant produit le photo-courant *I ph*, qui est directement proportionnel à l'éclairement solaire *G*.

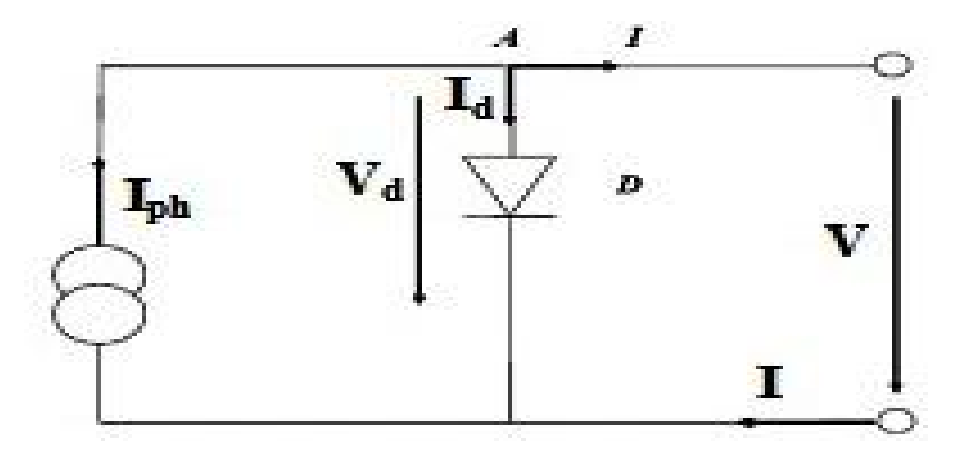

 **Figure 1.14 :** Circuit équivalent simplifié d'une cellule solaire

#### **1.7.2 Modèle avec pertes ohmiques [15] [17]**

 Le deuxième modèle, tient compte de la résistivité du matériau et des pertes ohmiques dues aux niveaux des contacts, ce qui permet une meilleure représentation du comportement électrique de la cellule par rapport au modèle idéal. Ces pertes sont représentées par une résistance série *R s*  dans le circuit équivalent représenté ci-dessous.

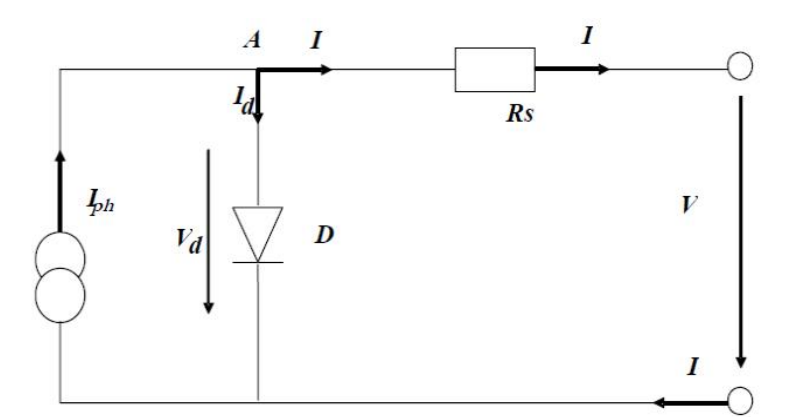

**Figure 1.15 :** Circuit équivalent d'une cellule solaire, modèle avec *R<sup>s</sup>*

#### **1.7.3 Modèle à une diode (one diode model) [15] [16] [17]**

 C'est le modèle sur lequel s'appuient les constructeurs en donnant les caractéristiques techniques de leurs panneaux solaires (data sheets). Il est aussi considéré satisfaisant et même une référence pour les constructeurs pour cataloguer typiquement les modules solaires. Il tient compte non seulement des pertes en tension exprimées par la résistance série *R s ,* mais aussi des fuites de courants exprimées par une résistance parallèle  $R_p$  (voir figure 1.15) [17].

*Remarque : La résistance parallèle R p est en générale très élevée, et lorsqu'elle est trop faible, la cellule solaire ne donnera plus de tension sous faible éclairement.*

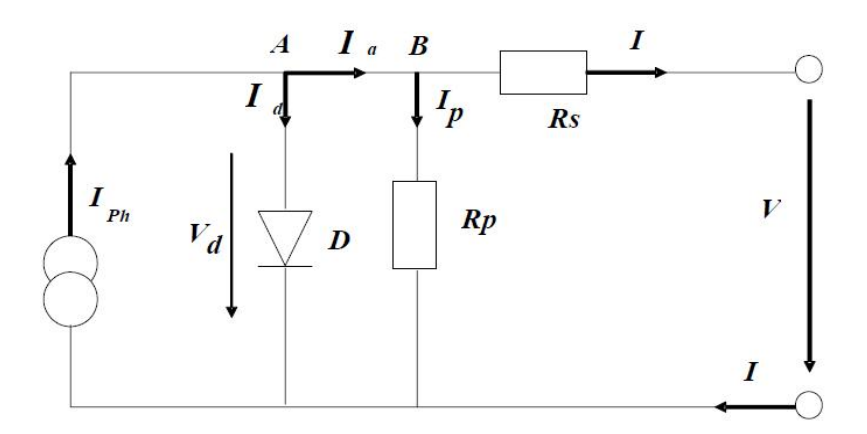

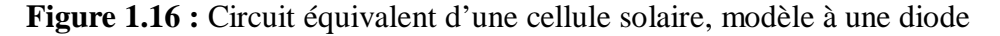

### **1.7.4 Modèle à deux diodes [15] [16] [17]**

 Le circuit équivalent du modèle à deux diodes est donné sur la figure 1.17. Ce modèle est dit le plus proche du comportement réel de la cellule solaire, du fait qu'il tient compte du mécanisme de transport des charges électriques à l'intérieur de la cellule (deux diodes).

Le modèle à deux diodes est composé de deux exponentiels, le premier tient compte du phénomène de diffusion, tandis que le deuxième exponentiel correspond au phénomène de recombinaison, dans la région de déplétion, par les niveaux profonds [17].

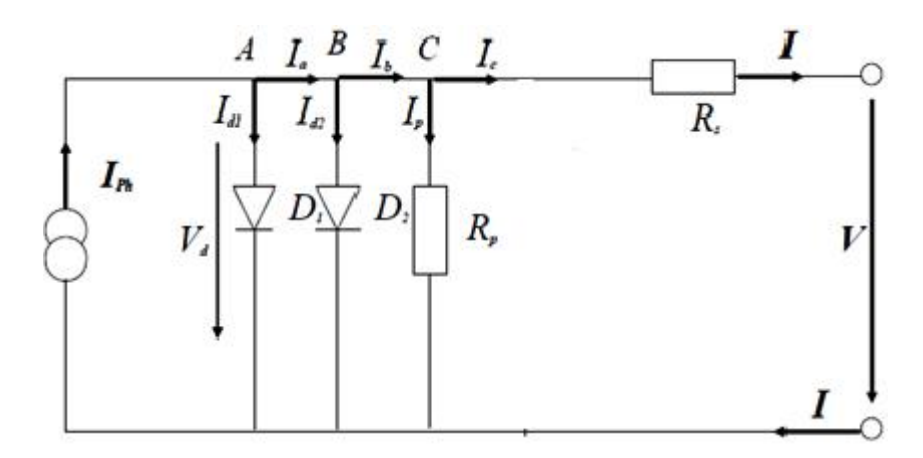

**Figure 1.17 :** Circuit équivalent d'une cellule solaire, modèle à deux diodes

#### **1.8 Equations du modèle utilisé**

 Le modèle électrique illustré dans la figure 1.15 (Modèle avec pertes ohmiques) est utilisé pour la modélisation de la cellule photovoltaïque [18]. Pour obtenir un modèle fiable, on inclut les effets de la température sur le courant de court-circuit  $(I_{cc})$  et le courant de saturation inverse de la diode  $(I_0)$ .

 Ce modèle est une version simplifiée du modèle à une diode. L'équation qui décrit la caractéristique *I=f(V)* de la cellule est donnée comme suite [6] :

$$
\mathbf{I} = I_{cc} - I_0 \left[ e^{q \left( \frac{V + I. R_S}{nKT} \right)} - 1 \right]
$$
 (1.3)

avec :

I : Courant de sortie de la cellule PV (le même avec le courant du GPV),

 $I_{cc}$ : Courant de court-circuit qui est égale au photo-courant  $(I_{ph})$ ,

 $I_0$ : Courant de saturation inverse de la diode,

- V : Tension de sortie de la cellule PV= {tension du GPV} **÷** {nombre de cellule en série},
- T : Température de la cellule, q est la charge d'un électron (1.6022 10<sup>-19</sup> C), K est la constante de Boltzmann (1.3807  $10^{-23}$  Jk<sup>-1</sup>).

Par application de la fonction logarithmique à l'équation (1.3), on obtient :

$$
V = \frac{n\kappa\tau \log \frac{I_{cc} - I_0}{I_0}}{q} - R_s I \tag{1.4}
$$

Le courant de court-circuit à une température donnée de la cellule :

$$
I_{cc}|\mathbf{r} = I_{cc,n} \cdot \mathbf{[1 + a(T - T_{ref})]}
$$
 (1.5)

- où :  $I_{cc,n}$  est donné par le fabricant dans la fiche technique du GPV (dans des conditions de test standard), à savoir un ensoleillement de  $1KW/m^2$  et une température de 25 °C).
	- $T_{ref}$ : Température de référence de la cellule PV, généralement égale à 298 K (25°).
	- a : coefficient de température du courant de court-circuit  $(I_{cc})$ , son unité est %/°C et il est donné sur la fiche technique du GPV.

Le courant de court-circuit  $(I_{cc})$  est proportionnel à l'éclairement solaire (G) :

$$
I_{cc} \mid_{G} \equiv \left(\frac{G}{G_0}\right) I_{cc,n} \tag{1.6}
$$

Où :  $G_0$  est la valeur nominale de l'éclairement solaire qui est égale à  $1 \text{KW/m}^2$ .

De l'équation (1.5) et (1.6) on aura :

$$
I_{cc} = \mathbf{Q}_{cc,n} + K \Delta T \frac{G}{G_0}
$$
\n
$$
= I_{cc,n} \mathbf{(1 + a (T - T_{ref}))} \frac{G}{G_0}
$$
\n(1.7)

Le courant de saturation inverse de la diode  $(I_0)$  à une température de référence (condition nominale) est donné comme suit :

$$
I_0|_{T_{ref}} = \frac{I_{cc,n}}{e^{qV_{oc}/nKT_{ref}} - 1}
$$
 (1.8)

Le courant de saturation inverse  $(I_0)$  dépend de la température, il est donnée à une température (T) par [9] :
$$
I_0|_T = I_0|_{T_{ref}} \left(\frac{T}{T_{ref}}\right)^{\frac{3}{n}} e^{\frac{-q E_g}{nK} \left(\frac{1}{T} - \frac{1}{T_{ref}}\right)}
$$
(1.9)

 Le facteur d'idéalité de la diode (n) est inconnu et doit être estimée. Il prend généralement une valeur comprise entre 1 et 2 [18]. La figure 1.18 illustre l'effet du facteur d'idéalité n su la caractéristique *I=f(V).*

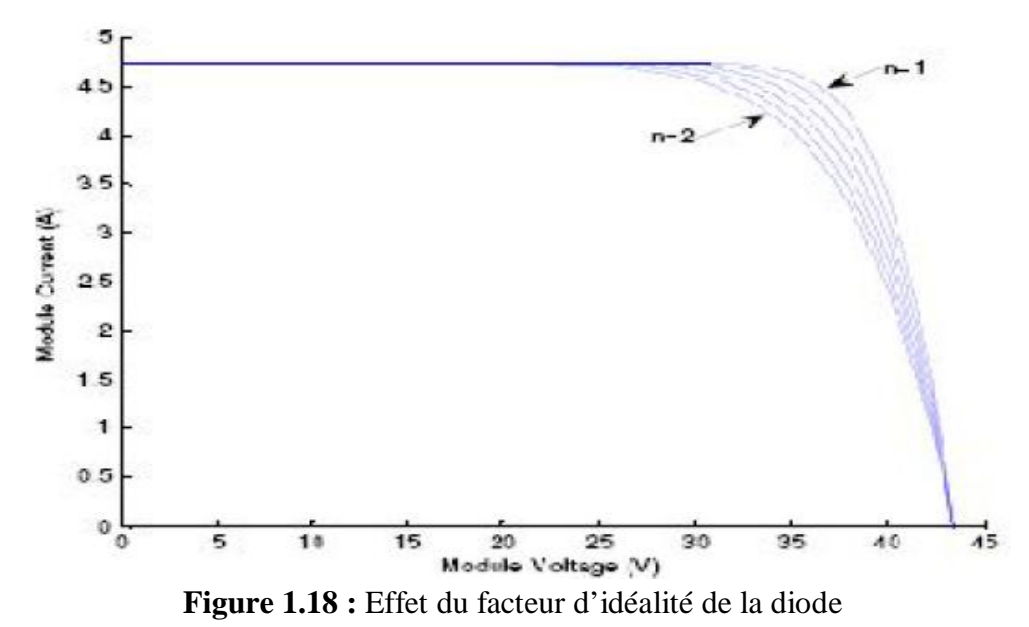

Comme le montre la figure 1.19, la résistance série  $(R_s)$  du module PV a un grand impact sur la pente de la courbe  $I = f(V)$  près de la tension du circuit ouvert  $(V_{oc})$ . La valeur de  $R_s$  est calculée en évaluant la pente dV / dI de la courbe  $I=f(V)$  au point  $V_{oc}$  [18].

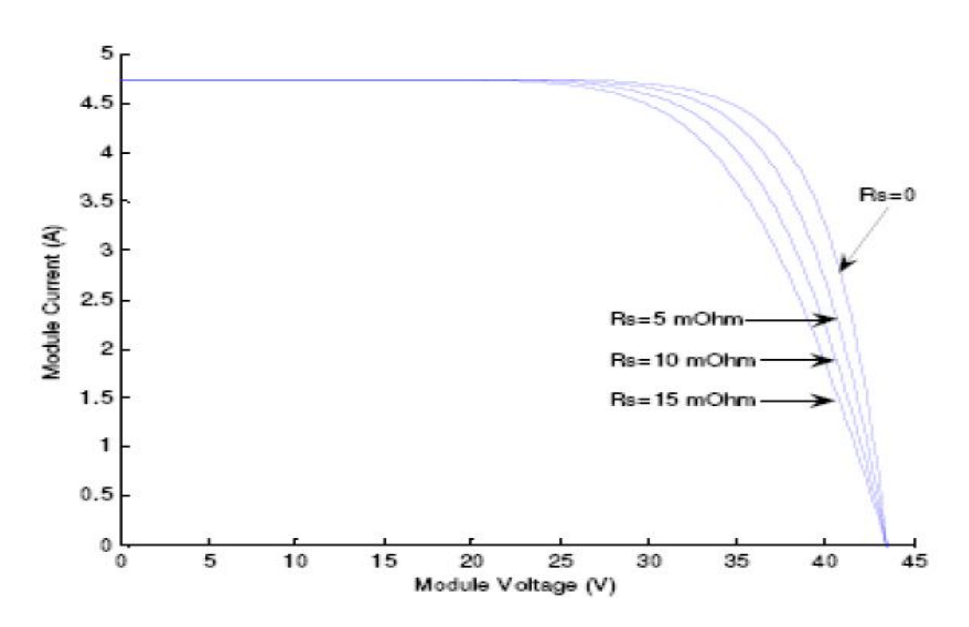

**Figure 1.19 :** Effet de la résistance série

Pour trouver la valeur de  $R_s$  on procédera comme suit :

d'après l'équation (1.3) on a :

$$
\mathbf{I} = I_{cc} - I_0 \left[ e^{q(V + I.R_s \ln KT)} - \mathbf{1} \right]
$$
 (1.10)

$$
dI = 0 - I_0 \cdot \mathbf{q} \left( \frac{dV + dLR_s}{nKT} \right) \cdot e^{q(V + I.R_s \ln KT)}
$$
(1.11)

$$
R_{s} = -\frac{dV}{dI} - \frac{nKT_{/q}}{I_{0} e^{q(V+I.R_{s}InKT)}}
$$
(1.12)

ainsi, en évaluent l'équation (1.12) à une tension  $V=V_{oc}$  (lorsque I=0).

$$
R_{s} = -\frac{dV}{dl} \Big|_{V_{oc}} - \frac{nKT_{/q}}{I_{0} \cdot e^{\frac{qV_{oc}}{nKT}}} \tag{1.13}
$$

où :  $\frac{dv}{dt}\big|_{V_{oc}}$  est la pente de la courbe *I=f(V)* au point $\mathbf{V}_{oc}$ , et  $\mathbf{V}_{oc}$  est la tension du circuit-ouvert de la cellule (trouvé en divisons  $V_{\text{oc}}$  donné dans le la fiche technique (data sheets) par le nombre de cellule en série).

Le calcule en utilisant la mesure de la pente de la courbe *I=f(V)* publiée sur la fiche technique du GPV BP SX 150S donne une valeur de résistance série par cellule, égale à 5.1m $\Omega$  [9].

### **1.9 Simulation du modèle du GPV sous MATLAB/SIMULINK**

 Nous avons utilisé MATLAB/SIMULINK (version 2012) pour simuler le modèle du GPV décrit précédemment. Le GPV de type BP SX 150S [9] est utilisé d'une part pour valider le modèle du GPV et d'autre part pour étudier l'influence des conditions climatiques sur les caractéristiques électriques du GPV. Ce GPV est constitué de 72 cellules solaires multi-cristallines connectées en série, il fournit une puissance maximale de 150 W dans les conditions nominales.

Le tableau 1.2 montre les caractéristiques électriques de ce module.

| Caractéristiques électrique                            |                         |
|--------------------------------------------------------|-------------------------|
| Puissance maximale $(\mathbf{P}_{\text{max}})$         | 150 W                   |
| Tension au point $P_{\text{max}}(V_{\text{mp}})$       | 34.5 V                  |
| Courant au point $P_{\text{max}}(I_{\text{mp}})$       | 4.35A                   |
| Tension du court-circuit $(V_{\text{oc}})$             | 43.5 V                  |
| Courant de court-circuit $(I_{sc})$                    | 4.75 A                  |
| Coefficient de température de $\mathbf{I}_{\text{sc}}$ | $0.065 \pm 0.015\%$ /°C |
| Coefficient de température de $V_{0c}$                 | $-160 \pm 20$ mV/°C     |
| Coefficient de température de puissance                | $-0.5 \pm 0.05\%$ /°C   |
| <b>NOCT</b>                                            | $47 \pm 2$ °C           |

**Tableau 1.2 :** Caractéristiques électriques du module photovoltaïque [19]

La figure 1.20 montre le réseau de courbes *I=f(V)* obtenu sous une température de fonctionnement de 25°C et plusieurs niveaux d'ensoleillement.

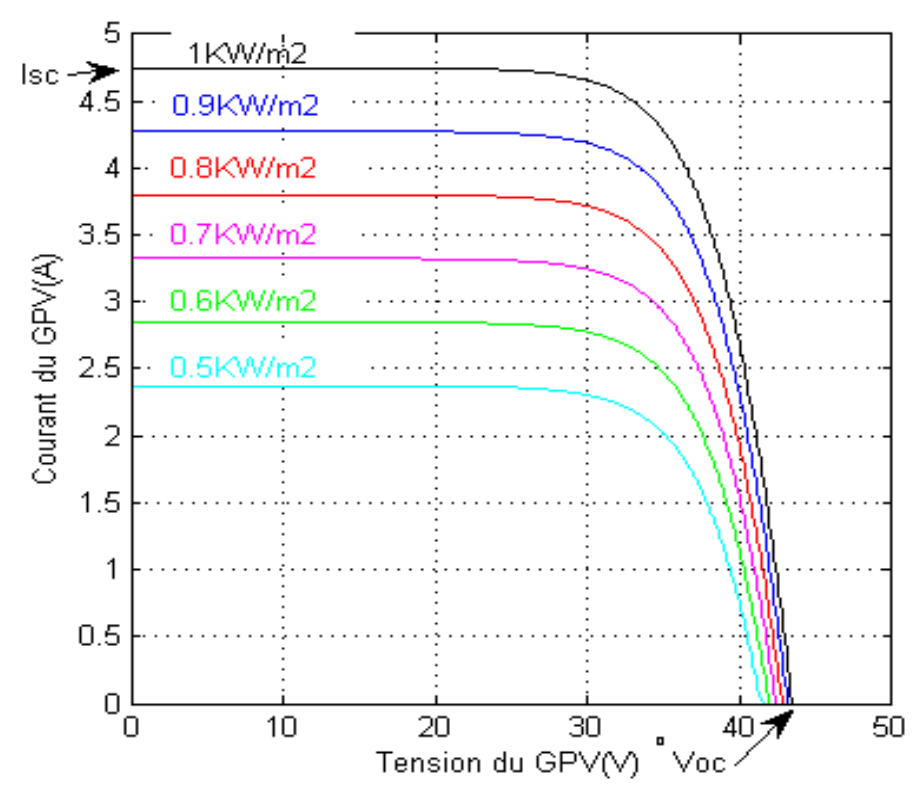

**Figure 1.20 :** Influence de l'ensoleillement sur la caractéristique I=f(V).

La courbe  $I=f(V)$  obtenue sous des conditions climatiques standards (T=25<sup>o</sup>C et  $E=1000 \text{ W/m}^2$ ) permet de confirmer l'exactitude du modèle simulé. En effet le courant de court circuit ainsi que la tension de circuit ouvert que l'on peut lire directement sur cette courbe correspondent bien à ceux donnés par le constructeur (tableau 1.2).

 Par ailleurs il faut noter que la variation du niveau d'éclairement influe fortement sur le courant de court-circuit *ICC*. Par exemple *ICC* passe de 4,75A à 2,375A quand l'ensoleillement diminue de 1000W/m<sup>2</sup> à 500W/m<sup>2</sup>. D'autre part on n'enregistre que de faibles variations de la tension de circuit ouvert  $V_{OC}$  qui reste pratiquement constante.

 Pour étudier l'effet de la température sur la caractéristique *I=f(V)*, nous avons effectué plusieurs simulations sous un niveau d'éclairement constant  $(G=1000W/m^2)$  et à des températures différentes. Les résultats obtenus sont donnés par la figure 1.21.

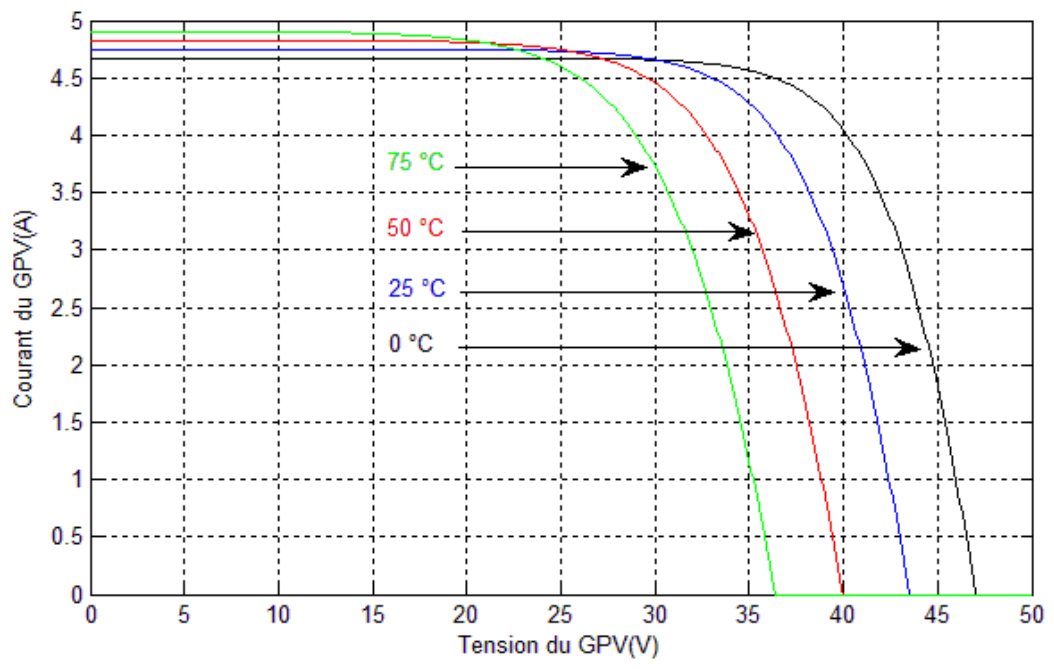

**Figure 1.21 :** Influence de la température sur la caractéristique I=f(V)

 On constate que la tension de circuit ouvert est plus sensible aux variations de la température que le courant de court circuit *ICC*.

 Les figures 1.22 et 1.23 illustrent respectivement l'effet des variations de l'ensoleillement et de la température sur la caractéristique P=f(V).

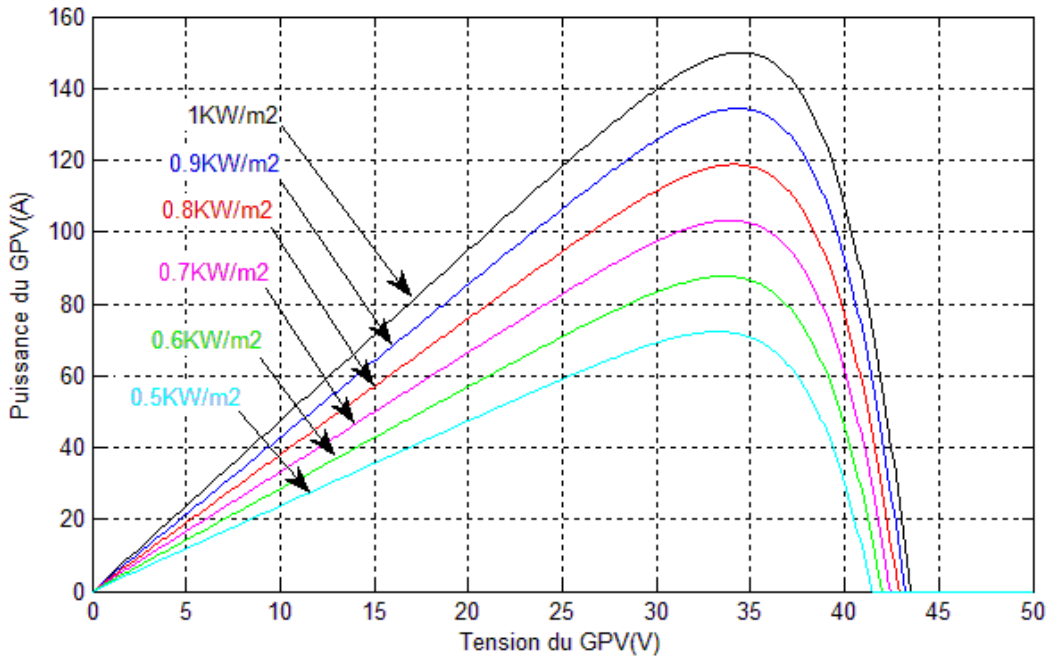

**Figure 1.22 :** Influence de l'ensoleillement sur la caractéristique P=f(V)

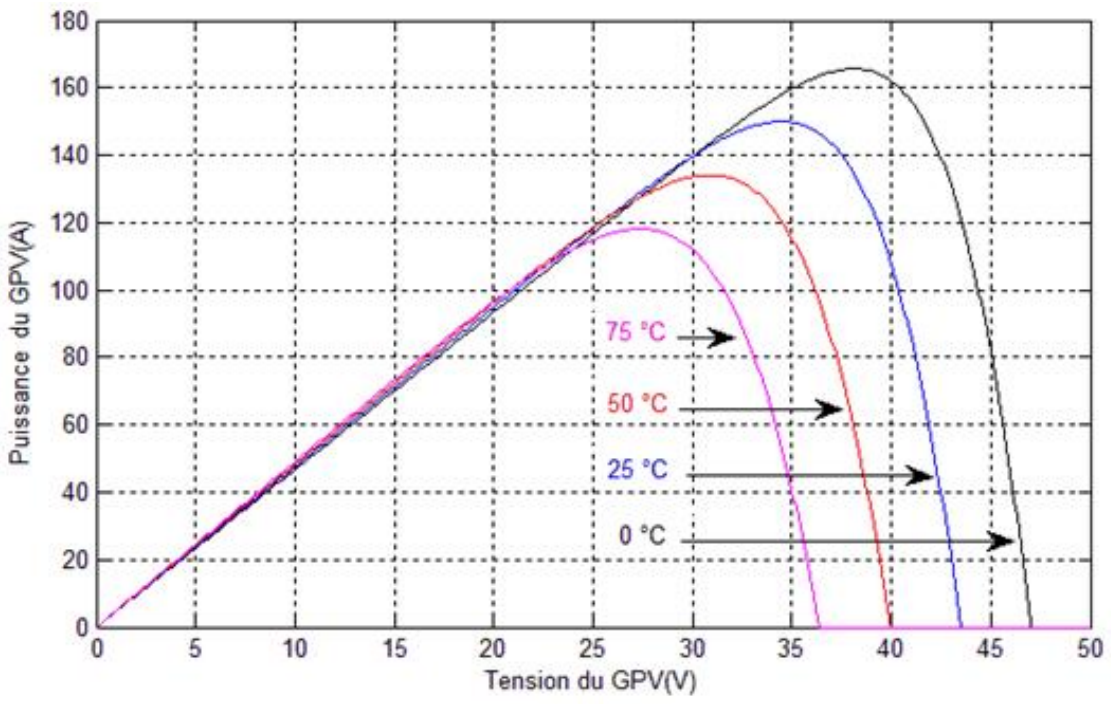

**Figure 1.23 :** Influence de la température sur la caractéristique P=f(V)

A partir des courbes obtenues, on peut tirer au moins les deux conclusions ci-dessous :

- **-** La puissance maximale du GPV est pratiquement proportionnelle à l'éclairement;
- **-** L'augmentation de la puissance optimale va dans le sens inverse de T.

### **1.10 Point de puissance maximale**

Il convient de noter qu'il existe diverses courbes de courant et de puissance en fonction de la tension selon les combinaisons de température et d'ensoleillement. En outre, il existe d'autres facteurs qui affectent fortement les caractéristiques électriques, ils causent des nuances sur le panneau PV et des contaminations sur sa surface. Par conséquent, le nombre des courbes caractéristiques est effectivement innombrable, selon les combinaisons possibles des facteurs environnementaux [4].

 Chaque courbe présente un point unique, appelé point de puissance maximale (MPP : Maximum Power Point), dans lequel le GPV fonctionne avec le maximum d'efficacité et produit une puissance maximale. Il est possible de visualiser l'emplacement du MPP, en ajustant le plus grand rectangle possible à l'intérieur de la courbe I=f(V), et sa surface est égale à la puissance de sortie qui est un produit de la tension et du courant [9].

 Comme la puissance produite par le GPV varie en fonction des conditions climatiques (température et ensoleillement), il est nécessaire de suivre constamment la courbe de puissance et de garder la tension de fonctionnement du GPV à l'endroit où la plus grande puissance est extraite. Ce processus est connu dans la littérature sous le nom de poursuite du point de puissance maximale (MPPT : Maximum Power Point Tracking [20].

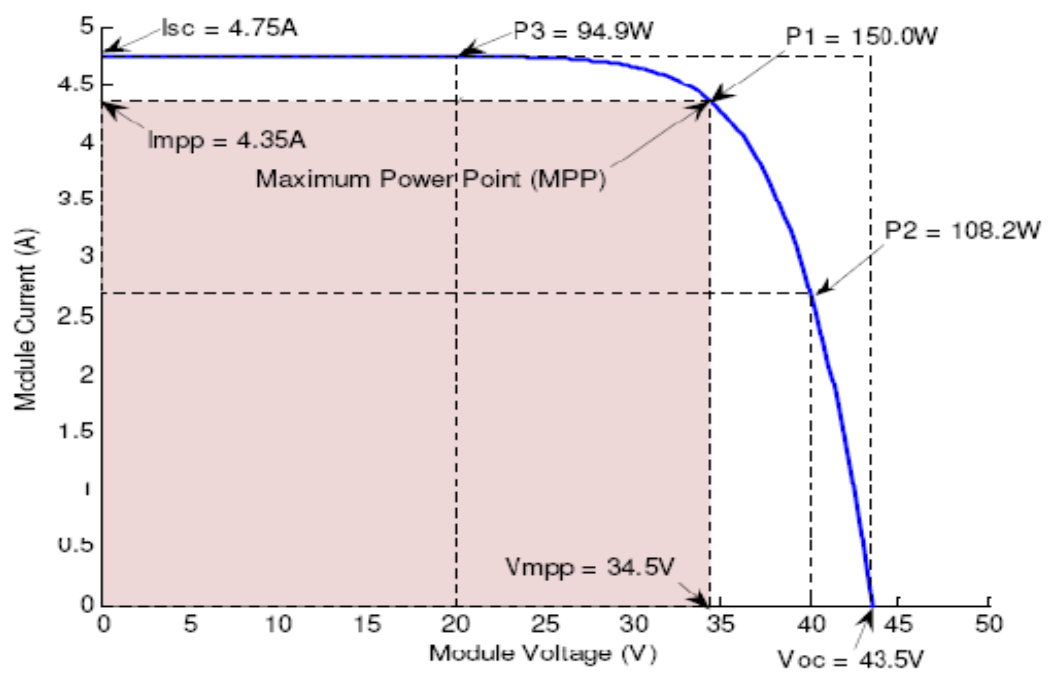

 **Figure 1.24** : Illustration du point de puissance maximale à partir de la courbe *I=f(V)*

# **1.11 Conclusion**

 Dans ce chapitre nous avons présenté quelques généralités sur les systèmes photovoltaïques. Nous avons brièvement décrit les cellules solaires les plus couramment utilisées; les avantages et les inconvénients de chaque type ont été mentionnés. L'association des cellules photovoltaïques a été détaillée.

Nous avons ensuite présenté et détaillé les différents modèles d'un GPV. Le modèle à une seule diode avec des pertes ohmiques a été simulé et les résultats obtenus ont permis de mettre en évidence, d'une part, l'effet des conditions climatiques sur la puissance maximale délivrée par le GPV et, d'autre part, la nécessité d'utilisation d'un processus de poursuite du point de puissance maximale dans les systèmes photovoltaïques.

Dans le chapitre suivant nous allons s'intéresser à l'étude des convertisseurs et des algorithmes de poursuite du point de puissance maximale les plus utilisés dans les systèmes de conversion photovoltaïques.

 **Chapitre 2**

Convertisseurs et algorithmes MPPT

# **2.1 Introduction**

 La puissance délivrée par un GPV dépend fortement du niveau d'ensoleillement, de la température des cellules et aussi de la nature de la charge alimentée. Elle est de ce fait très imprévisible. Comme nous l'avons déjà vu dans le chapitre précédent, la courbe de puissance du GPV présente un point de puissance maximale (MPP) correspondant à un certain point de fonctionnement de coordonnées  $V_{MPP}$  pour la tension et  $I_{MPP}$  pour le courant (voir figure 2.1). Vu que la position du MPP dépend du niveau d'ensoleillement et de la température des cellules, elle n'est jamais constante dans le temps. Un MPPT doit donc être utilisé afin de suivre ces changements

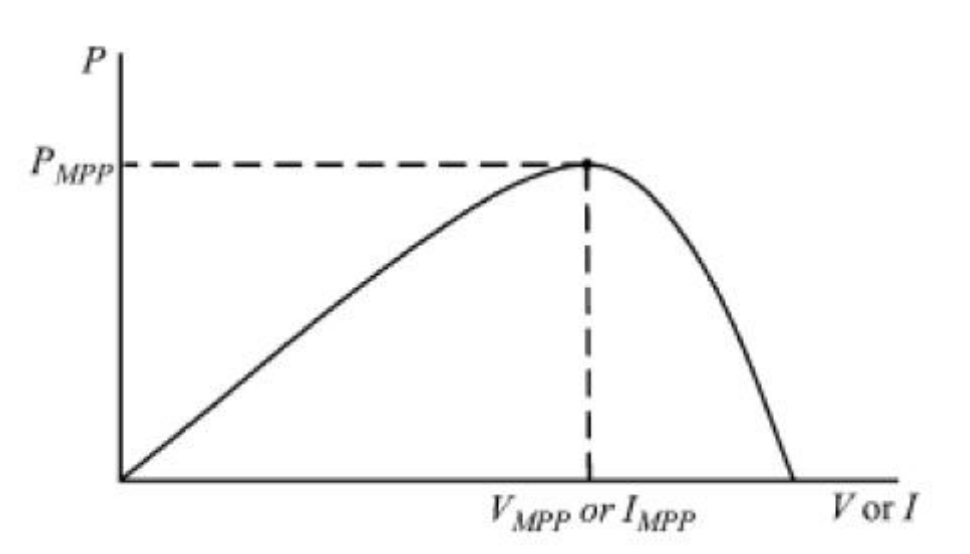

 **Figure 2.1 :** Courbe caractéristique de puissance d'un GPV

### **2.2 Nécessite d'une commande MPPT**

 L'exploitation de l'énergie solaire présente un potentiel énorme. C'est dans cette optique que sont conçus les panneaux photovoltaïques. Même s'il est connu que les rendements sont relativement peu élevés, la recherche de la puissance maximale est nécessaire. Or, les panneaux photovoltaïques sont soumis à des conditions variables au niveau de l'ensoleillement et de la température qui modifient la puissance extractible.

 En effet, même sous des conditions constantes, la puissance extractible est variable en fonction de la tension (ou du courant) imposée aux bornes du panneau photovoltaïque. Il est donc nécessaire que le système d'exploitation s'adapte pour extraire le plus de puissance possible : c'est ainsi que nait en quelque sorte l'idée du MPPT. Un convertisseur DC / DC

(élévateur / abaisseur) sert à transférer la puissance maximale du GPV à la charge. Il agit comme une interface entre la charge et le module (Figure 2.2) [21].

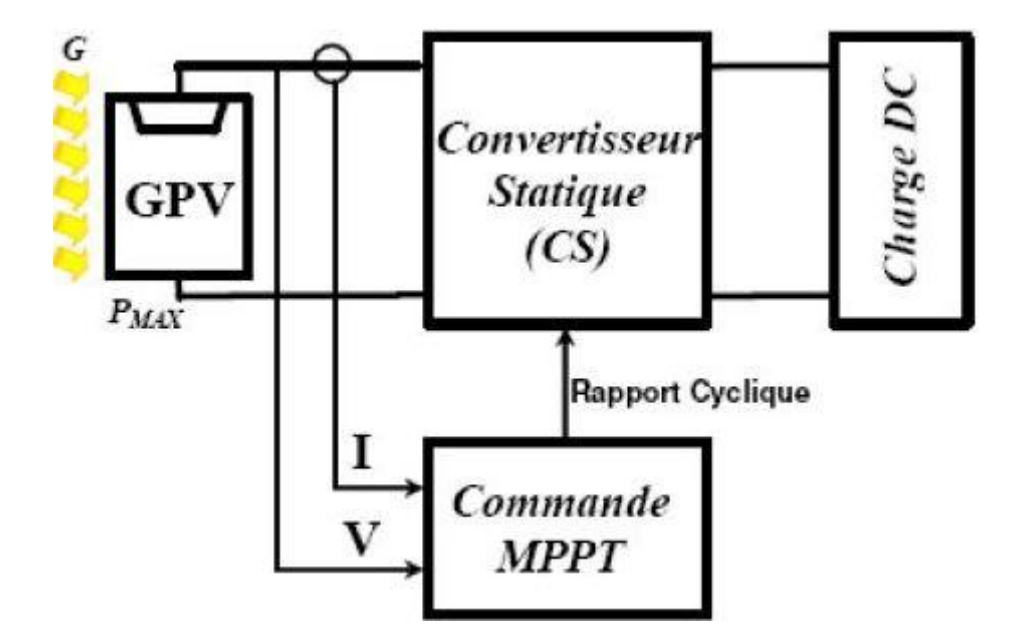

 **Figure 2.2 :** Schéma du principe d'un système MPPT typique.

# **2.3 Processus de poursuite du point de puissance maximale**

La figure 2.3 illustre les caractéristiques électriques d'un GPV sous des conditions climatiques constantes. L'impédance interne du GPV est faible à droite de la courbe et élevée à gauche. En se référant à la théorie de transfert des puissances, la puissance fournie à la charge est maximale lorsque l'impédance interne de la source se coïncide avec l'impédance de la charge. Ainsi, l'impédance vue du coté du convertisseur (qui peut être ajusté en contrôlant le rapport cyclique) doit correspondre à l'impédance interne du GPV si on veut que le système fonctionne à proximité du MPP. La commande MPPT fait varier le rapport cyclique du convertisseur statique (CS) à l'aide d'un signal électrique approprié pour tirer le maximum de puissance que le GPV peut fournir (voir la figure 2.2). L'algorithme MPPT peut être plus ou moins compliqué pour rechercher le MPP. En général, il est basé sur la variation du rapport cyclique du CS en fonction de l'évolution des paramètres d'entrée de ce dernier (I et V et par conséquent de la puissance du GPV) jusqu'à se placer sur le MPP.

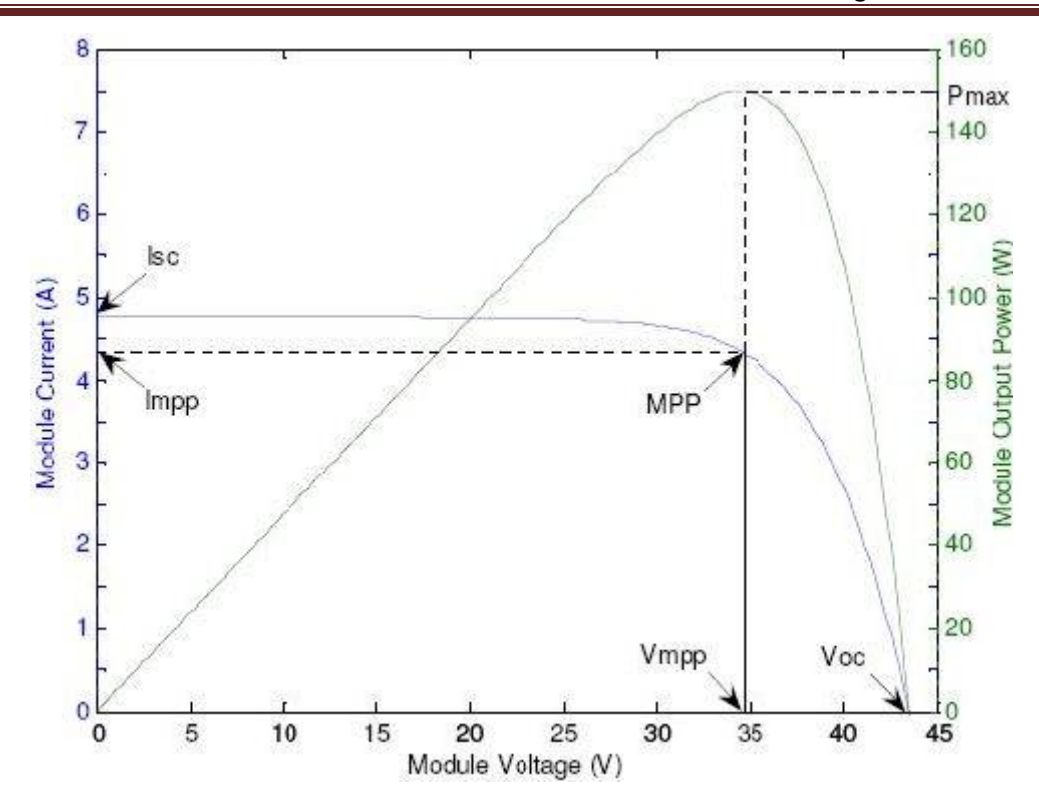

**Figure 2.3 :** Caractéristiques électriques d'un GPV

### **2.4 Couplage direct d'un Générateur PV et une charge résistive**

 Dans le cas où une charge résistive est directement connectée à une source linéaire, les valeurs du courant et de la tension pour chaque point de fonctionnement sont facilement calculées en utilisant la loi d'Ohm. Par contre, lorsque la source est de nature non linéaire, c'est le cas du GPV, une méthode graphique est nécessaire. Le point de fonctionnement est alors déterminé par l'intersection de la caractéristique *I=f(V)* du GPV et la courbe de la charge comme c'est indiqué dans la figure 2.5 [3] [22]. En général, ce point de fonctionnement se coïncide rarement avec le MPP du module PV, donc le GPV ne produit pas la puissance maximale.

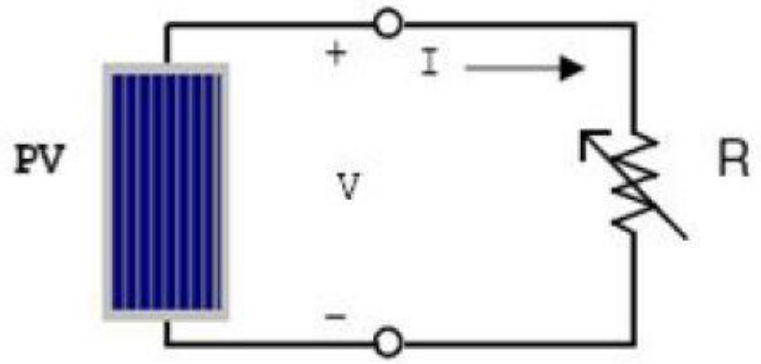

**Figure 2.4 :** Couplage direct d'un GPV et une charge résistive

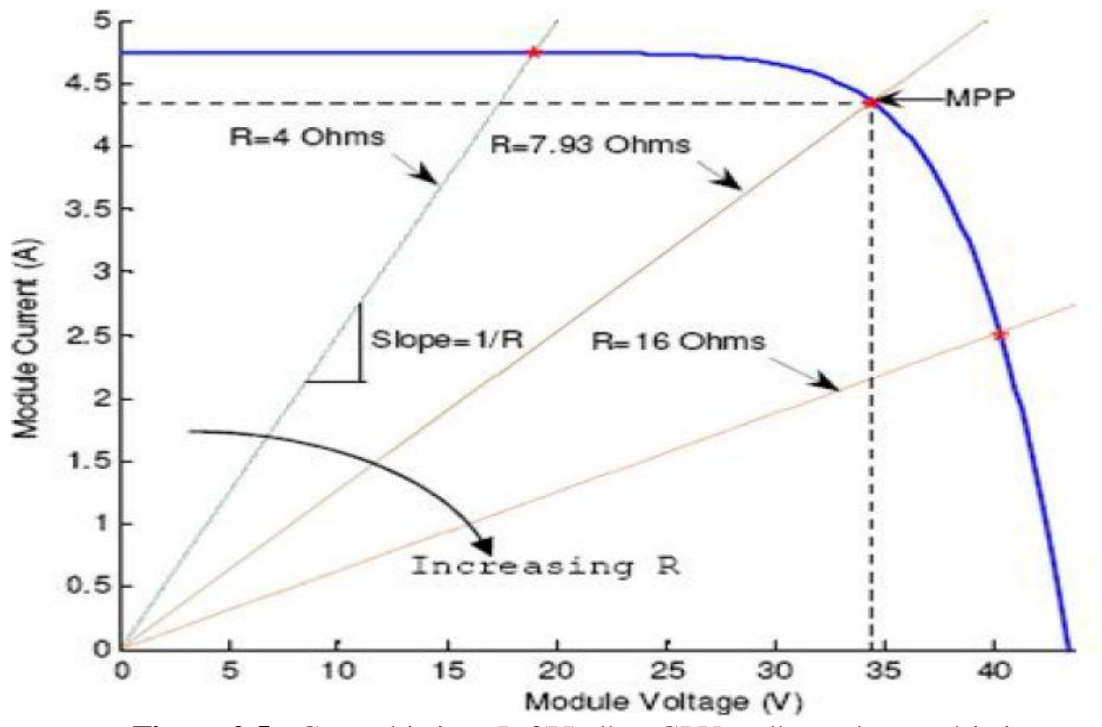

 **Figure 2.5 :** Caractéristique I=f(V) d'un GPV et d'une charge résistive

 Pour augmenter l'efficacité de l'installation photovoltaïque, un convertisseur continucontinu est souvent utilisé comme interface entre le module photovoltaïque et la charge pour effectuer une l'adaptation d'impédance ( $R_{charge} = R_{opt}$ ), où  $R_{charge}$  est l'impédance de la charge et  $R_{opt}$  est la charge optimale du GPV.

En modifiant le rapport cyclique du convertisseur le point de puissance maximale est peut être obtenue. Supposant qu'un convertisseur élévateur est utilisé, sa tension de sortie moyenne est donnée par:

$$
V_s = \frac{1}{1 - D} V_e \tag{2.1}
$$

où : D est le rapport cyclique du hacheur donnée par la relation entre la durée d'ouverture  $t_{on}$ et de fermeture  $t_{off}$  de l'interrupteur :

$$
D = \frac{t_{on}}{t_{on} + t_{off}}
$$
 (2.2)

avec :

 $V_s$  la tension de sortie du convertisseur.

 $V_e$  est la tension d'entrée du convertisseur.

Supposant que la puissance est constante, nous pouvons écrire :

$$
\frac{I_s}{I_e} = \frac{V_e}{V_s} = \mathbf{1} - D \tag{2.3}
$$

 $où: I_s$  est le courant de sortie du convertisseur.

 $I_e$  est le courant d'entrée du convertisseur.

De l'équation (2.1) et (2.3), on déduit l'impédance d'entrée du convertisseur :

$$
R_{in} = \frac{v_e}{I_e} = (1 - D)^2 \frac{v_s}{I_s} = (1 - D)^2 R_{charge}
$$
 (2.4)

L'impédance vue par le GPV est l'impédance d'entrée du convertisseur  $(R_{in})$ . En changeant le rapport cyclique (D), la valeur de  $R_{in}$  peut être coïncidée avec  $R_{opt}$  [21].

### **2.5 Les convertisseurs DC/DC**

 Le rôle du convertisseur DC/DC (dans le cadre du PV) est de faire une adaptation entre la source (GPV) et la charge pour avoir un transfert maximal de puissance. Ceci est possible en maintenant le point de fonctionnement sur ou assez proche du MPP pour n'importe quelles conditions de fonctionnement (rayonnement, température, caractéristique de charge, etc.).

Contrairement au cas général où le convertisseur DC/DC est utilisé pour réguler la tension de sortie, ici c'est plutôt la tension d'entrée qui est régulée.

 Il existe différents types de convertisseur DC/DC. Les plus importants sont : le convertisseur élévateur (Boost converter), convertisseur abaisseur (Buck converter) et le convertisseur abaisseur-élévateur (Buck-Boost).

### **2.5.1 Le convertisseur abaisseur (Buck converter)**

Un convertisseur Buck, ou hacheur série, est une alimentation à découpage qui convertit une tension continue en une autre tension continue de plus faible valeur. Ce type de convertisseur peut être utilisé comme adaptateur source-charge, lorsque le point de fonctionnement en couplage direct est à gauche du MPP.

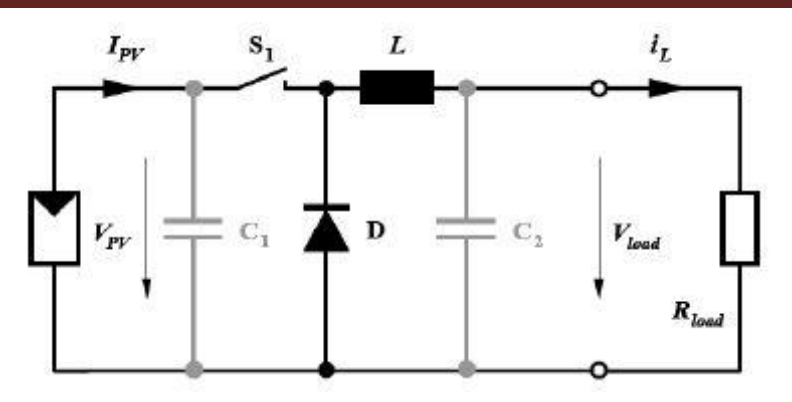

**Figure 2.6 :** Schéma du circuit électrique d'un convertisseur Buck.

Si le commutateur  $S_1$  est activé à  $t_0$ , un courant circule dans le circuit, mais ne passe pas par la diode D puisqu'elle est inversement polarisée. Le courant  $i<sub>L</sub>$  n'augmente pas immédiatement, mais plutôt linéairement avec un taux d'accroissement imposé par l'inductance L [3] [6].

$$
\frac{di_L}{dt} = \frac{V_{pv} - V_{load}}{L} \tag{2.5}
$$

Pendant ce temps, l'inductance emmagasine de l'énergie sous forme magnétique. Si  $S_1$ est désactivé après t =  $t_1$ , la charge est déconnectée de son alimentation. Le courant est toutefois maintenu par l'énergie stockée dans l'inductance L et circule à travers la diode D appelée diode de roue libre. Cette dernière permet d'évacuer l'énergie emmagasinée dans l'inductance à l'ouverture du commutateur sans créer de surtension. Selon l'équation (2.5), le courant décroit, puisque :

$$
\frac{di_L}{dt} = -\frac{V_{load}}{L} \tag{2.6}
$$

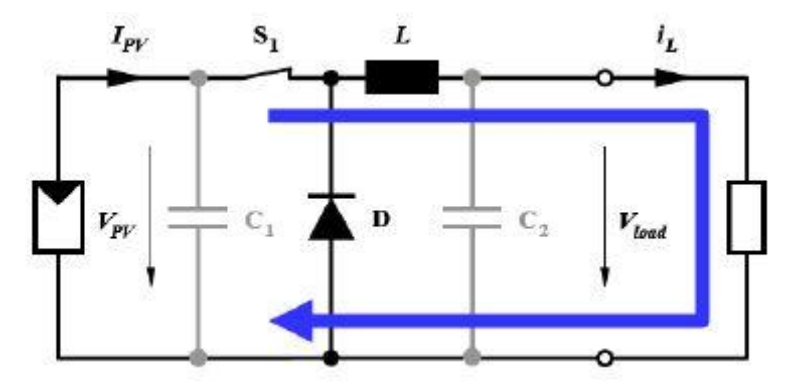

Figure 2.7 : Convertisseur Buck durant l'état on

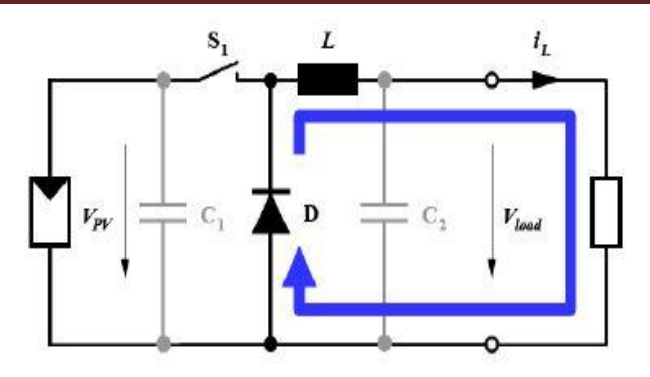

 **Figure 2.8 :** Convertisseur Buck durant l'état off

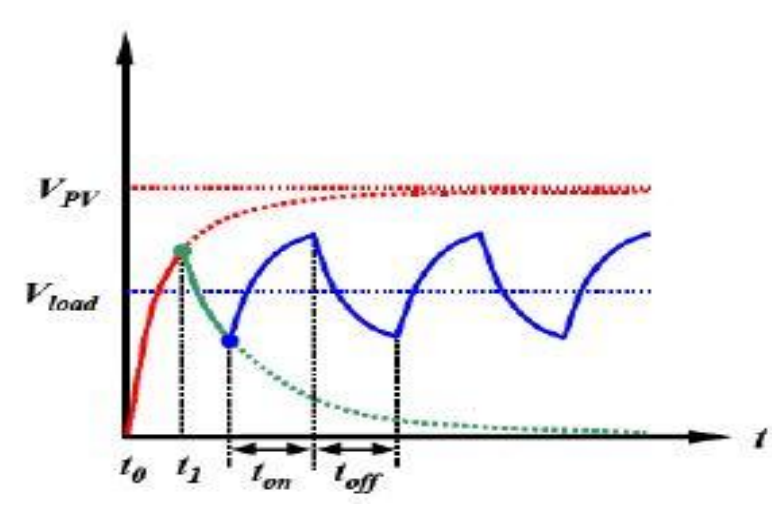

**Figure 2.9 :** Forme d'ondes des tensions  $V_{pv}$  et  $V_{load}$  dans le cas du convertisseur Buck

Le condensateur  $C_1$  permet de réduire les piques du courant tiré du GPV, de soutenir la tension d'alimentation  $V_{pv}$  et d'atténuer les bruits. Le commutateur  $S_1$  est activé et désactivé avec une fréquence de commutation  $f = \frac{1}{T}$  $\frac{1}{T}$ . Comme le montre la figure 2.9, la tension aux bornes de la charge présente une ondulation qui peut être lissée par l'ajout d'un condensateur  $C_2$ . Quoi qu'il en soit, la valeur moyenne  $V_{load}$  est inférieure à  $V_{pv}$ . Dans le cas où la fréquence est augmentée, l'inductance nécessaire peut être considérablement réduite. La tension aux bornes de la charge est donnée par :

$$
V_{load} = \frac{t_{on}}{T} V_{pv} = D \cdot V_{pv} \tag{2.7}
$$

avec :

T la période de commutation donnée par :

 $T = t_{on} + t_{off}$ 

 $D = \frac{t_{on}}{T}$  est le rapport cyclique  $(0 < D < 1)$ .

### **2.5.2 Le convertisseur élévateur (Boost converter)**

 Un convertisseur Boost, ou hacheur parallèle, est une alimentation à découpage qui convertit une tension continue en une autre tension continue de plus forte valeur. Ce type de convertisseur peut être utilisé comme adaptateur source-charge, lorsque le point de fonctionnement en couplage direct est à droite du MPP.

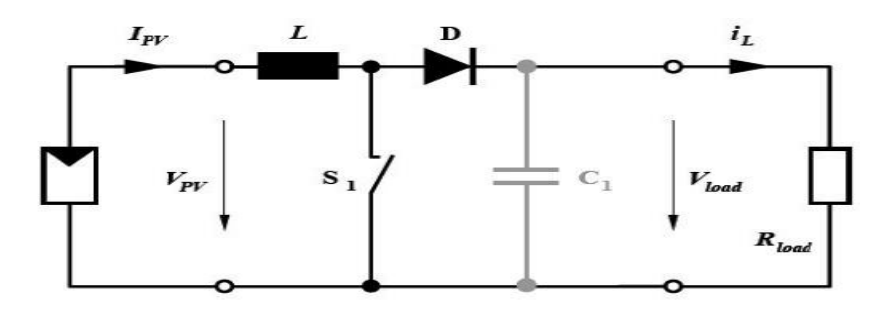

 **Figure 2.10 :** Schéma du circuit électrique d'un convertisseur Boost

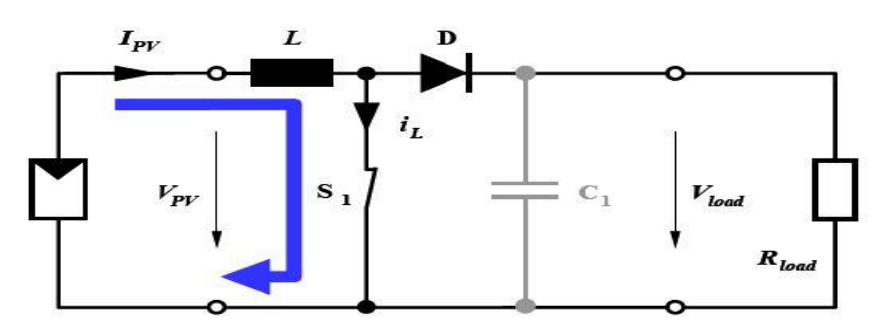

Figure 2.11 : Convertisseur Boost durant l'état on

Si le commutateur  $S_1$  est désactivé à t<sub>0</sub> et si la chute de tension aux bornes de la diode est négligée, alors  $V_{lod}$  est égale à  $V_{pv}$ .

 Lorsque le commutateur est activé (figure 2.11), la tension de la charge chute immédiatement à zéro si le condensateur  $C_1$  est omis. Le courant du circuit  $i_L$  circule à travers l'inductance L et augmente suivant l'équation [3] :

$$
\frac{di_L}{dt} = \frac{V_{pv} - V_{load}}{L}
$$
\n(2.8)

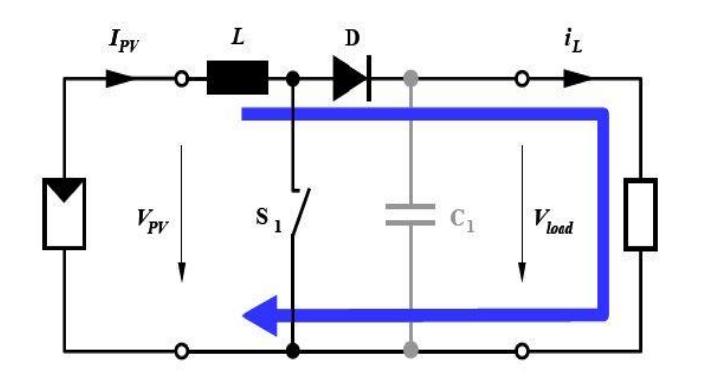

**Figure 2.12 :** Convertisseur Boost durant l'état off

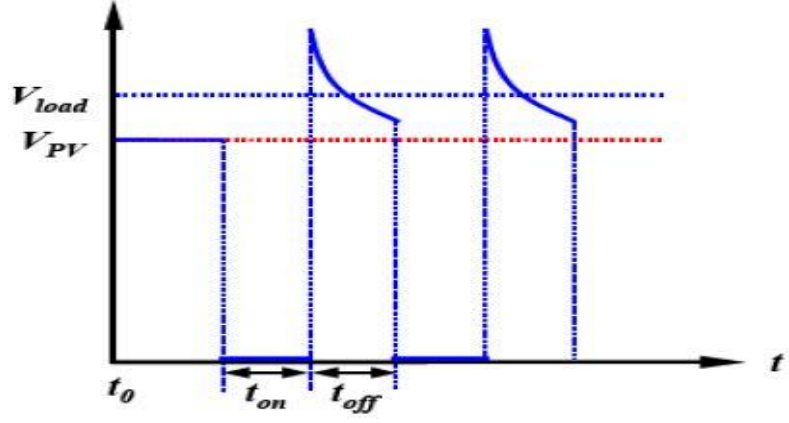

**Figure 2.13 :** Formes d'ondes des tensions  $V_{pv}$ et  $V_{load}$ dans le cas du Convertisseur Boost

 La forme d'onde de la tension de la charge est représentée sur la figure 2.13. La diode D permet d'éviter la décharge du condensateur  $C_1$ , lorsque le commutateur est activé. Le condensateur est supposé assez grand pour pouvoir lisser la tension de la charge. La tension de la charge est donnée par :

$$
V_{load} = \frac{r}{t_{off}} V_{pv} = \frac{1}{1 - D} V_{pv}
$$
 (2.9)

Avec : D=  $\frac{t_{on}}{T}$ : est le rapport cyclique (0 < D < 1).

On considère ici uniquement le comportement du circuit en conduction continue.

### **2.5.3 Le convertisseur Buck-Boost**

 Un convertisseur Buck-Boost est une alimentation à découpage qui convertit une tension continue en une autre tension continue de plus faible ou plus grande valeur mais de polarité inverse [23].

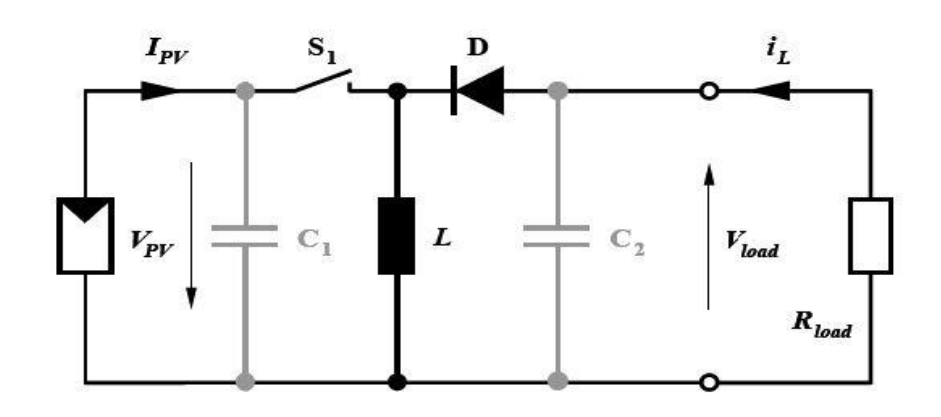

**Figure 2.14 :** Schéma du circuit électrique d'un convertisseur Buck-Boost

 Durant l'état «on», l'énergie apportée par la source (générateur PV) est stockée dans l'inductance L (figure 2.11). L'énergie stockée dans l'inductance L est livrée ensuite à la charge pendant l'état «off» (Figure 2.12). En raison de la présence de la diode D, le courant circule à travers l'inductance L seulement dans une direction durant les deux états. Par conséquent,  $V_{load}$  a une polarité opposée à  $V_{pv}$ . Pour cette raison, ce circuit est aussi appelé convertisseur inverseur. Les équations décrivant ce circuit peuvent être obtenues de la même manière qu'au paravent. Comme indiqué précédemment, le condensateur  $c_1$  soutient la tension d'alimentation  $V_{\nu\nu}$ ,  $c_2$  lisse la tension de la charge. En conclusion, l'amplitude de  $V_{load}$  peut être inférieure ou supérieure à  $V_{pv}$  suivant la valeur de  $t_{on}$  et  $t_{off}$  [3] :

$$
V_{load} = \frac{t_{on}}{t_{off}} V_{pv} = \frac{D}{1 - D} V_{pv}
$$
 (2.10)

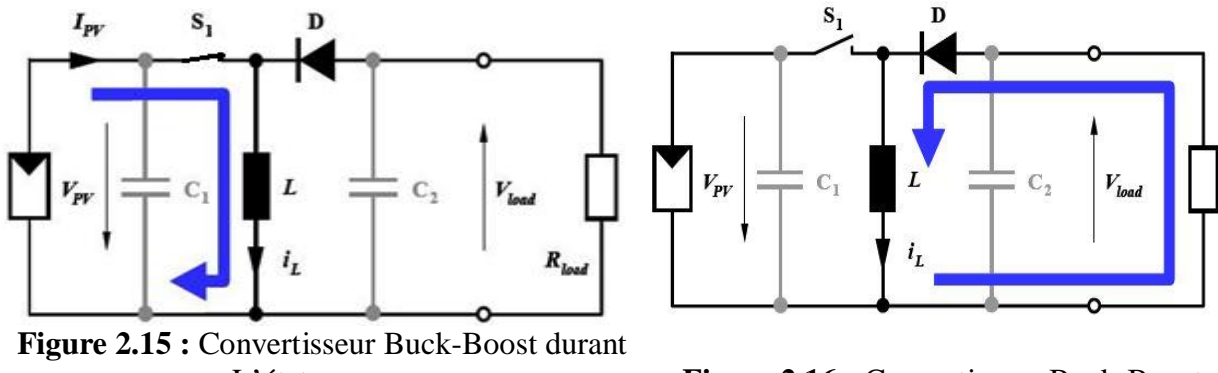

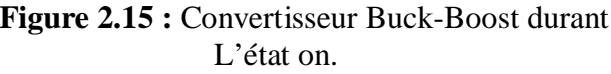

 L'état on. **Figure 2.16 :** Convertisseur Buck-Boost durant l'état off.

 Pour les trois cas cités en haut, l'adaptation entre la source et la charge est réalisée en choisissant des valeurs adéquates du rapport cyclique.

# **2.6 Les algorithmes MPPT**

 La puissance maximale est peut être atteinte à l'aide d'un convertisseur DC / DC intercalé entre le GPV et la charge dont le rapport cyclique est ajusté de telle sorte que l'adaptation de l'impédance est obtenue. Maintenant, la question posée est de savoir comment faire varier ce rapport cyclique et dans quel sens, pour que la puissance maximale est atteinte. La poursuite automatique peut être réalisée en utilisant différents algorithmes [21]. Ces algorithmes sont le cœur du régulateur MPPT. Les algorithmes sont implémentés dans un microcontrôleur ou dans un ordinateur personnel pour mettre en œuvre le suivi de la puissance maximale. L'algorithme modifie le rapport cyclique du convertisseur DC /DC afin de maximiser la puissance de sortie du module et le faire fonctionner au point de puissance maximale.

 Il existe dans la littérature plusieurs algorithmes MPPT. Nous avons choisis deux parmi eux que nous allons détailler par la suite, ces algorithme sont [23] :

- Algorithme de Perturbation et Observation (P&O, Perturbe and Observe).
- Algorithme de Conductance Incrémentale (IncCond, Incrémental Conductance).

#### **2.6.1 Algorithme Perturbation et Observation (P&O, Perturbe and Observe)**

 La méthode P&O est généralement la plus utilisée en raison de sa simplicité et sa facilité de réalisation. Comme son nom l'indique, cette méthode fonctionne en perturbant le système et observant l'impact sur la puissance à la sortie du GPV. Sur la figure 2.17, on voit que si la tension de fonctionnement est perturbée dans une direction donnée et que la puissance augmente ( $dP/dV > 0$ ), alors il est clair que la perturbation a déplacé le point de fonctionnement vers le MPP. L'algorithme P&O continuera à perturber la tension dans la même direction. Par contre, si la puissance diminue  $(dP/dV < 0)$ , alors la perturbation a éloigné le point de fonctionnement du MPP. L'algorithme inversera la direction de la perturbation suivante. Cet algorithme est résumé dans le tableau 2.1 [24] [25] et dans l'organigramme de la figure 2.18 [6] [9]. L'algorithme peut être représenté mathématiquement par l'expression :

$$
V(k) = V(k-1) + \Delta V \cdot sign\left(\frac{dP}{dV}\big|_{V=V_{k-1}}\right) \tag{2.11}
$$

 Le processus est répété périodiquement jusqu'à ce que le MPP soit atteint. Le système oscille alors autour du MPP, ce qui provoque des pertes de puissance. L'oscillation peut être minimisée en diminuant la taille de la perturbation. Cependant, une taille de perturbation trop

petite ralentit considérablement la poursuite du MPP. Il existe alors un compromis entre précision et rapidité [25].

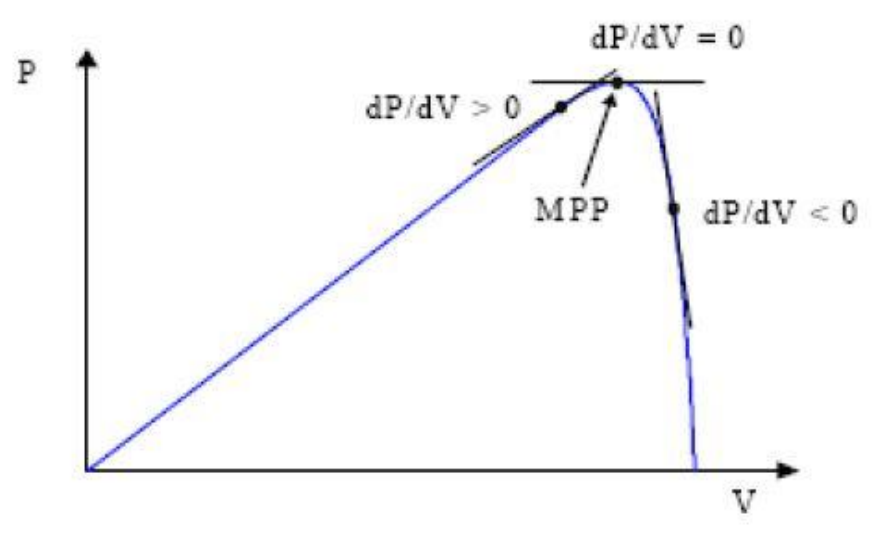

 **Figure 2.17:** Signe de dP/dV à différentes positions de la courbe caractéristique de puissance

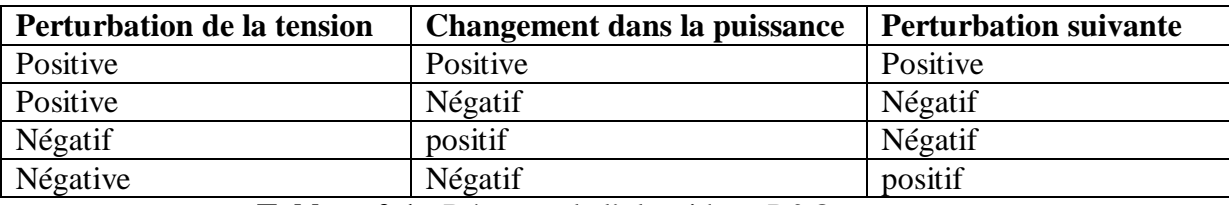

 **Tableau 2.1 :** Résumer de l'algorithme P&O

 Il est important de noter qu'avec l'algorithme P&O, la variable à contrôler peut être soit la tension soit le courant du GPV. Cependant, la variable idéale qui caractérise le MPP est celle qui varie peu lors d'un changement climatique. Sur la figure 1.20, on voit bien que la variation du rayonnement affecte davantage le courant que la tension photovoltaïque. Par contre, la variation de la température modifie plus la tension du GPV. Néanmoins, la dynamique de la température est lente et varie sur une plage réduite. Par conséquent, il est préférable de contrôler la tension du GPV.

 Un inconvénient de la méthode P&O est qu'elle peut échouer lors d'un rapide changement des conditions atmosphériques comme l'illustre la figure 2.19 [9] [26] [27] [25]. Commençant par un point de fonctionnement A, si les conditions climatiques restent constantes, une perturbation  $\Delta V$  dans la tension V amènera le point de fonctionnement au point B, et le sens de la perturbation sera inversé à cause de la diminution de la puissance. Par contre, si l'éclairement augmente et déplace la courbe de puissance de  $P_1$  à  $P_2$ , sur un cycle du

MPPT, le point de fonctionnement sera déplacé de A vers C. Cela représente une augmentation de la puissance, pour l'algorithme ceci est le résultat de sa propre action et le sens de la perturbation restera le même. Par conséquent, le point de fonctionnement s'éloigne du MPP et continuera à s'éloigner si l'éclairement augmente (ou diminue) progressivement [4]. Pour palier à ce problème, on pourra ajouter le poids d'un troisième point et le comparer aux deux autres avant de prendre une décision sur le sens de la perturbation [27]. Une autre solution serait de diminuer le cycle du MPPT [25].

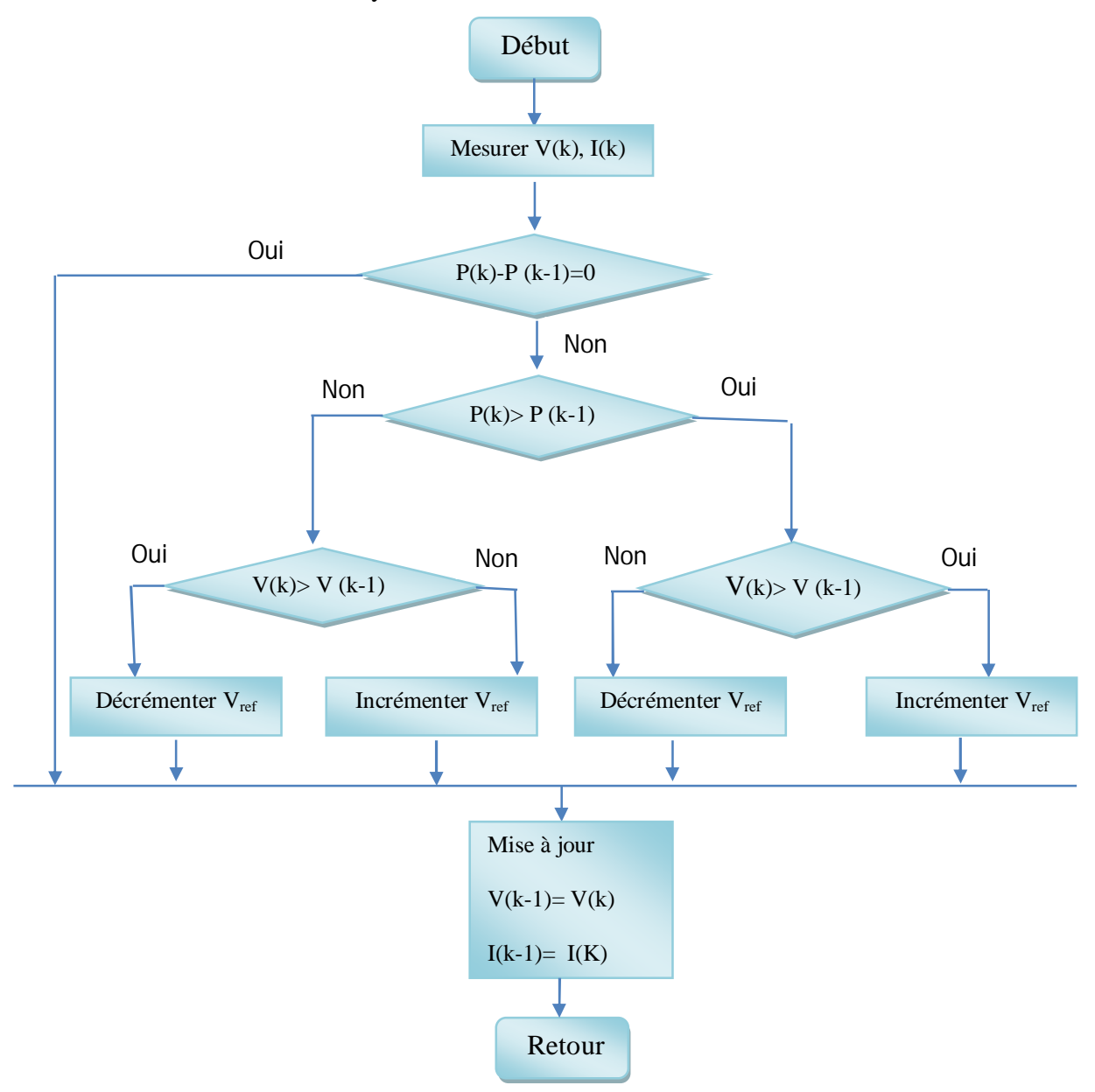

**Figure 2.18** : Organigramme de la méthode P&O

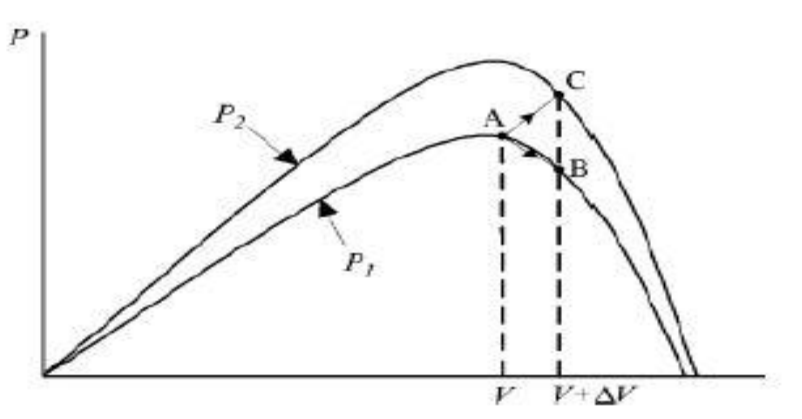

**Figure 2.19 :** Divergence de la méthode P&O

 Deux capteurs sont généralement nécessaires pour mesurer la tension et le courant à partir desquels la puissance est calculée. Parfois, le courant est estimé à partir de la tension mesurée, éliminant ainsi le besoin du capteur de courant.

 Il existe une variante de l'algorithme P&O qui utilise uniquement deux mesures, à savoir le courant et la tension en sortie du convertisseur. Le but est de maximiser la puissance en sortie. Le principe de fonctionnement est alors le même moyennant quelques changements.

 L'utilisation d'un microprocesseur est plus appropriée pour la réalisation de la méthode P&O, même si des circuits analogiques peuvent être utilisés [9] [25].

### **2.6.2 Algorithme de l'Incrémentation de la Conductance (IncCond)**

 Cette méthode est basée sur le fait que la pente de la courbe caractéristique de puissance du panneau est nulle au MPP, positive à gauche et négative à droite (figure 2.17) [9][25].

$$
\begin{cases}\n\frac{dP}{dV} = \mathbf{0} & \text{au MPP} \\
\frac{dP}{dV} > \mathbf{0} & \text{à gauche du MPP} \\
\frac{dP}{dV} < \mathbf{0} & \text{à droite du MPP}\n\end{cases}
$$
\n(2.12)

Puisque :

$$
\frac{dP}{dV} = \frac{dUV}{dV} = I + V \frac{dI}{dV} \cong I + V \frac{\Delta I}{\Delta V}
$$
(2.13)

Alors, l'équation (2.12) peut être écrite comme suit :

$$
\begin{cases}\n\frac{\Delta I}{\Delta V} = -\frac{I}{V} & \text{au MPP} \\
\frac{\Delta I}{\Delta V} > -\frac{I}{V} & \text{à gauche du MPP} \\
\frac{\Delta I}{\Delta V} < -\frac{I}{V} & \text{à gauche du}\n\end{cases}
$$
\n(2.14)

Le MPP peut donc être poursuivi en comparant la conductance instantanée  $(G = I/V)$  à l'incrémentation de la conductance ( $\Delta G = \Delta I/\Delta V$ ). L'organigramme de cette méthode est donné par la figure (2.20).  $V_{ref}$  est la tension de référence pour laquelle le panneau PV est forcé à fonctionner. Une fois que le MPP est atteint, le point de fonctionnement correspondant est maintenu, à moins qu'un changement dans  $\Delta I$  est noté, indiquant un changement des conditions atmosphériques et donc du MPP. L'algorithme augmente ou diminue  $V_{ref}$  pour suivre le nouveau MPP.

 La taille de l'incrément détermine la rapidité de la poursuite du MPP. Une poursuite rapide peut être obtenue avec un incrément plus grand, mais le système ne pourrait pas fonctionner exactement au MPP et oscille autour de celui-ci. Il y a donc, comme pour la méthode P&O, un compromis entre rapidité et précision. Cette méthode peut être améliorée en amenant le point de fonctionnement près du MPP dans une première étape, puis d'utiliser l'algorithme IncCond pour suivre exactement le MPP dans une deuxième étape.

 Généralement, le point de fonctionnement initial est réglé pour correspondre à une charge résistive proportionnelle au rapport de la tension de circuit ouvert  $(V_{oc})$  sur le courant de court-circuit  $(I_{cc})$ .

 Une manière moins évidente pour effectuer la méthode IncCond est d'utiliser la conductance instantanée et l'incrémentation de la conductance pour générer un signal d'erreur [18].

$$
e = \frac{I}{V} + \frac{dI}{dV}
$$
 (2.15)

 D'après l'équation (2.14), l'erreur est nulle au MPP. Un régulateur PI peut donc être utilisé pour annuler cette erreur.

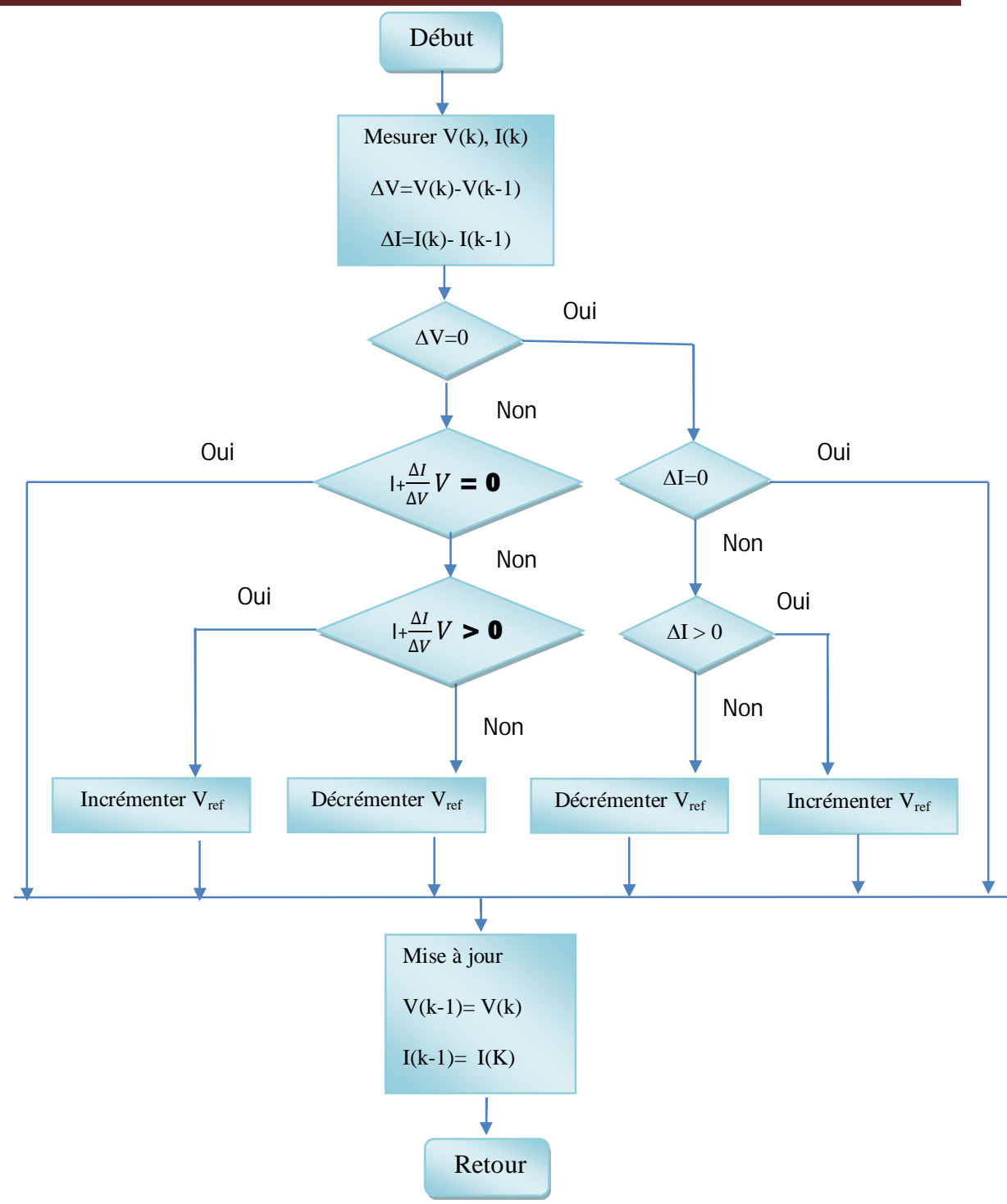

 **Figure 2.20** : Organigramme de la méthode IncCond

### **2.6.3 Autres méthodes**

Il existe dans la littérature d'autres algorithmes MPPT plus complexes qui font parfois appel à des techniques nouvelles. On peut citer :

- $\pm$  les algorithmes basés sur la logique floue [25] [28] [29] [30].
- $\frac{1}{25}$  les algorithmes à base des réseaux de neurones [25].
- **⊥** les algorithmes d'identification en temps réel du MPP [31].
- l'algorithme de la capacité parasite (Parasitic Capacitance) [24].
- **↓** la méthode de l'oscillation forcée [32] [33].

Et des algorithmes plus simple comme :

- Algorithme de la Tension Constante (CV, Constant Voltage) [9].
- Algorithme du Courant constant (Constant Current) [24].

# **2.7 Conclusion**

 Dans ce chapitre nous avons présenté le principe d'une commande MPPT et son intérêt pour les systèmes photovoltaïques.

Les deux méthodes et l'IncCond sont les plus répondues en raison de leur simplicité de réalisation pratique. Néanmoins ces deux approches présentent un inconvénient commun, celui de l'utilisation d'un pas fixe de perturbation qui rend le processus de recherche comme compromis entre rapidité et oscillation autour du MPP (précision).

 **Chapitre 3**

MPPT à base de logique floue

# **3.1 Introduction**

 Dans ce chapitre, on va présenter le principe général et la théorie de base de la logique floue. Cela englobe des aspects de la théorie des possibilités qui fait intervenir des ensembles d'appartenance appelés ensembles flous caractérisant les différentes grandeurs du système à commander; et le raisonnement flou qui emploie un ensemble de règles floues établies par le savoir faire humain et dont la manipulation permet la génération de la commande adéquate ou la prise de la décision [34]. Ensuite, on va décrire les notions générales et l'architecture algorithmique et structurelle d'une commande floue, ou nous mettons le point sur [35] [36] :

- $\perp$  La fuzzification ;
- **↓** Les inférences floues ;
- $\ddot{\bullet}$  et la defuzzification.

# **3.2 Principe historique de la logique floue**

 L'imposition des contraintes sévères sur les performances des équipements industriels impose la recherche d'un fonctionnement optimal des systèmes. La démarche de l'automatique classique (approche algorithmique) consistait à construire un modèle mathématique du système à piloter. A partir de ce modèle une commande est déterminé (PID, commande par retour d'état, commande optimal…) afin d'amener ce système dans les états désirés tout en respectant les critères des performances [37].

 La logique floue (fuzzy logic*)* est de grande actualité aujourd'hui. En réalité elle existait déjà depuis longtemps et nous pouvons diviser son histoire de développement en trois étapes. Ce sont les paradoxes logiques et les principes de l'incertitude d'Heisenberg qui ont conduit durant les années 1920 et 1930 au développement de la logique à valeurs multiples ou logique flou. En 1937, le philosophe M.Black a appliqué la logique continue, qui se base sur l'échelle des valeurs vraies (0, 1/2, 1) pour classer les éléments ou symboles [38].

A partir des années soixante l'automaticien célèbre Zadeh appréhende l'aspect douteux que ce type d'approche soit toujours viable pour les systèmes complexes. En effet, l'obtention d'un modèle mathématique précis et simple à exploiter s'avère parfois difficile.

 Cette constatation a été à l'origine du développement des commandes à base de la logique floue. Ainsi l'auteur s'est intéressé aux règles floues reposant sur la représentation du savoir des experts pour décrire l'état du système et eut ainsi l'idée d'élargir la notion

d'appartenance normalement traduite par "oui" ou "non" aux critères "peut être", "sans doute", " à peu prés"...…etc. Il a ainsi fixé la notion des sous-ensembles flous et a fourni le point de départ d'une nouvelle théorie [39].

# **3.3 Application de la logique floue**

 Au cours des années soixante dix, différentes équipes de recherche ont contribuées à faire connaître cette nouvelle technique, de ces recherches ont découlé divers concepts nouveaux tels que : langage flou, système flou, relation floue…etc. Parallèlement aux travaux sur la recherche, différentes applications industrielles ont été menées, la plus importante est sans doute celle menée dans les années quatre vingt par Hitachi consistant à faire la commande automatisée du métro de Séndaï (ville située à 300 Km de Tokyo), ce dispositif géré par un ordinateur utilisant des algorithmes flous a permis une réduction de 10% de la consommation d'énergie, de plus la conduite était tellement douce [40].

### **3.4 Ensemble flou et variables linguistiques**

Dans la théorie des ensembles conventionnels, une chose appartient ou n'appartient pas à un certain ensemble. Toutefois, dans la réalité, il est rare de rencontrer des choses dont le statut est précisément défini. Par exemple, où est exactement la différence entre une personne grande et une autre de grandeur moyenne?. C'est à partir de ce genre de constatation que Zadeh a développé sa théorie. Il a défini les ensembles flous comme étant des termes linguistiques du genre: zéro, grand, négatif, petit. Dans les ensembles conventionnels, le degré d'appartenance est 0 ou 1 alors que dans la théorie des ensembles flous, le degré d'appartenance peut varier entre 0 et 1 (on parle donc de fonction d'appartenance**).** Un exemple simple d'ensembles flous est la classification des personnes selon leur âge en trois ensembles : jeune, moyen et vieux.

 Pour éclaircir la situation, on peut prendre un exemple qui considère l'âge d'un homme comme variable linguistique. On peut, alors classer les hommes suivant leur âge en jeune, moyen et vieux, mais comment déterminer les limites entre chaque catégorie ?.

 Essayons de définir la catégorie jeune: Un homme est vraiment jeune au dessous de 30 ans, à 37.5 ans, il n'est "qu'à moitié" jeune. Il ne l'est plus du tout au-delà de 45 ans.

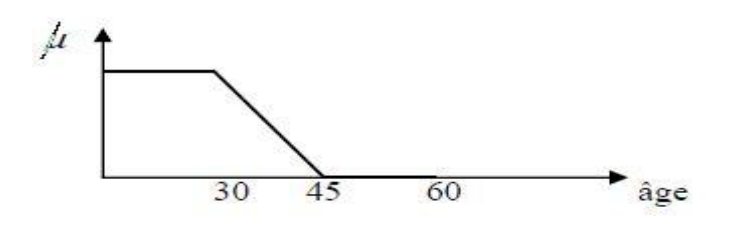

**Figure 3.1 :** Fonction d'appartenance associée à l'ensemble flou jeune

 Définissons aussi la fonction d'appartenance à l'état vieux : Un homme est vraiment vieux au delà de 60 ans, à 52.5 ans il n'est "qu'à moitié" vieux. Il ne l'est plus du tout en deçà de 45 ans.

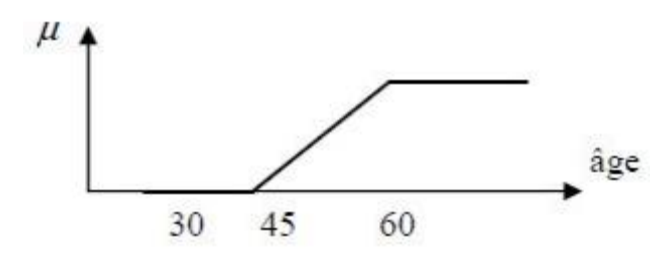

 **Figure 3.2 :** Fonction d'appartenance associée à l'ensemble floue vieux

D'autre part la fonction d'appartenance à l'état moyen, peut être représentée ainsi : Un homme est tout à fait moyen à 45 ans. En dessous de 30 ans, il n'est pas assez vieux pour être moyen. Au delà de 60 ans, il ne l'est plus non plus.

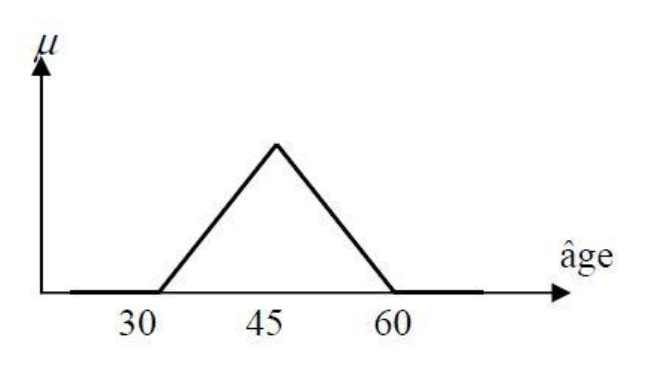

 **Figure 3.3 :** Fonction d'appartenance associée à l'ensemble flou moyen

 Cette représentation donne le degré d'appartenance d'une personne, selon son âge, à un certain ensemble flou, elle s'appelle fonction d'appartenance.

Par exemple une personne de 40 ans appartient à l'ensemble "jeune" avec un degré de 0.20 et à l'ensemble "moyens" avec un degré de 0.60.

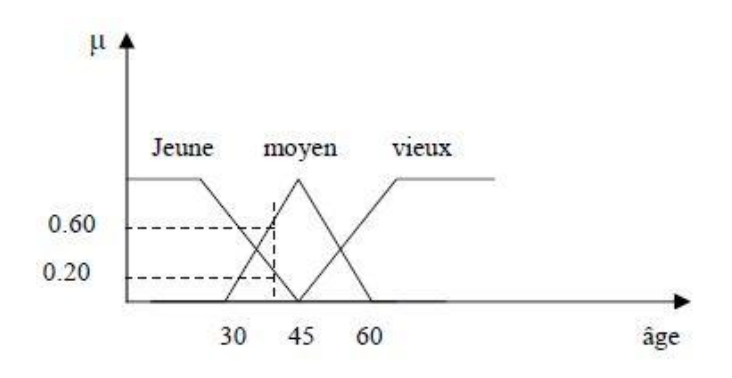

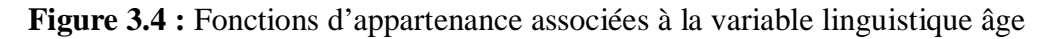

On peut ainsi illustrer la terminologie suivante :

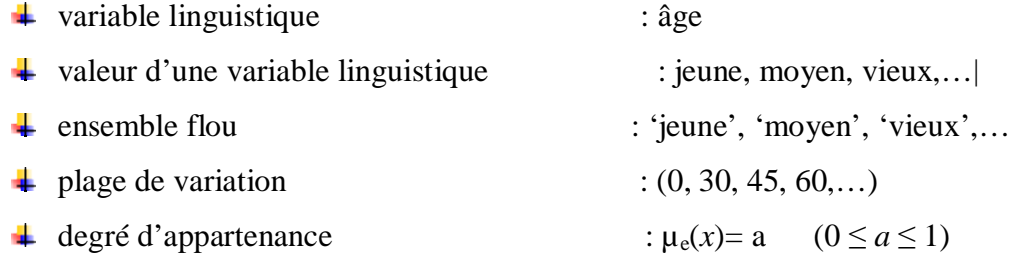

### **3.5 Formes des fonctions d'appartenance**

 Le plus souvent, on utilise des fonctions d'appartenance de formes trapézoïdales ou triangulaires. Il s'agit des formes les plus simples, composées par morceaux de droites.

 L'allure est complètement définie par 3 points P1, P2 et P3 pour la forme triangulaire, voire 4 points P1, P2, P3 et P4 pour la forme trapézoïdale (figure 3.5). La forme rectangulaire est utilisée pour représenter la logique classique. Dans la plupart des cas, en particulier pour le réglage par logique floue, ces deux formes sont suffisantes pour délimiter les ensembles flous [26].

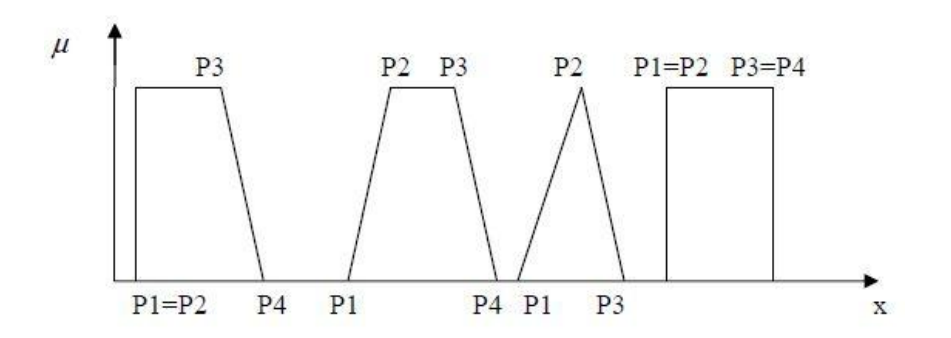

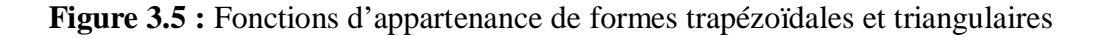

 Les courbes d'appartenance prennent différentes formes en fonction de la nature de la grandeur à modéliser (figure 3.6).

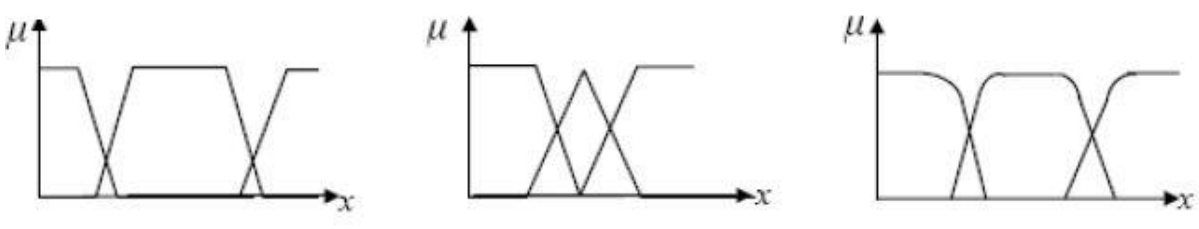

 **Figure 3.6 :** Différentes formes de fonctions d'appartenance

 Pour obtenir le degré d'appartenance d'une valeur donnée de la variable linguistique, relatif à un ensemble flou, il suffit de projeter verticalement cette valeur sur la fonction d'appartenance correspondant à cet ensemble flou.

### **3.6 Opérateurs de la logique floue**

Les opérateurs élaborés à partir des ensembles flous ressemblent beaucoup à ceux reliés à la théorie des ensembles conventionnels. Les opérateurs d'union, d'intersection et de négation existent pour les deux types d'ensemble. Les opérations habituelles, soit l'addition, la soustraction, la division et la multiplication de deux ou plusieurs ensembles flous existent aussi. Toutefois, ce sont les deux opérateurs d'union et d'intersection qu'on utilise le plus souvent dans la commande par la logique floue [41].

Opérateur NON :

$$
c = \bar{a} = NON(a)
$$
 (3.1)

$$
\mu_c(\mathbf{x}) = \mathbf{1} - \mu_a(\mathbf{x}) \tag{3.2}
$$

Opérateur ET :

L'opérateur ET correspond à l'intersection de deux ensembles a et b on écrit :

$$
c = a \cap b \tag{3.3}
$$

 Dans le cas de la logique floue, l'opérateur ET est réalisé dans la plupart des cas par la formation du minimum, qui est appliquée aux fonctions d'appartenance  $\mu_a(x)$  et  $\mu_b(x)$  des ensembles a et b, à savoir :

$$
\mu_c(x) = \min{\mu_a(x), \mu_b(x)}
$$
 (3.4)

Où :

 $\mu_a$ ,  $\mu_c$ ,  $\mu_b$ , signifient respectivement les degrés d'appartenance aux ensembles a, b et c. On parle alors d'opérateur minimum (voir figure 3.3)

Opérateur OU :

L'opérateur OU correspond à l'union de deux ensemble a et b et on écrit :

$$
c = a \cup b \tag{3.5}
$$

 Il faut maintenant calculer le degré d'appartenance à l'ensemble c selon les degrés des ensembles a et b. Cela se réalise par la formation du maximum (voir figure 3.3).

$$
\mu_c(x) = \max{\mu_a(x), \mu_b(x)}
$$
 (3.6)

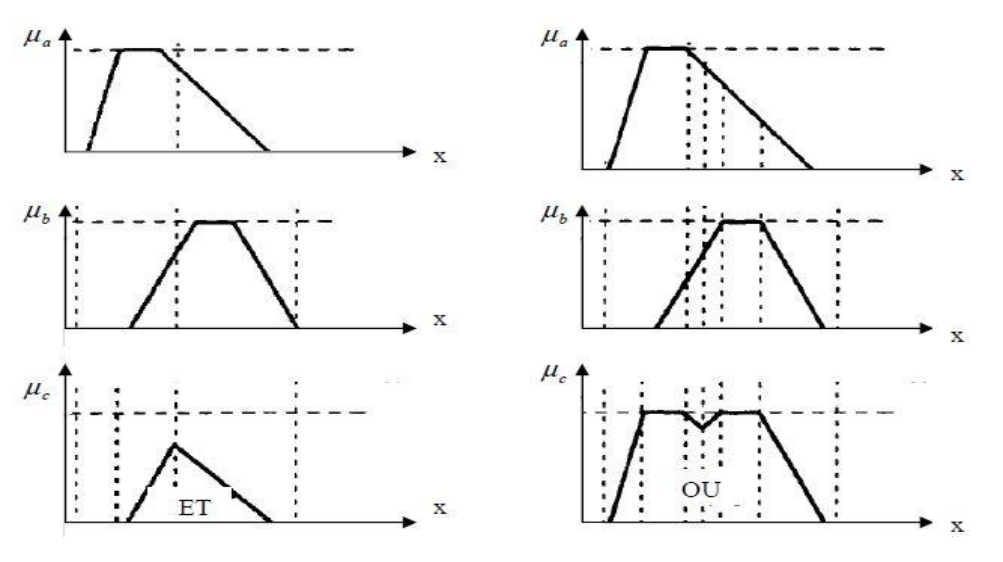

**Figure 3.7 :** opérateurs ET et OU

Il existe bien sur d'autres réalisations pour les opérateurs ET et OU tels que le produit pour le ET et la somme pour l'opérateur OU.

 A partir des notions précédentes nous pouvons constater que la logique classique est un cas particulier de la logique floue. Autrement dit, la logique floue est une extension de la logique classique.

# **3.7. Proposition et règle floues**

### **3.7.1 Proposition floues**

 Une proposition floue s'exprime à partir d'une variable linguistique sous la forme "E est A". Les propositions floues sont la base des systèmes de règles floues.

"L'erreur est Grande Positive"

"La Commande est Nulle"

"La Dérivée de l'Erreur est Très Grande Positive"

" La Vitesse est relativement élevée''

### **3.7.2 Règles floues**

Elles expriment un lien entre des propositions floues élémentaires, ou des conjonctions de propositions élémentaires. Elles forment le noyau des systèmes d'inférence utilisés en commande.

### *Exemple* **:**

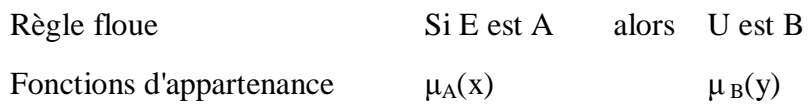

### **3.8 La commande floue** [29]

Son principe consiste à caractériser le mieux possible, les variables qui agissent sur le processus en fonction de tous les états du processus à commander, et des avis et recommandations des experts. Son intérêt apparaît clairement dans le cas de systèmes mal connu ou difficile à décrire.

### **3.8.1 Contrôleur flou**

Un contrôleur flou est décrit par un ensemble de règles de type *SI* (condition) *ALORS* (action) permettant de convertir la stratégie de contrôle linguistique acquise auprès d'un expert humain en une stratégie de contrôle automatique bien adaptée au monde réel. Le schéma synoptique général d'un contrôleur flou est illustré par la figure 3.8. Quelque soit le type d'application du contrôleur, on retrouve généralement la même configuration répartie en quatre blocs principaux à savoir :

- Une interface de fuzzification à l'entrée.
- Une base de connaissance.
- La logique de prise de décision (engin d'inférence).
- Une interface de défuzzification à la sortie.

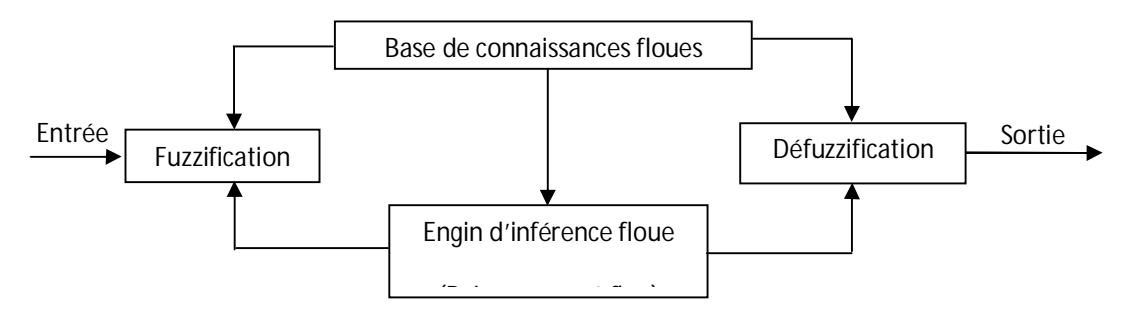

**Figure 3.8** : Configuration générale d'un contrôleur flou

### **3.8.1.1 Fuzzification**

La fuzzification ou l'interface avec le flou, établit une représentation adéquate des connaissances. L'opération de fuzzification permet d'assurer le passage des grandeurs physiques d'entrée du contrôleur en variables linguistiques qui peuvent être traitées par les inférences.

### **3.8.1.2 Base de connaissances floues**

Ce Bloc comprend les définitions des fonctions d'appartenance des variables d'E/S ainsi que les règles d'inférence. Celles-ci constituent le noyau du contrôleur, elles caractérisent souvent une connaissance vague et qualitative du système à contrôler. Elles sont exprimées comme un ensemble de propositions conditionnelles linguistiques de la forme « *SI - ALORS* » formulant les associations « condition – action » facilement interprétées par les implications floue.

### **3.8.1.3 Engin d'inférence**

En général, plusieurs valeurs des variables linguistiques, convenablement définies par des fonctions d'appartenance, sont liées entre elles par des règles afin de tirer des conclusions. On parle alors de déductions floues ou inférences. Chaque inférence est constituée d'un ensemble de règles de décision décrites par une collection de termes linguistiques traduisant les connaissances et le jugement d'un opérateur humain :

*Si* (*X* est  $A_i$  *ET* Y est  $B_i$ *), Alors Z* est  $C_i$ .

Avec : X et Y : entrées du contrôleur.

 $A_i$ ,  $B_i$ ,  $C_i$ : Valeurs des variables linguistiques (ensembles flous).

Z : sortie du contrôleur.

La traduction des opérateurs ET, OU et l'implication par une des fonctions élémentaires (minimum, maximum, produit ….) et la combinaison de ces différentes fonctions conduit à plusieurs méthodes d'inférence (Min-Max, Max-prod et Somme-prod). Parmi ces dernières on distingue les deux les plus utilisées :

### **a)- Méthode Min-Max de Mamdani**

Cette méthode est historiquement la première à avoir été proposée et est assez simple à mettre en œuvre.

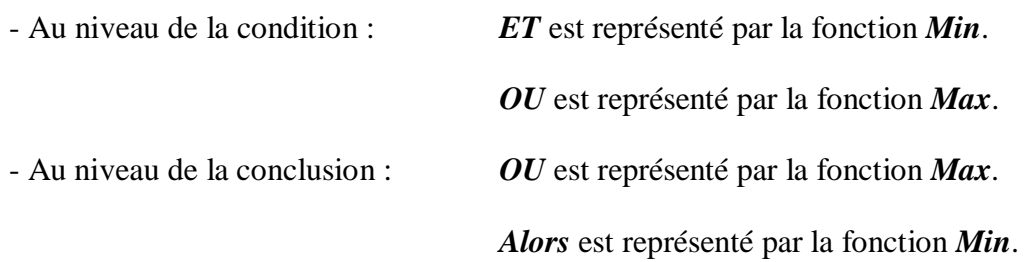

*Exemple :* soit les deux règles définie par :

- R1 : Si (X est  $A_1 ETY$  est  $B_1$ ), *Alors* Z est  $C_1$  *OU*
- R2 : Si (X est  $A_2$  OU Y est  $B_2$ ), *Alors* Z est  $C_2$

Le résultat de la combinaison de ces règles est représenté par la figure suivante.

| R1.                                    | HA1                 | ET  |     | $\mu_{B1}$ | Alors                         | HC1                  |
|----------------------------------------|---------------------|-----|-----|------------|-------------------------------|----------------------|
|                                        |                     | min |     |            | min                           | 680                  |
| $\boldsymbol{\mathbf{x}}$<br>$\dot{y}$ |                     |     |     | ge.        | R1 ou R2 $\rightarrow$<br>max |                      |
|                                        |                     | OU  | µB2 |            | <b>Alors</b>                  | $\mu$ c <sub>2</sub> |
| R2.                                    | $\mu$ <sub>A2</sub> | max |     |            | min                           |                      |

**Figure 3.9 :** Représentation de la méthode graphique de Mamdani

### **b)- Méthode Somme-Prod simplifiée de Sugeno**

Les fonctions décrivant les différents opérateurs dans cette méthode (Somme-Prod) sont :

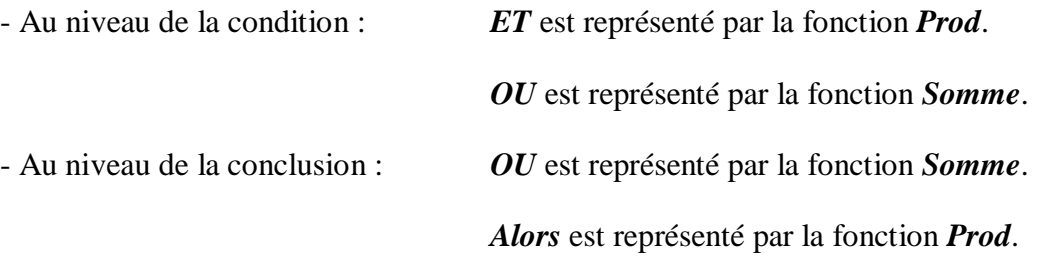

Il s'agit de la somme pondérée (moyenne) :  $\mu_{A+B}(x) = \frac{1}{2} [\mu_A(x) + \mu_B(x)]$ .

Cette méthode se distingue par le fait que les conséquences sont des ensembles flous singletons.

*Exemple :* soit les deux règles définie par :

- R1 : Si (X est  $A_1$  *ET* Y est  $B_1$ ), *Alors* Z est C<sub>1</sub> *OU*
- R2 : Si (X est  $A_2$  *OU* Y est  $B_2$ ), *Alors* Z est  $C_2$ .

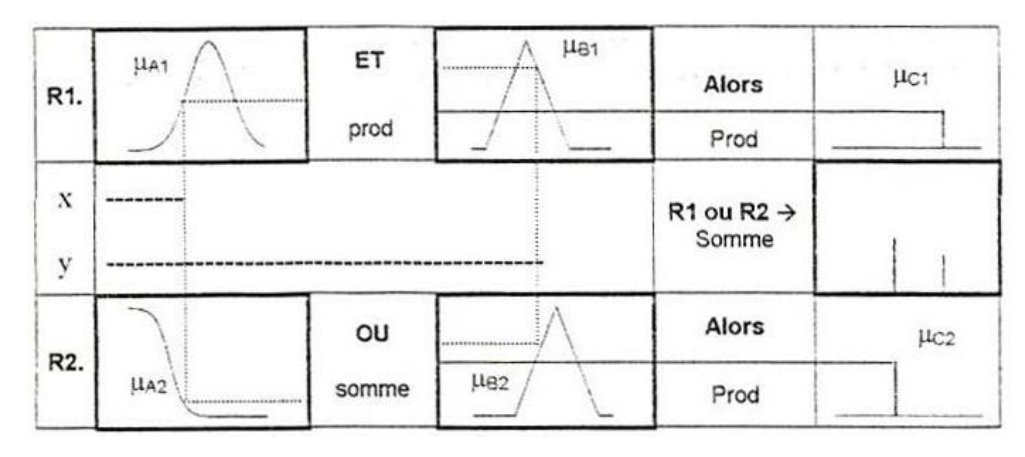

**Figure 3.10 :** Représentation de la méthode graphique de Sugeno

Dans ce cas les C<sub>i</sub> sont des valeurs numériques, les A<sub>i</sub> et les B<sub>i</sub> sont des ensembles flous. La combinaison des règles donne une valeur unique z :

$$
z = \frac{\sum z_i'}{\sum \alpha_i}
$$
 (3.7)

Avec :  $\alpha_i = \mu_{Ai}(x)$ .  $\mu_{Bi}(x)$  pour le *ET*.

 $\alpha_i = \frac{1}{2} [\mu_{Ai}(x) + \mu_{Bi}(x)]$  pour le *OU*.

$$
z_i' = \alpha_i \cdot z_i
$$

### **3.8.1.4 Défuzzification**

La défuzzification ou l'interface avec le non flou détermine une action précise de contrôle. Cette interface constitue le lien de communication entre le monde de raisonnement approximatif (système flou) et le monde réel du processus (système à commander). Plusieurs méthodes de défuzzification sont proposées dans la littérature [35] à savoir :

*a)- Méthode du maximum :* La méthode la plus simple et la plus approximative. La sortie correspond à l'abscisse du maximum de la fonction d'appartenance résultante.

*b)- Méthode de la moyenne des maxima :* Elle permet de considérer la moyenne des abscisses des maximums de la fonction résultante.
*c)- Méthode du centre de gravité :* c'est la méthode la plus utilisée. Son principe est l'extraction barycentrique de la commande, qui consiste à faire la moyenne des valeurs du référentiel pondérées par leurs degrés d'appartenance.

Dans le cas d'un univers de discours discret, cette méthode est décrite comme suit :

$$
Z = \frac{\sum \mu_z(z_i) z_i}{\sum \mu_z(z_i)}
$$
(3.8)

#### **3.9 Commande MPPT à base de contrôleur flou**

La figure 3.11 donne le schéma fonctionnel d'un système de conversion d'énergie photovoltaïque. Le système se compose d'un panneau photovoltaïque, d'un convertisseur DC/DC, d'un poursuiveur du point de puissance maximale (MPPT) et d'une charge.

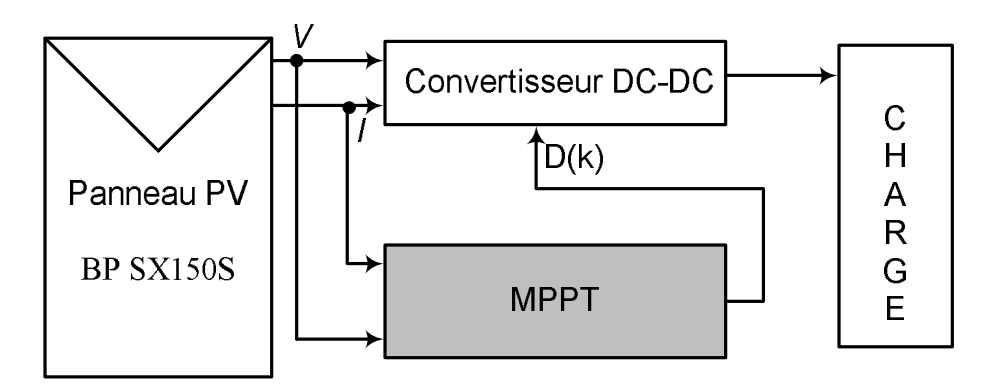

**Figure 3.11** : Schéma fonctionnel d'un système de conversion PV

La commande MPPT est un contrôleur flou dont la structure interne est détaillée ci-dessous :

#### **3.9.1 Variables du MPPT flou**

Le contrôleur possède deux entrées l'erreur  $E$  et sa variation  $\Delta E$  et une sortie  $\Delta D$  qui représente la variation du rapport cyclique du convertisseur DC/DC

Les deux entrées de contrôleur sont définies par les deux équations suivantes:

$$
e(k) = \frac{P(k) - P(k-1)}{V(k) - V(k-1)}
$$
\n(3.9)

$$
\Delta e(k) = e(k) - e(k-1) \tag{3.10}
$$

avec : P et V sont respectivement la puissance et la tension du générateur photovoltaïque.

Nous utilisons un contrôleur flou de type PI, la sortie du contrôleur  $\Delta D(k)$  est considérée comme un incrémental du signal de commande D(k) :

$$
D(k) = D(k-1) + G_s \times \Delta D(k)
$$
\n(3.11)

avec : *Gs* un gain de sortie, prédéfini à l'avance.

#### **3.9.2 Fonctions d'appartenance**

Chaque variable du contrôleur est définie par cinq (5) fonctions d'appartenance de type triangulaire et trapézoïdal aux extrémités des univers de discours (intervalles de variations).

Les figures 3.12 donnent respectivement les fonctions d'appartenance associées aux variables d'entrée (E et  $\Delta E$ ) alors que la figure 3.13 donne les fonctions d'appartenance de la variable de sortie  $\Delta D$ .

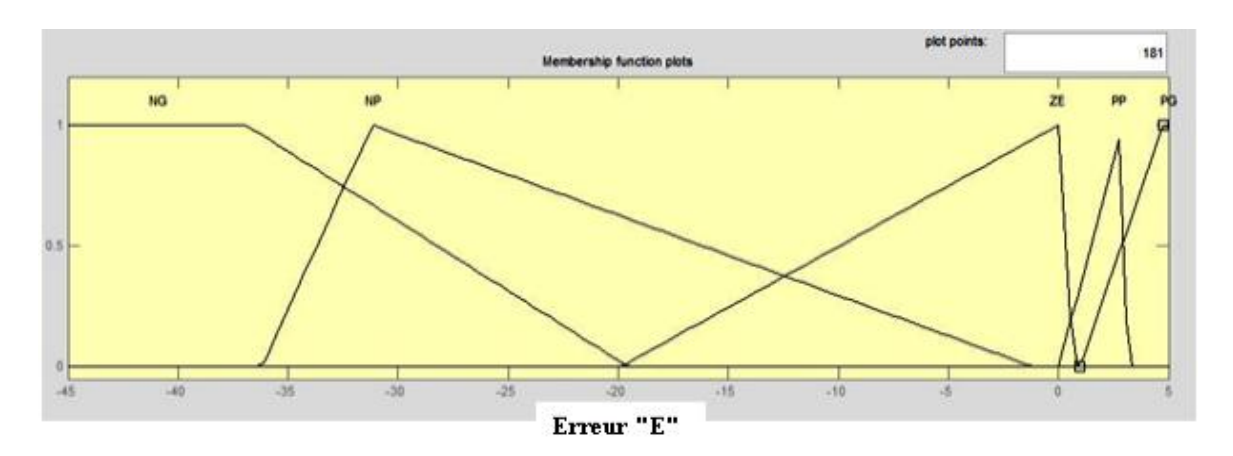

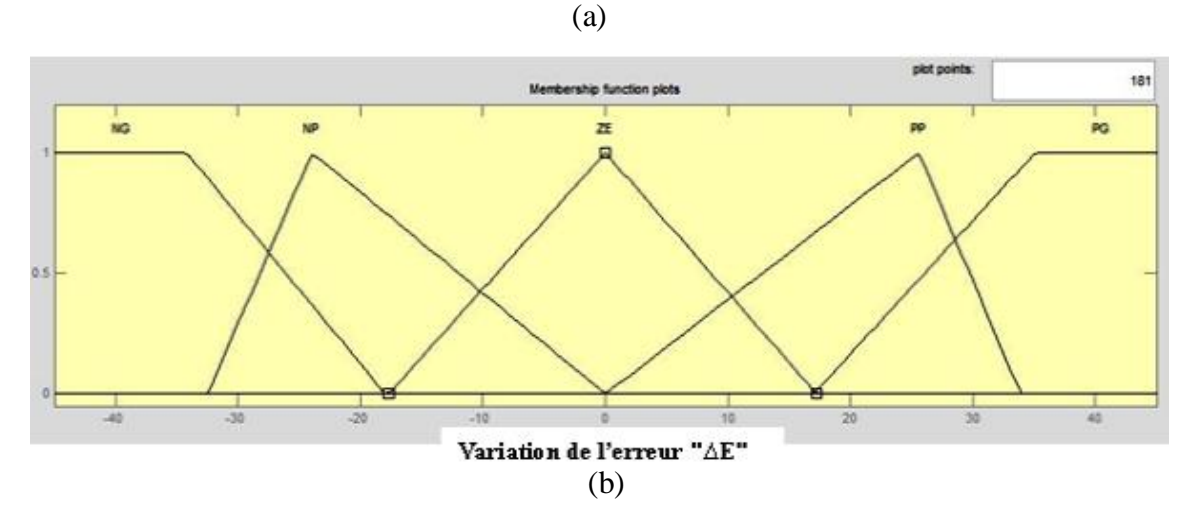

**Figure 3.12 :** Fonctions d'appartenance de E-(a) et  $\Delta E$ 

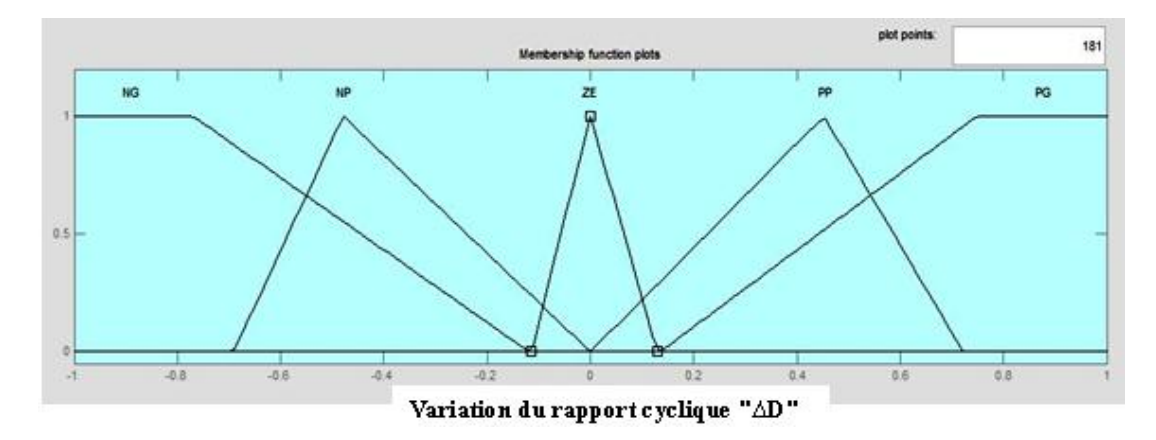

**Figure 3.13** : Fonctions d'appartenance de  $\Delta D$ 

### **3.9. 3 Règles floues**

Le tableau 3.1 donne l'ensemble des règles du contrôleur flou, nécessaires pour le calcul de la sortie  $\Delta D$ .

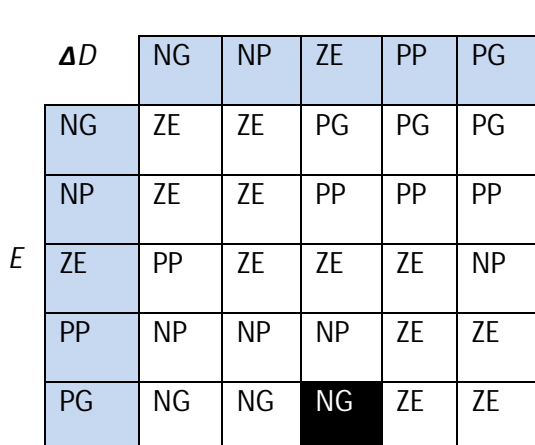

 $\Delta E$ 

**Tableau 3.1 :** Base de règles du contrôleur flou

La règle correspondante à la cellule noire du tableau est interprétée comme suit :

*Si E est Positif Grand ET*'*E est Zero Alors* '*D est Négatif Grand* (3.12)

## **3.10 Conclusion**

Dans ce chapitre, nous avons présenté les notions relatives à la logique floue et savoir la notion d'ensemble flou et les opérateurs logiques. Ensuite, nous avons rappelé et détaillé les différentes composantes d'un contrôleur flou. Enfin, la structure interne d'une commande MPPT floue à deux entrées (l'erreur et sa variation) et une seule sortie (variation du rapport cyclique) a été détaillée.

 **Chapitre 4**

Etude comparative par simulation

# **4.1 Introduction**

 La simulation est un outil puissant pour l'évaluation des performances théoriques d'un système. En effet, ce dernier peut être testé sous des conditions facilement contrôlables et ses performances peuvent être aisément surveillées. La procédure de simulation lie les deux principales parties de la conception d'un système, à savoir, l'étude théorique et la réalisation d'un prototype. Vu que des changements dans la conception peuvent facilement être faits à l'étape de la simulation, il est possible d'expérimenter avec un large ensemble de variations des conditions de fonctionnement afin d'aboutir à une solution optimale.

 Le logiciel MATLAB de Math Works, et son extension graphique associée simulink, présentent la possibilité de simuler des systèmes mixtes continus et discrets. Il est donc bien adapté pour mettre en œuvre, tester et évaluer les systèmes de conversion d'énergie photovoltaïque.

 Ce chapitre est consacré à l'étude comparative entre les trois méthodes (P&O, IncCond et MPPT floue) de poursuite du point de puissance maximale, détaillées dans les chapitres précédents.

## **4.2 Paramètres de simulation et boite à outils SimPowerSystems**

 Le système de conversion d'énergie photovoltaïque de la figure 3.11 a été simulé sous l'environnement Matlab/Simulink et nous avons utilisé le solveur 'Discrete (no continuous states)' de type 'Fixed-step' comme méthode de résolution.

Dans nos simulations, nous avons aussi utilisé la boite à outils SimPowerSystems pour concevoir le modèle de la charge. Cette boite à outils est un ensemble de composants électriques et mécaniques, qui vient s'ajouter à la librairie de Simulink. Les composants ajoutés sont à la base des éléments destinés à des simulations de l'électronique de puissance. SimPowerSystems repose sur l'utilisation des ports électriques au lieu des signaux. Les ports électriques traitent des courants et des tensions, et le schéma obtenu est celui d'un circuit électrique. Le compilateur de SimPowerSystems génère le modèle d'espace d'état du circuit pendant la phase d'initialisation. Les simulations en utilisant SimPowerSystems peuvent être exécutées une fois que le circuit électrique est construit et se font comme dans n'importe quel autre modèle Simulink [42].

### **4.3 Simulation du système photovoltaïque**

 La figure 4.1 donne le modèle de simulation du système de conversion d'énergie photovoltaïque tel qu'il a été dans Simulink. On peut facilement identifier le modèle du panneau photovoltaïque BP SX 150S, le convertisseur DC-DC (bloc jaune), la charge (bloc rouge) et les trois méthodes de poursuite du MPP.

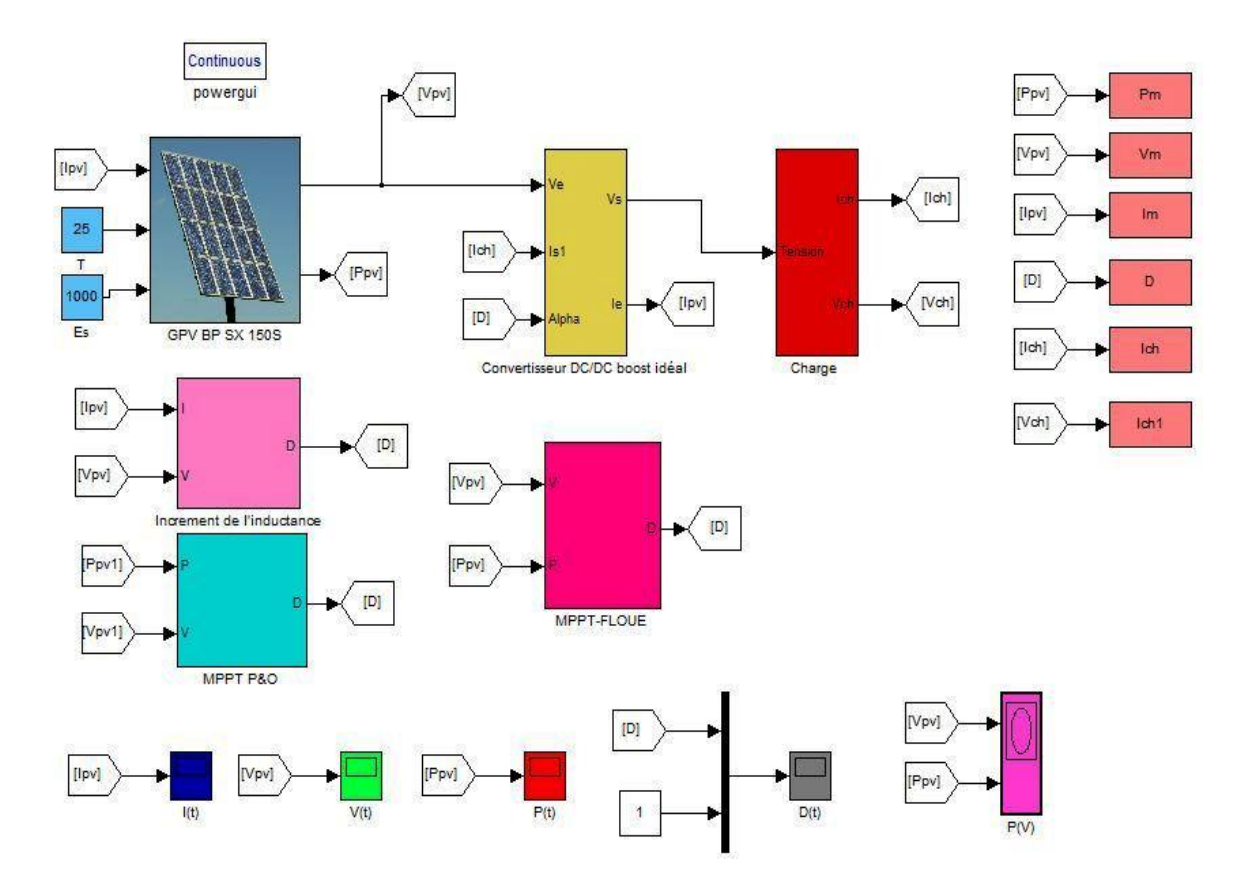

**Figure 4.1:** Système permettant la simulation du comportement du GPV

Dans tout ce qui suit la période d'échantillonnage est fixé à  $0.001$  ( $T_e = 0.001$ s), la charge utilisée est une résistance dont la valeur est égale à 100  $\Omega$  et les cordonnés du point MPP sous conditions climatiques standards sont  $(P_{mnp}, V_{mnp}, I_{mnp}) = (150W, 34.5V, 4.35A)$ .

### **4.4 Comparaison entre les méthodes** *P&O et IncCond*

#### **4.4.1 Fonctionnement sous des conditions climatiques standards**

 Les conditions atmosphériques choisies pour la simulation, dans cette partie, correspondent aux conditions nominales de fonctionnement (un rayonnement de  $1KW/m^2$  et une température de 25°C). La puissance désirée en sortie du GPV est donc 150W.

 Pour cette partie, l'objectif est de faire une étude comparative entre la méthode P&O et la méthode IncCond sous des conditions climatiques standards.

 Les résultats obtenus sont donnés par les figures 4.2, 4.3, 4.4 et 4.5 pour un pas de perturbation du rapport cyclique de 0.007 et par les figures 4.6 et 4.7 pour un pas de 0.01

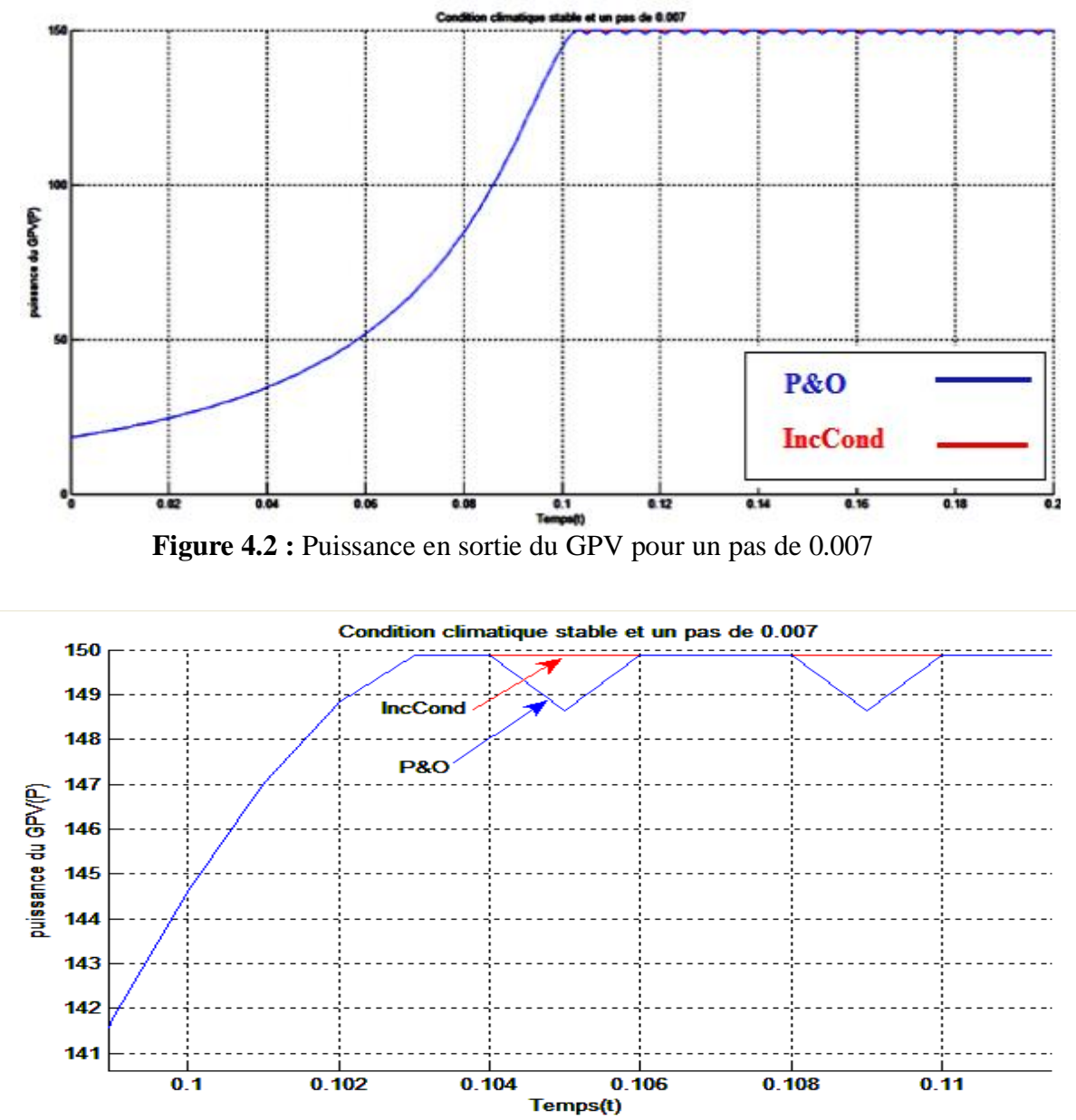

**Figure 4.3 :** Zoom sur la puissance en sortie du GPV pour un pas de perturbation de 0.007

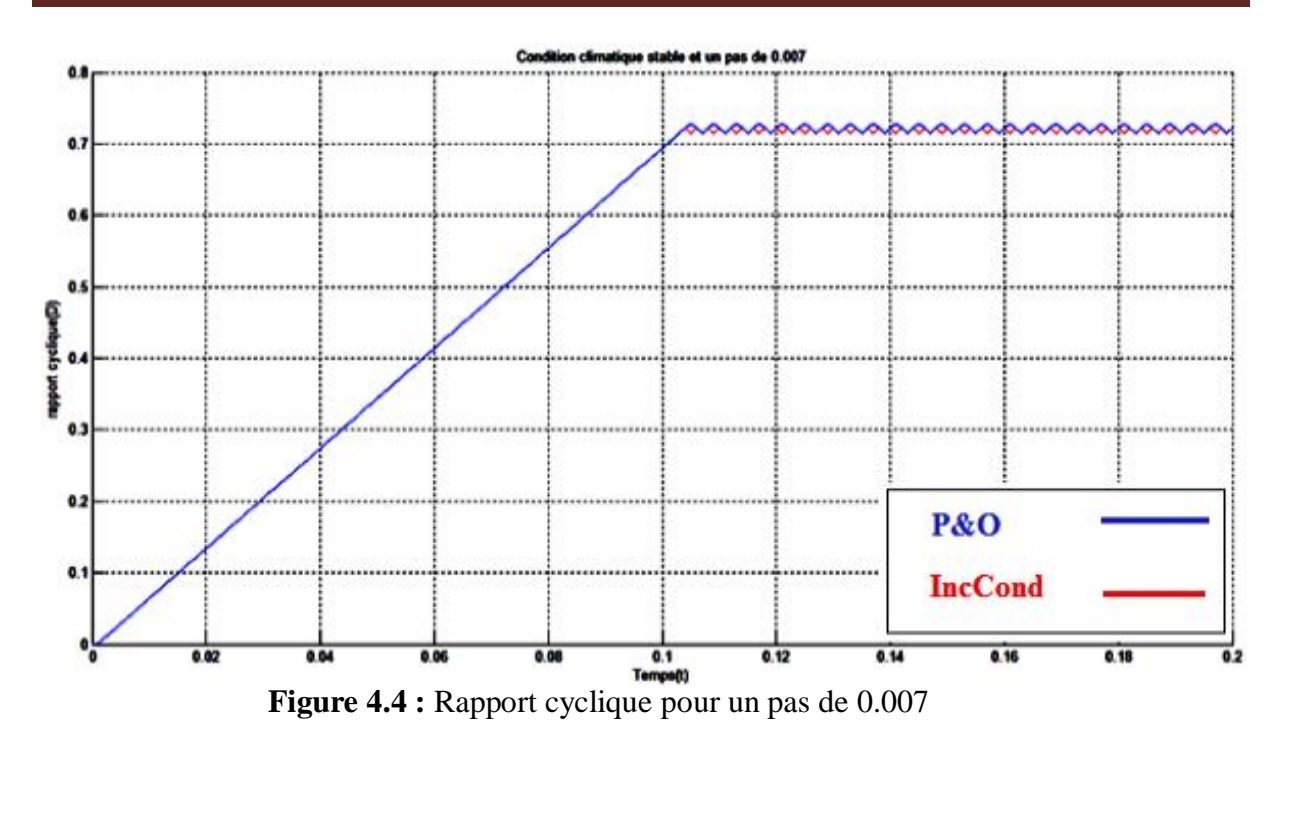

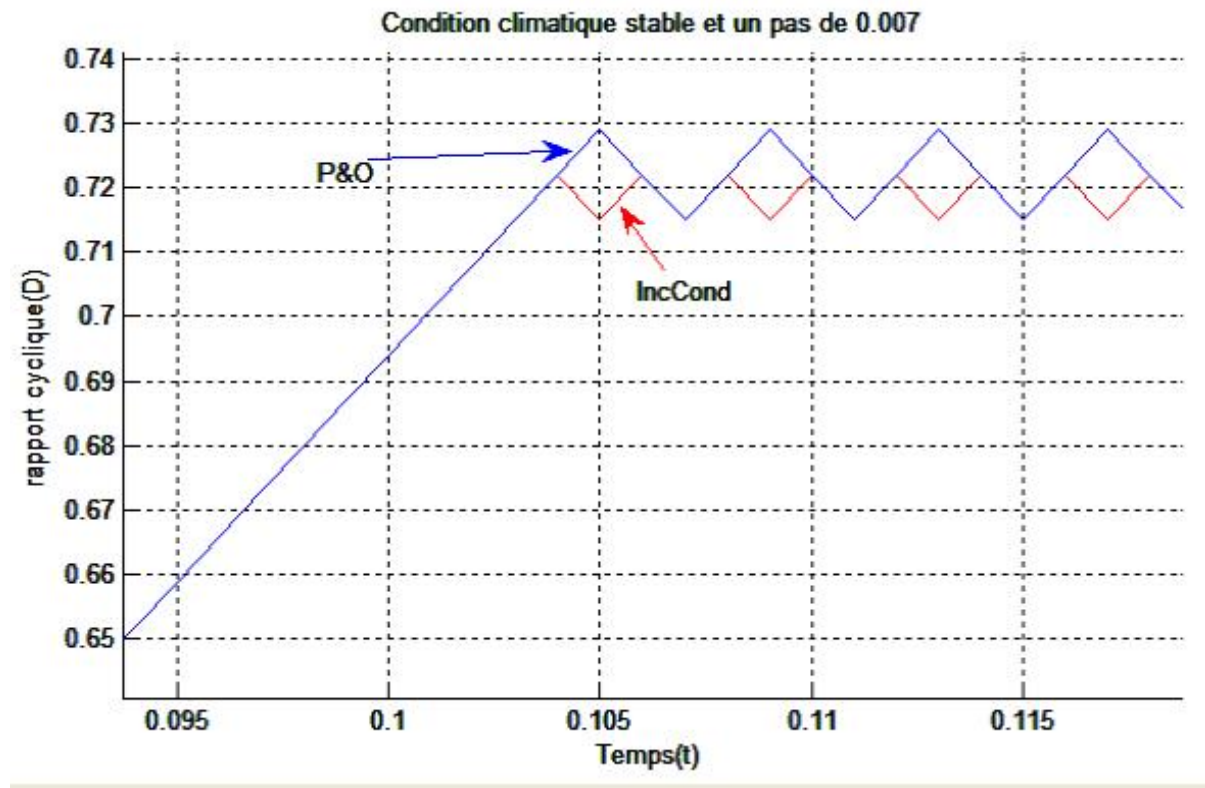

 **Figure 4.5 :** Zoom sur le rapport cyclique pour un pas de perturbation de 0.007

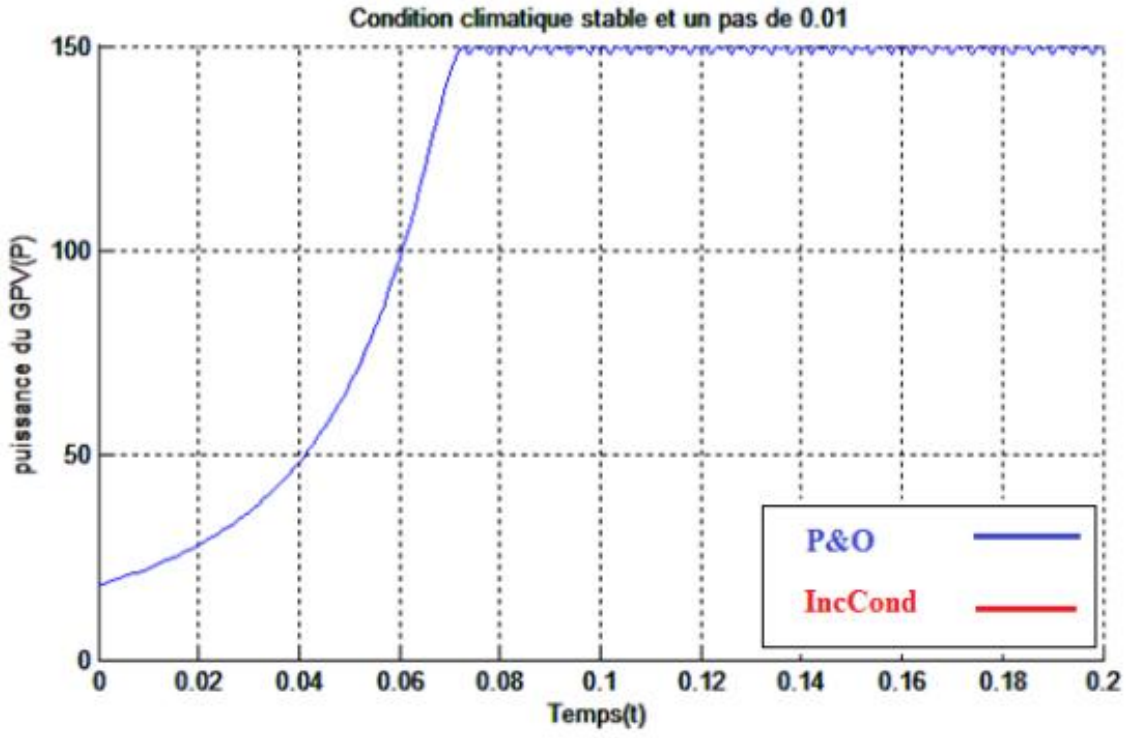

Fi**gure 4.6 :** Puissance en sortie du GPV pour un pas de perturbation de 0.01

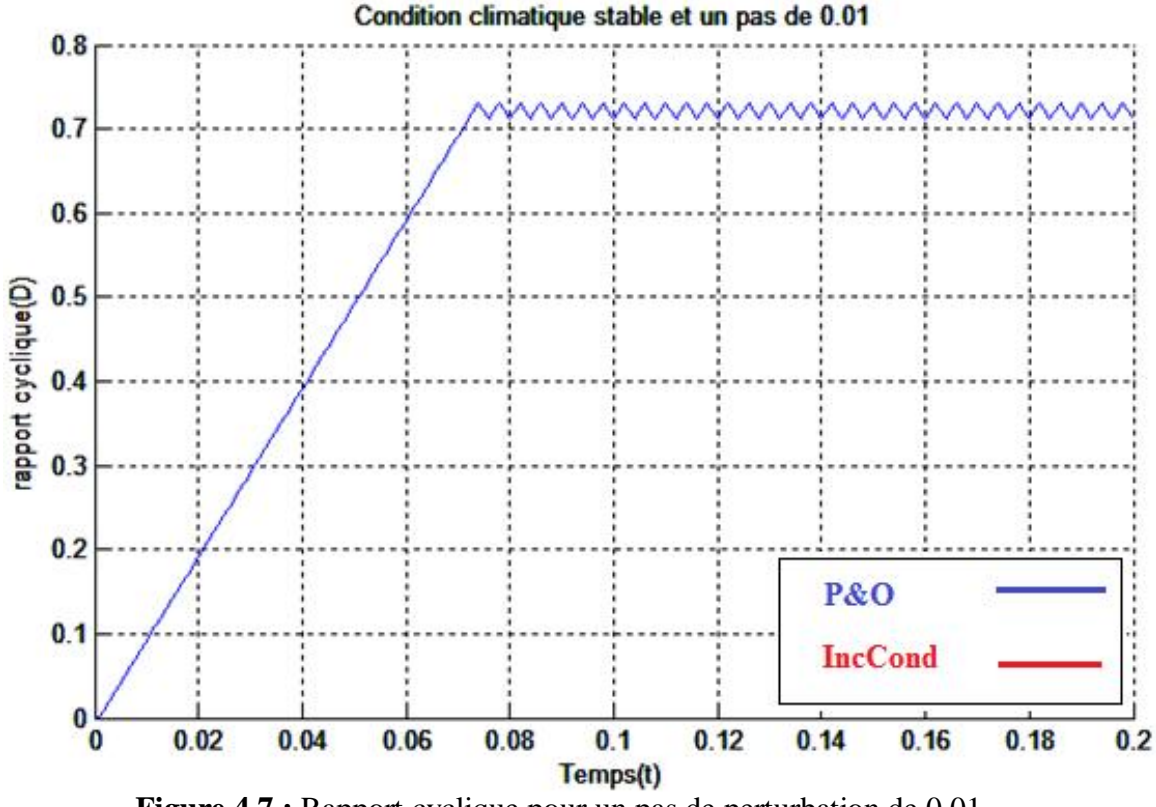

**Figure 4.7 :** Rapport cyclique pour un pas de perturbation de 0.01

.

 On remarque que dans le cas d'un pas de perturbation de 0.007, le point de fonctionnement atteint le MPP en 0.103s pour les deux méthodes (P&O et IncCond) contre 0.073s dans le cas d'un pas de perturbation de 0.01. Les deux méthodes ont donc le même temps de réponse et que la réponse et plus rapide avec un pas de 0.01. Par contre la méthode IncCond donne une meilleure précision avec un pas de 0.007. La puissance du GPV se stabilise à 149.9W pour la méthode IncCond alors que la réponse avec la méthode P&O présente de faibles oscillations autours du MPP. Pour un pas de 0.01 les deux méthodes donnent la même réponse avec des oscillations d'amplitude plus grande.

#### **4.4.2 Fonctionnement avec des changements brusques du niveau de rayonnement**

 Les figures (4.9, 4.10) montrent les résultats de simulation obtenus pour un pas de perturbation de 0.007 et avec des changements brusques et croissants du niveau de rayonnement. Ces changements sont représentés par la figure 4.8. La température ambiante reste constante et égale à 25°C.

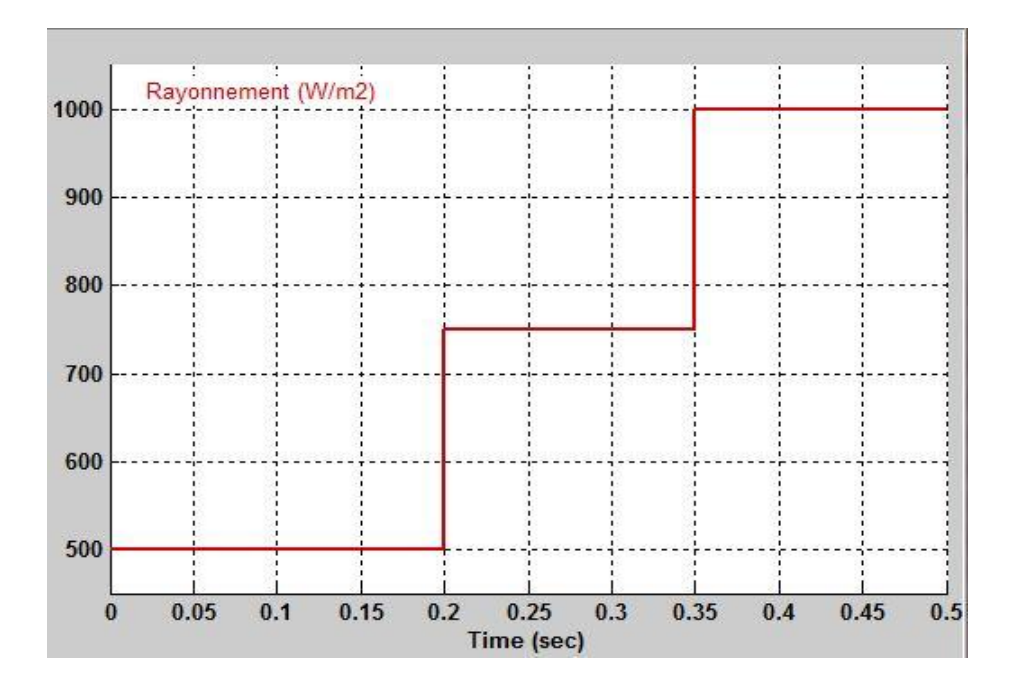

**Figure 4.8 :** Changements brusques du niveau de rayonnement

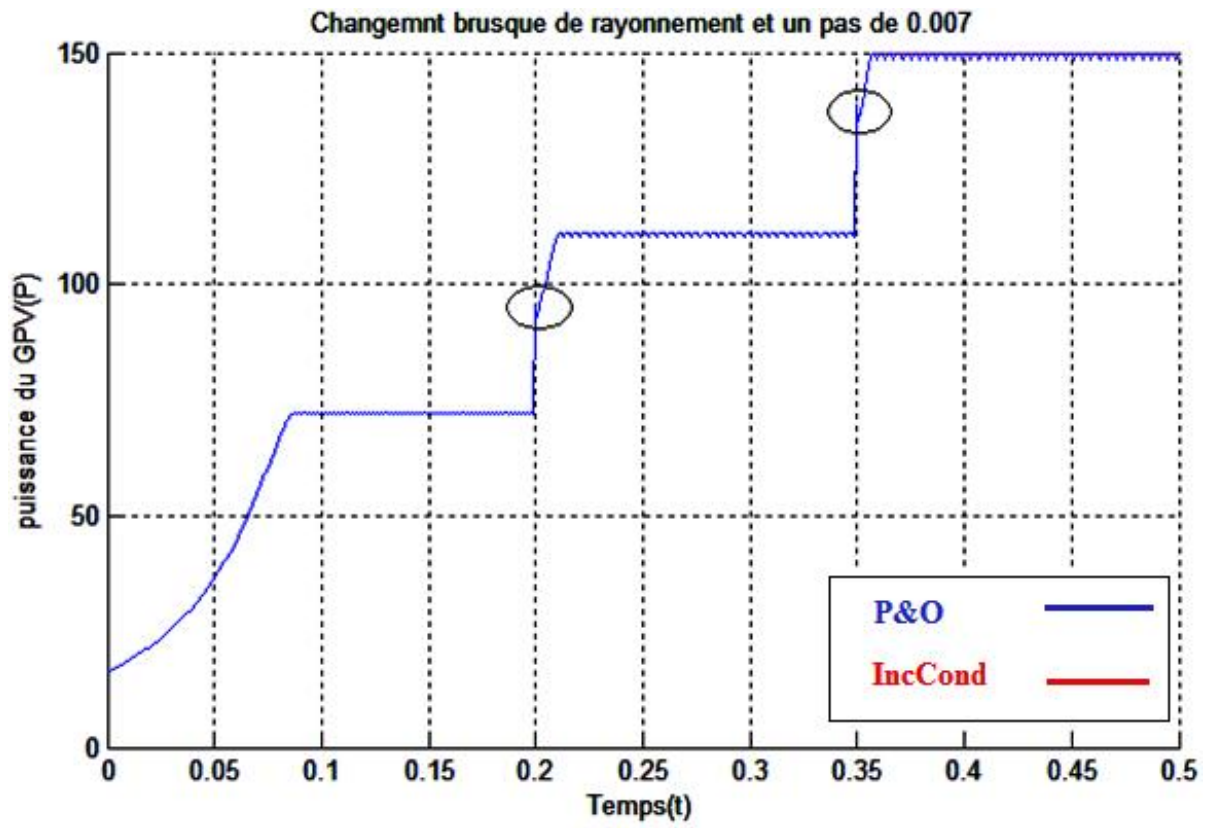

**Figure 4.9 :** Puissance en sortie du GPV pour un pas de 0.007 avec des changements brusques du niveau de rayonnement.

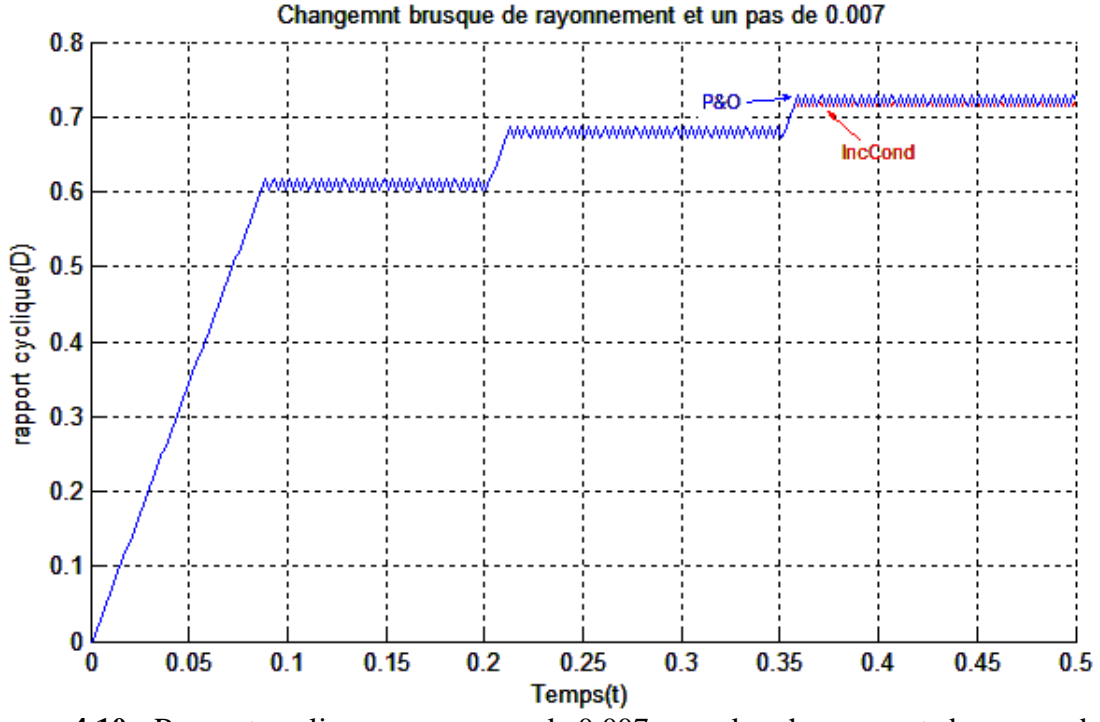

**Figure 4.10 :** Rapport cyclique pour un pas de 0.007 avec des changements brusques du niveau de rayonnement.

 On remarque que les algorithmes P&O et IncCond effectuent une mauvaise interprétation lors d'un changement brusque du niveau de rayonnement. En effet, aux instants 0.2s et 0.36s le rapport cyclique est décrémenté au lieu d'être incrémenté. Les deux algorithmes ont interprété mal ces changements et que la diminution du rapport cyclique au cycle précédent a eu comme résultat l'augmentation de la puissance. Le point de fonctionnement est déplacé dans la mauvaise direction en s'éloignant du MPP. Par la suite les algorithmes reprennent dans la bonne direction pour minimiser les pertes de puissance. Cette perte est d'autant plus petite que le pas de perturbation est réduit. Par ailleurs lorsque le niveau de rayonnement atteint  $1KW/m<sup>2</sup>$  la réponse par la méthode IncCond est plus précis (la puissance atteint 149.9W).

## **4.5 Comparaison entre les méthodes** *IncCond et MPPT floue*

#### **4.5.1 Fonctionnement sous des conditions climatiques standards**

Les résultats de simulation sont donnés par les figures (4.11, 4.12, 4.13), pour un pas de perturbation du rapport cyclique de 0.007 et par les figures (4.14, 4.15) pour un pas de 0.02.

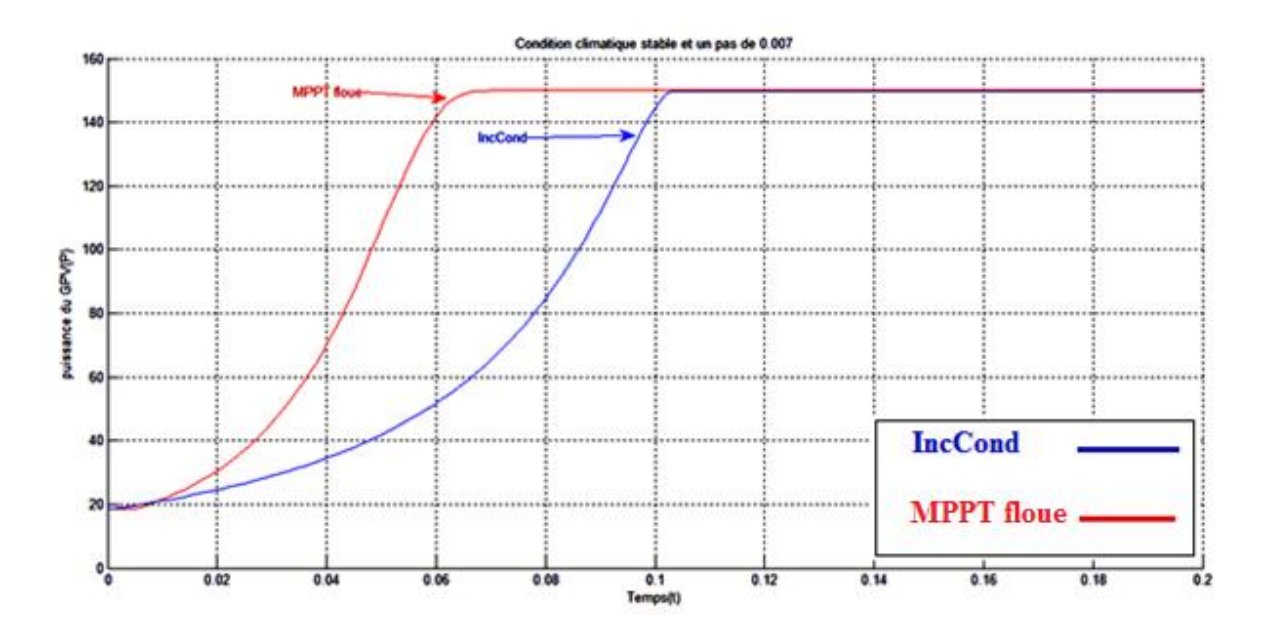

**Figure 4.11 :** Puissance en sortie du GPV pour un pas de perturbation de 0.007 (Pour la méthode IncCond)

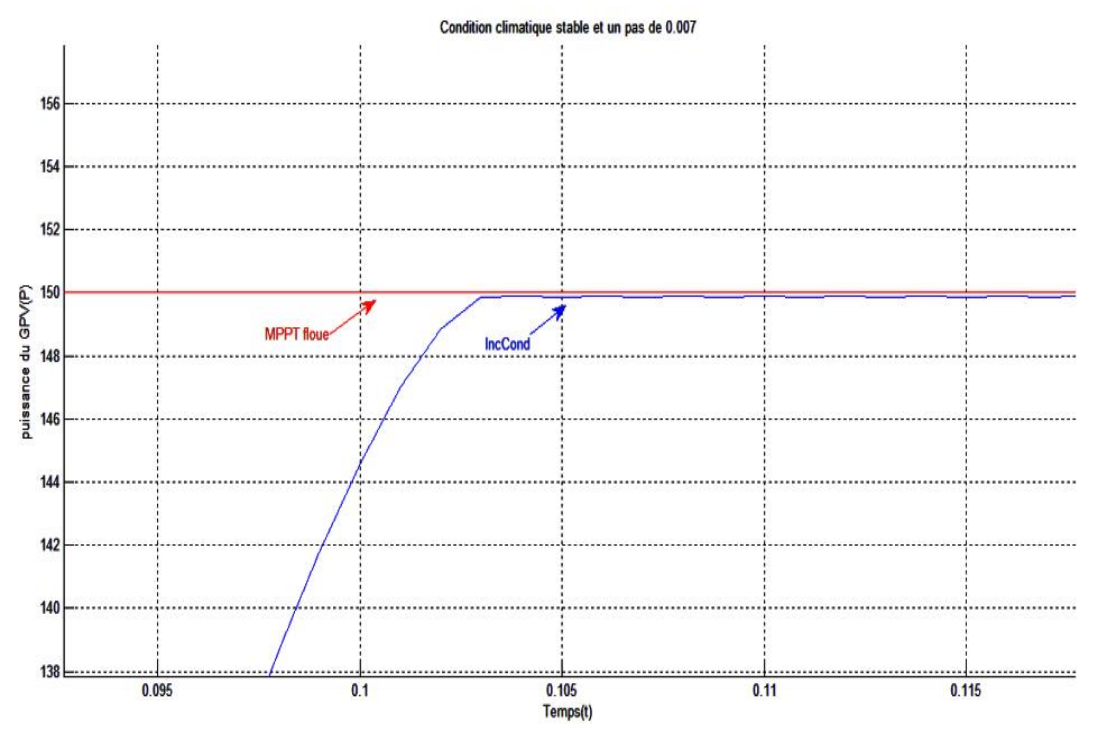

 **Figure 4.12 :** Zoom sur puissance en sortie du GPV.

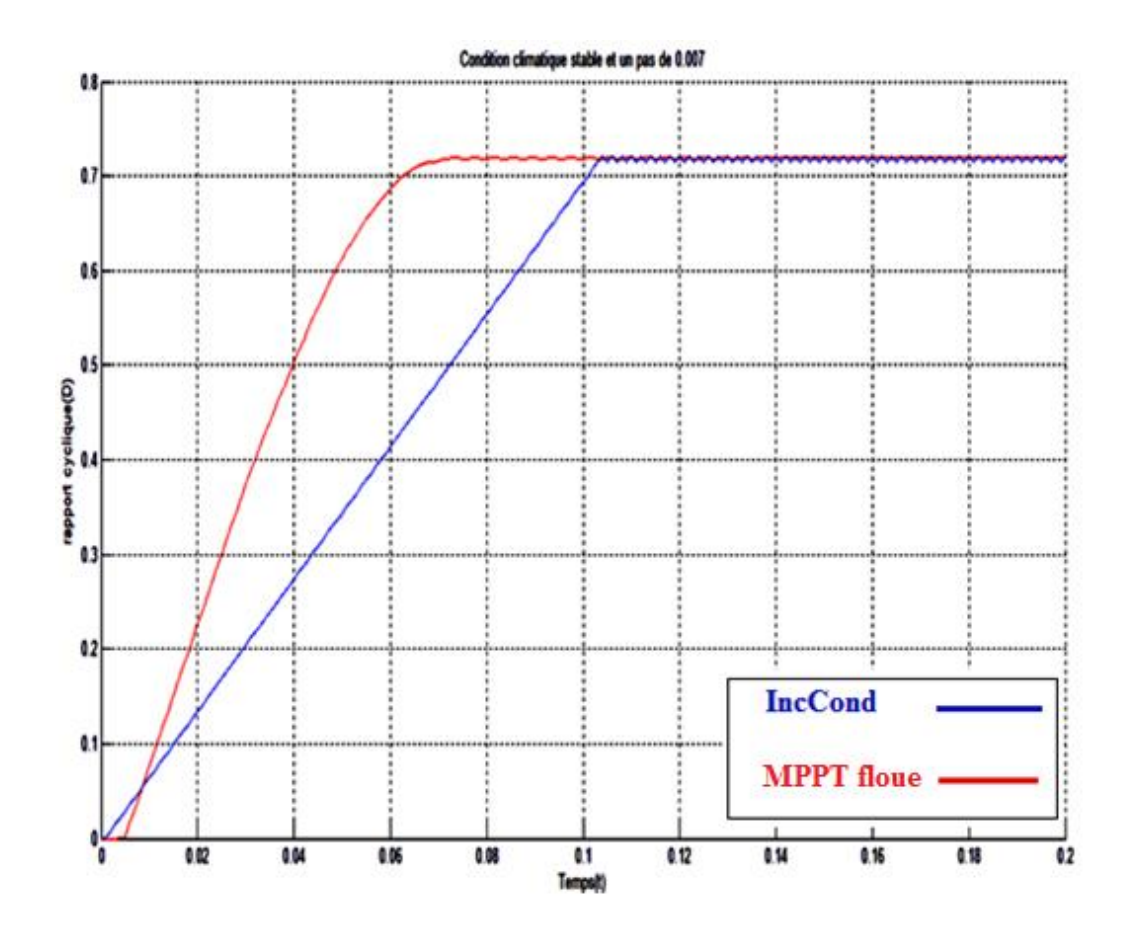

**Figure 4.13 :** Rapport cyclique pour un pas de perturbation de 0.007(pour la méthode Inc)

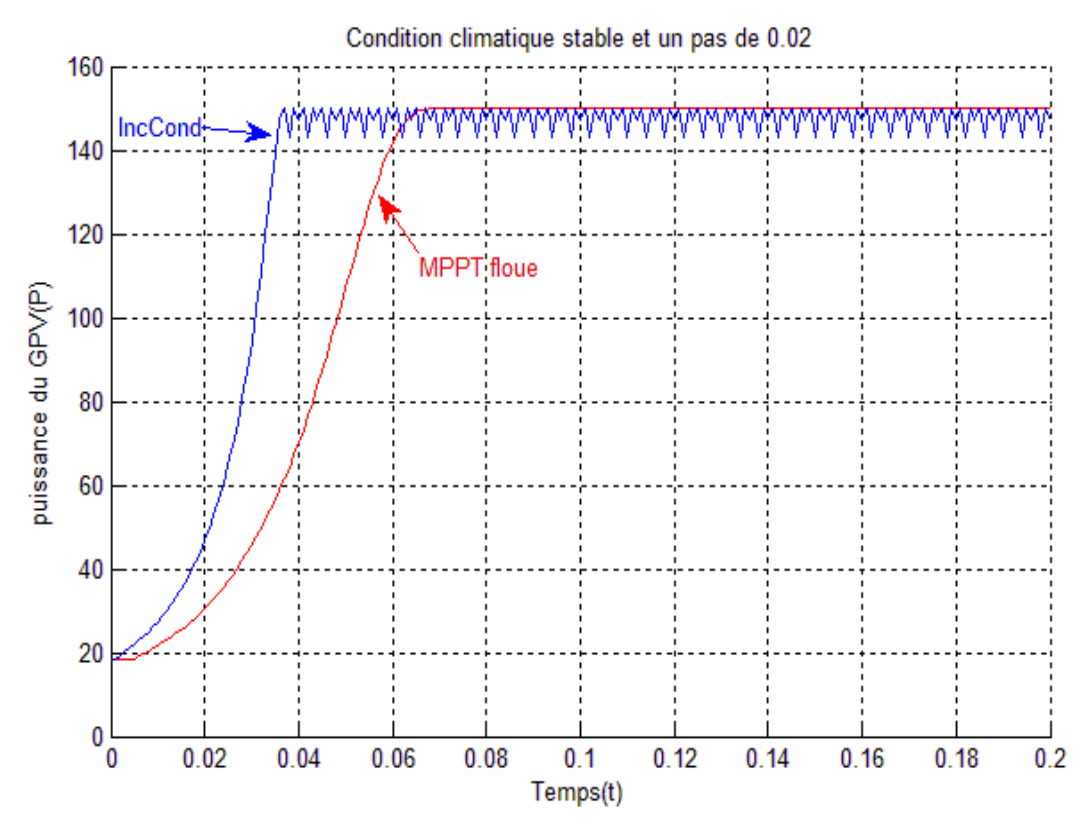

**Figure 4.14 :** Puissance en sortie du GPV pour un pas de 0.02 (pour la méthode IncCond)

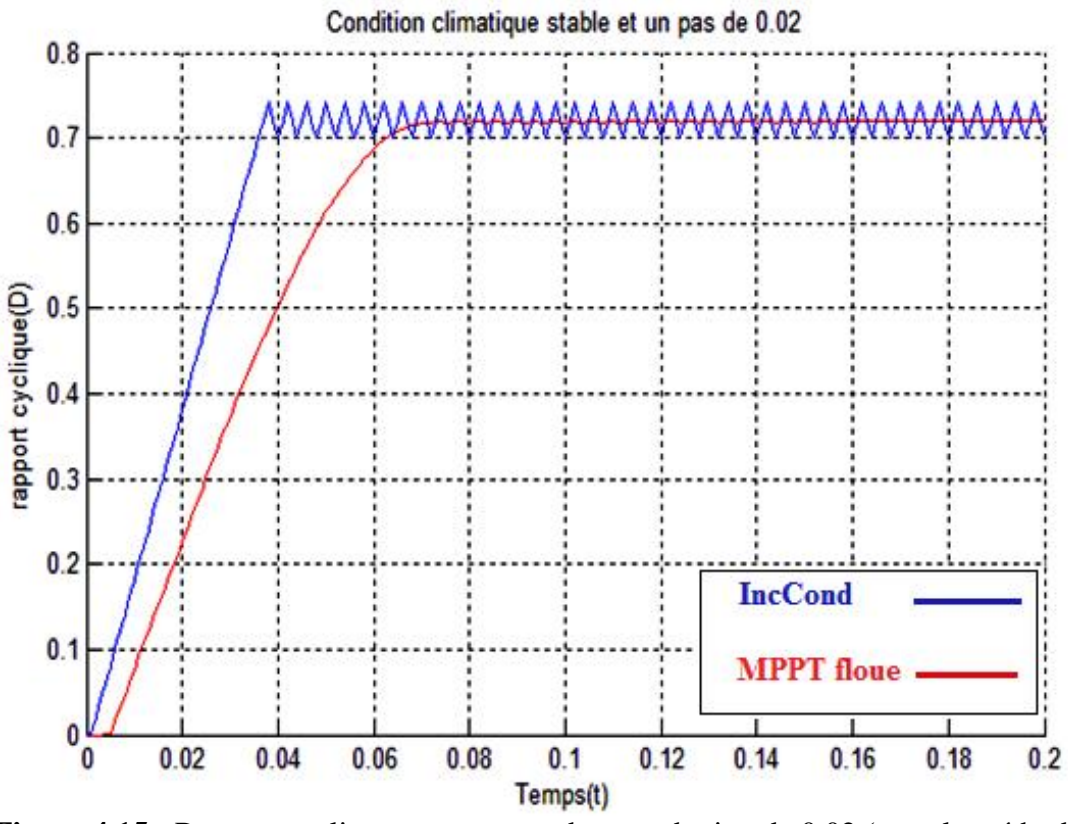

**Figure 4.15 :** Rapport cyclique pour un pas de perturbation de 0.02 (pour la méthode IncCond).

 On remarque que dans le cas d'un pas de perturbation de 0.007, les deux méthodes (IncCond et floue), donne pratiquement les mêmes performances en régime statique (voir figure 4.11, pas d'oscillations autour du MPP pour les deux méthodes). Cependant il y a lieu de signal que le MPPT floue donne un temps de réponse plus intéressant, soit 0.07s contre 0.13s pour la méthode IncCond. Avec un pas de perturbation de 0.02, la méthode IncCond donne une réponse plus rapide mais au détriment du régime permanent qui présente des oscillations d'amplitude importante. Ceci met en évidence le compromis qui existe entre rapidité et précision. Par ailleurs le MPPT floue nous donne une meilleure précision (la puissance se stabilise à 150W), car avec cette méthode, nous avons une meilleure adaptation du rapport cyclique, c.-à-d. le pas de variation de ce dernier est grand au début du processus de recherche (loin du MPP), puis tend à diminuer en se rapprochant du MPP. Ce qui n'est pas le cas pour la méthode IncCond où le pas de variation du rapport cyclique demeure constant durant le processus de recherche du MPP.

#### **4.5.2 Performance sous des changements brusques du niveau de rayonnement**

 Les figures 4.16 et 4.17 montrent les résultats de simulation pour un pas de perturbation de 0.02 avec des changements brusques et croissants du niveau de rayonnement. Ces changements sont donnés par la figure 4.4. La température ambiante reste constante et égale à 25°C.

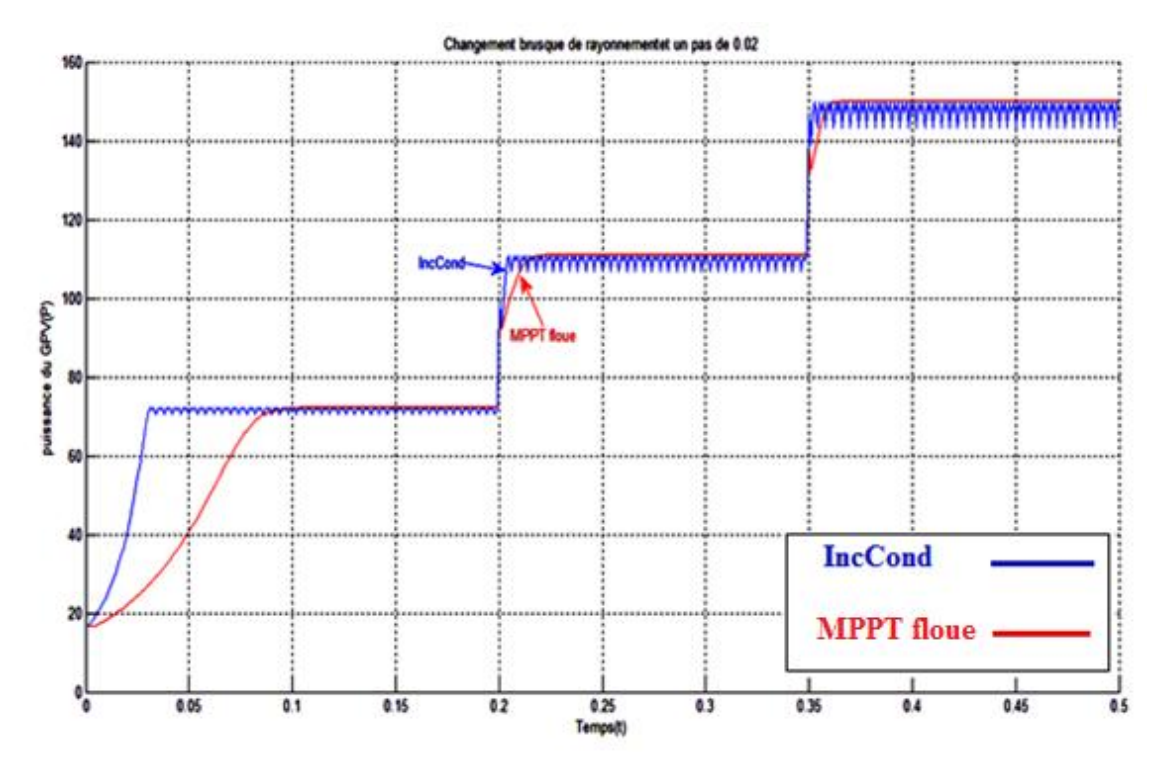

**Figure 4.16 :** Puissance en sortie du GPV avec des changements brusques du niveau de rayonnement

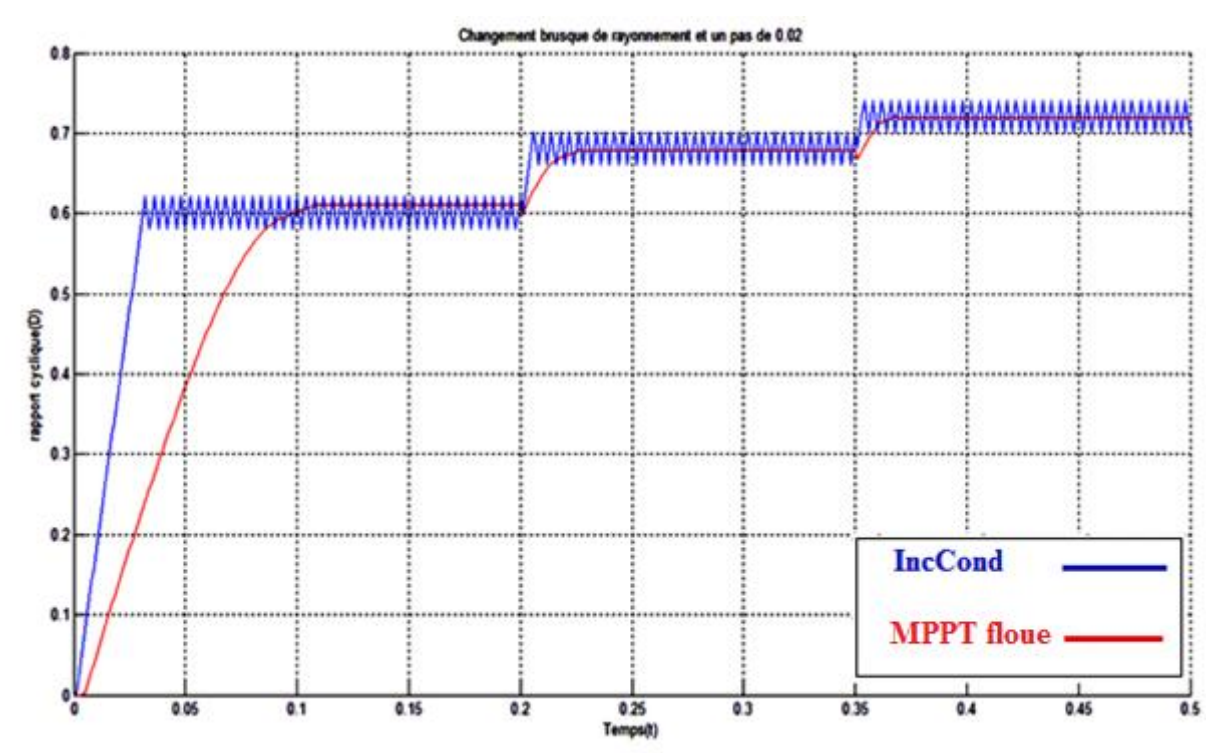

**Figure 4.17 :** Rapport cyclique avec des changements brusques du niveau de rayonnement

 Comme nous avons pu le constater précédemment, l'algorithme IncCond réalise une mauvaise interprétation lors d'un changement brusque du niveau de rayonnement, il est plus rapide pour un pas de perturbation important mais moins précis que la méthode MPPT floue.

### **4.5.3 Performance lors d'un changement progressif du niveau de rayonnement**

 Les figures (4.19, 4.20) présentent les résultats de simulation pour un pas de perturbation de 0.02 avec un changement progressif croissant du rayonnement (figure 4.18).

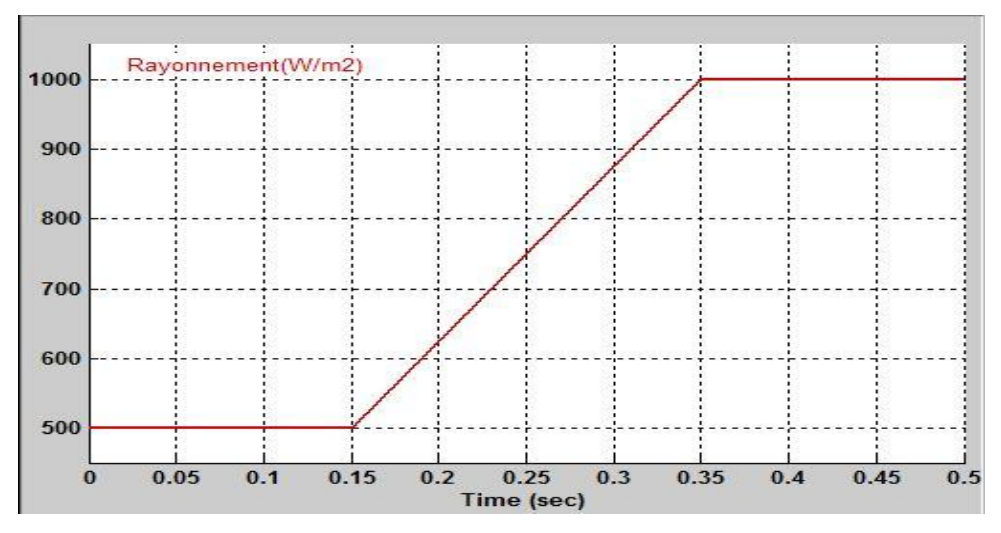

**Figure 4.18 :** Changement progressif croissant du niveau de rayonnement

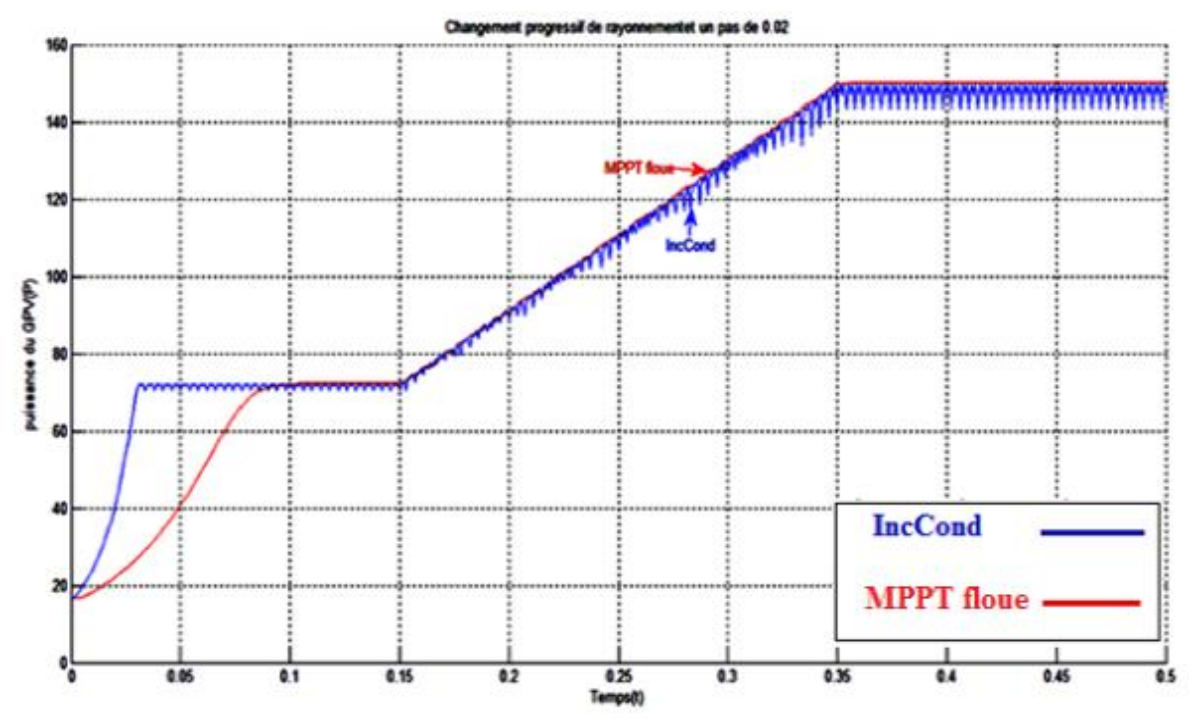

**Figure 4.19** : Puissance en sortie du GPV lors d'un changement progressif du niveau de rayonnement.

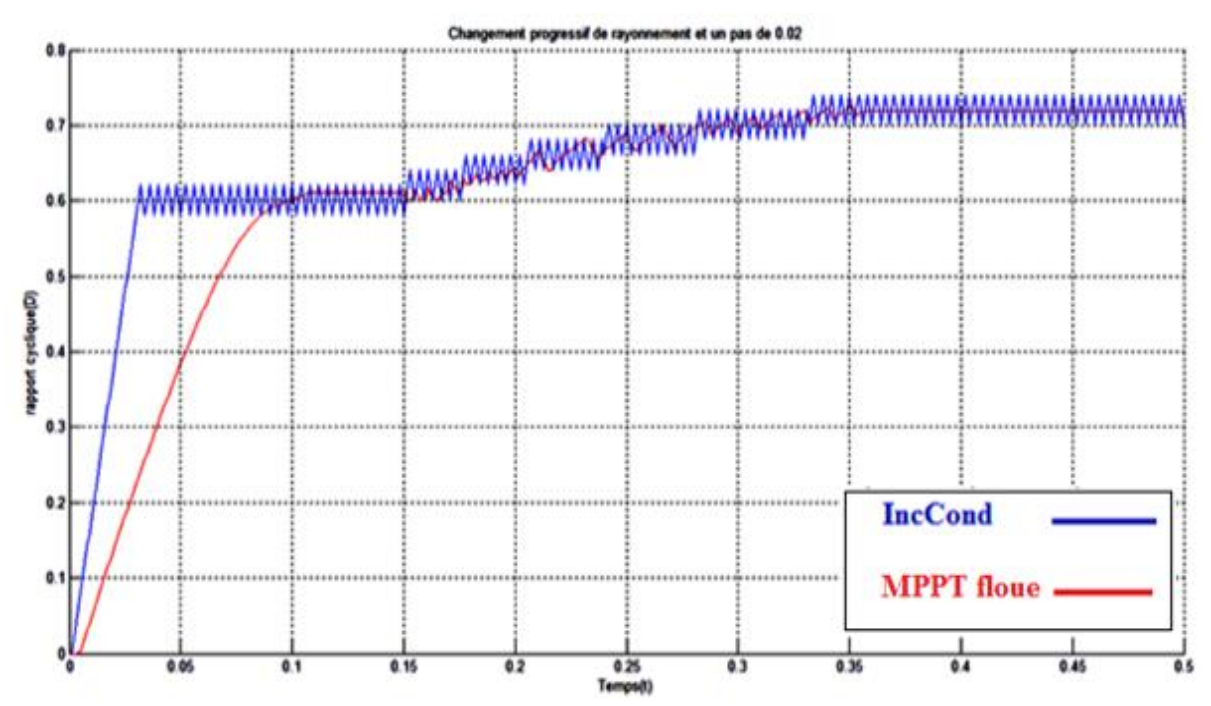

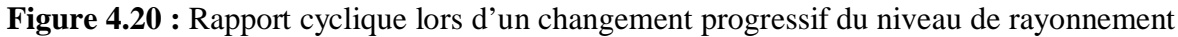

 On remarque sur les résultats de simulation que l'augmentation progressive de l'éclairement mène l'algorithme IncCond à une mauvaise interprétation. En effet, au fur et à mesure que l'éclairement augmente, le point de fonctionnement s'éloigne du MPP. Vu que le MPPT est assez rapide, il arrive après un certain temps à reprendre dans la bonne direction.

Par contre ce changement n'affect pas réellement la méthode MPPT floue vu qu'elle nous donne des résultats avec une bonne précision.

 On peut conclure que le MPPT floue donne de meilleures performances que les deux autres méthodes (P&O et IncCond).

### **4.6 Conclusion**

 Nous avons effectué dans ce chapitre la simulation du GPV sous SIMULINK. Cela nous a permis de constituer une notre bibliothèque de composants correspondant à un système photovoltaïque, intégrant les modèles du GPV, le convertisseur de puissance, les trois algorithmes MPPT (Perturbation et Observation, incrémentation de l'inductance et la logique floue) et la charge. Nous avons également effectué une étude comparative par simulation entre les trois méthodes MPPT. Pour cela, nous avons utilisé une série de tests pour mettre les méthodes en épreuve dans les cas de conditions climatiques constantes et variables. Nous avons pu constater, à travers les résultats obtenus, le défaut principal des deux algorithmes P&O et IncCond (mauvaise interprétation de la localisation du MPP lors d'un changement brusque des conditions climatiques) et l'efficacité de la méthode MPPT floue.

**Conclusion générale** 

## **Conclusion générale**

 Cette étude concerne l'amélioration des performances et du rendement d'un système photovoltaïque. L'objectif principal a été de faire une étude comparative entre quelques méthodes MPPT et de trouver la plus efficace et optimale permettant ainsi d'extraire le maximum de puissance disponible à partir du générateur photovoltaïque.

Pour atteindre un tel objectif, nous avons commencé par donner le modèle mathématique de la cellule photovoltaïque, élément principal dans un générateur photovoltaïque. Cette modélisation a été ensuite appuyée par simulation sous Matlab/Simulink du modèle d'un panneau photovoltaïque de type BP SX150S qui fournit une puissance maximale de 150 W sous des conditions atmosphériques standards. Cette simulation nous a permis d'une part de valider le modèle du panneau BP SX150S et d'autre part d'étudier l'effet du changement des conditions climatiques (ensoleillement et température) sur les caractéristiques électriques *(I=f(V)* et *P=f(V)*) du panneau en question.

Après l'étape de modélisation, nous nous sommes intéressés au problème de poursuite du point de puissance maximale dans les systèmes de conversion photovoltaïques. Plusieurs méthodes ont été proposées dans la littérature, parmi lesquelles on peut citer la méthode perturb and observe (P&O), incrémentation de la conductance (IncCond) et la MPPT floue. Nous avons donc étudié puis simulé ces trois méthodes. A travers les résultats de simulation, nous avons pu constater que les deux premières méthodes (P&O et IncCond) présentent des oscillations autour du MPP et leur algorithme interprètent mal tout changement brusque du niveau de rayonnement. La commande MPPT floue donne de meilleures réponses en termes de précision et de temps de réponse sous des conditions atmosphériques constantes et variables.

L'étude s'est limitée sur le plan théorique. Cependant on a montré, par simulation, l'intérêt des trois commandes MPPT pour la recherche du point de puissance maximale. Il faudrait alors valider ces méthodes sur site réel pour donner un avis définitif. Il serait aussi intéressant en simulation d'enrichi ce travail par plus de recherches et investigations sur les points suivants :

Dans cette étude, nous avons conçu le modèle idéale du convertisseur DC/DC, une étude plus rigoureuse peut être faite pour réaliser le modèle réel afin de se rapproché de la réalité.

.

Une batterie peut être ajoutée pour avoir l'aspect d'un système photovoltaïque autonome.

**Bibliographie** 

# **Bibliographie**

- [1] "La production mondiale d'énergie solaire photovoltaïque" *[http://www.planetoscope.com/solaire/211-production-mondiae-d-energie-solaire](http://www.planetoscope.com/solaire/211-production-mondiae-d-energie-solaire-photovoltaique.html)[photovoltaique.html](http://www.planetoscope.com/solaire/211-production-mondiae-d-energie-solaire-photovoltaique.html)*
- [2] The European Union climate and energy package, (The " $20 20 20$ " package), *http://ec.europa.eu/clima/policies/eu/package\_en.htm [Accessed 28/10/2010].*
- [3] Antonio Luque and Steven Hegedus,"Handbook of Photovoltaic Science and Engineering", John Wiley & Sons Ltd, 2003.
- [4] Chihchiang Hua, Member, IEEE, Jongrong Lin, and Chihming Shen: "Implementation of a DSP-Controlled Photovoltaic System with Peak Power Tracking", *IEEE TRANSACTIONS ON INDUSTRIAL ELECTRONICS, VOL. 45, NO.1, FEBRUARY 1998.*
- [5] Amel Zenati, "Modélisation et simulation de microsystèmes multi domaines à signaux mixtes : vers le prototypage virtuel d'un microsystème autonome", thèse de doctorat, Université Joseph Fourier Grenoble I, 2007.
- [6] W.Xiao, "A Modified Adaptative Hill Climbing Maximum Power Point Tracking (MPPT) Control Method For Photovoltaic Power Systems", thesis for degree of Master, The University of British Columbia, 2003.
- [7] A. Chouder, F. Guijoan, S. Silvestre, "Simulation of fuzzy-based MPP tracker and performance comparison with perturb & observe method", *Revue des Energies Renouvelables Vol. 11 N°4 (2008) 577 – 586.*
- [8] H.E.A. Ibrahim, Mahmoud Ibrahim, "Comparison Between Fuzzy and P&O Control for MPPT for Photovoltaic System Using Boost Converter", *Journal of Energy Technologies and Policy ISSN 2224-3232 (Paper) ISSN 2225-0573 (Online) Vol.2, No.6, 2012.*
- [9] Akihiro Oi, "Design and Simulation of Photovoltaic Water Pumping System",theses for degree of Master, Faculty of California Polytechnic State University, 2005.
- [10] N. Argaw, "Planning and Installing Photovoltaic Systems: A guide for installers, architects and engineers", second edition. Earthscan. 2008.
- [11] A. Luque and S. Hegedus, "Handbook of Photovoltaic Science and Engineering". Wiley. 2003.
- [12] V. P. Koch, R. Hezel, A. Goetzberger, "High-Efficient Low-Cost Photovoltaics. Recent Developments", Springer Series in Optical Sciences. 2009.
- [13] Alain Bilbao Learreta, Rapport de stage projet de fin d'études Ingénieur Technique Industrielle, Septembre 2006, Réalisation de Technique MPPT numérique, Université Virgile.
- [14] Bendjellouli Zakaria, "contribution à la modélisation d'une cellule solaire", thèse de magistère, Université de Bechar, 2009.
- [15] J. O. ATTIA, "Electronics and Circuit Analysis using Matlab". Department of Electrical Engineering Prairie View A&M University © 1999 by CRC Press LLC. Boca Raton London New York Washington, D.C.
- [16] R.GUIDO Araújo, Dr. Stefan Krauter, Kim Onneken, Dr. Volker Quaschning, "Photovoltaic Energy Systems, Experiment PE1, Solar-Modules" UFRJ-COPPE-EE, TU-Berlin. 2006.
- [17] W. S. R. GREEN, M. A., Watt, M. E. "Applied Photovoltaics" Center of Photovoltaic Systems and Devices, University of New South Wales, Sydney, Australia, 1994.
- [18] Geoff Walker: "Evaluating MPPT Converter Topologies Using MATLAB PV Model" University of Queensland, Australia.
- [19] BP SX 150S DATA SHEET.
- [20] Adedamola Omale: "Analysis, Modelling and Simulation of Optimal Power Tracking of Multiple-Modules of Paralleled Solar Cell Systems" the Florida State University, 2006.
- [21] Vikrant.A.Chaudhari: "Automatic Peak Power Tracker for Solar PV Modules Using DSPACER Software" Thesis for the award of the Degree of Master of Technology in Energy, July 2005.
- [22] F. Kininger, "Photovoltaic Systems Technology", University of Kassel, 2003.
- [23] M. BOUKLI-HACEN Omar, "Conception et réalisation d'un générateur photovoltaïque muni d'un convertisseur MPPT pour une meilleure gestion énergétique", Thèse de Magister de l'Universite de Telemcen, 2011.
- [24] Nattorn Pongratananukul, "Analysis and Simulation Tools for Solar Array Power Systems", University of Central Florida, 2005.
- [25] Trishan Esram, Student Member, IEEE, and Patrick L. Chapman, Senior Member, IEEE, "Comparison of Photovoltaic Array Maximum Power Point Tracking Techniques", IEEE TRANSACTIONS ON ENERGY CONVERSION, 2006.
- [26] Lionel Vechiu, "Modélisation et Analyse de l'Intégration des Énergies Renouvelables dans un Réseau Autonome", Université du Havre, 2005.
- [27] D. Sera, T. Kerekes, R. Teodorescu, and F. Blaabjerg, "Improved MPPT method for rapidly changing environmental conditions", Aalborg University/Institute of Energy Technology, Aalborg, Denmark, 2006.
- [28] M.Hatti, IEEE Member, "Contrôleur Flou pour la Poursuite du Point de Puissance Maximum d'un Système Photovoltaïque", JCGE.08 LYON, 16 et 17 décembre 2008.
- [29] M. A. S. Masoum and M. Sarvi, "Design, Simulation and Implementation of a Fuzzy-Based MPP Tracker Under Variable Insolation and Temperature Conditions", Iranian Journal of Science & Technology, Transaction B, Engineering, Vol. 29, No. B1, 2005.
- [30] H.Boumaaraf1, A.Talha, "Modeling of a Photovoltaic Panel and the Search for its Maximum Power Point Tracking", EFEEA.10 International.
- [31] W.Xiao, "Improved Control of Photovoltaic Interfaces", The University of British Columbia, 2007.
- [32] Hannes Knopf, "Analysis, Simulation and Evaluation of Maximum Power Point Tracking (MPPT) Methods for a Solar Powered Vehicule", Portland State University, 1999.
- [33] Todd Edward Persen, "FPGA-Based Design of a Maximum-Power-Point-Tracking System for Space Applications", University of Florida, 2004.
- [34] E. Mamdani, "An experiment in linguistic synthesis with a fuzzy logic controller", Intrnational journal on man- machine studies, vol. 07, pp. 1-13, 1975.
- [35] L. Romeral, A. Arias, E. Aldabas, and M.G. Jayne, "Novel direct torque control (DTC) scheme with fuzzy adaptive torque ripple reduction", IEEE Trans. on Industrial Electronics, vol. 50, no. 3, pp. 487–492, 2003.
- [36] A. H. H. Amin, H. W. Ping, H. Arol, H. A. F. Mohamed, "Fuzzy logic control of a three phase induction motor using field oriented control method", University of Malaya, Malaysia, 2002.
- [37] J. Zhijun, H. Shimiao, C. Wenhui, "A New Fuzzy Logic Torque Control Scheme Based on Vector Control and Direct Torque Control for Induction Machine", (ICICIC'08), 2008.
- [38] S. Xi Liu, M. Yu W, Y. Guang Chen, S. Li, "A Novel Fuzzy Direct Torque Control System for Three-level Inverter-fed Induction Machine", International Journal of Automation and Computing, vol. 7, no. 1, pp. 78-85, February 2010.
- [39] W. Pedrycz, "Fuzzy control and fuzzy system", Departement of electrical engineering University of Manitoba Winmipeg, Cannada, R.S.P, Taunton, sonerset, England, 1998.
- [40] C.Yuen Won, D.Heon Kim, S.Chan Kim, W.Sam Kim,H.Sung Kim, " A New Maximum Power Point Tracker of Photovoltaic Arrays Using Fuzzy Controller ",  *IEEE, pp 396-403, 19994.*
- [41] A. M. Alimi, "The beta fuzzy system : Approximation of standard membership functions", 17eme journées tunisiennes d'électrotechnique et d'automatique,1997.
- [42] "SimPowerSysems for Use with Simulink, User's Guide", The MathWorks.

#### **Résumé**

 À l'ère du développement durable, la technologie photovoltaïque a montré son potentiel significatif comme source d'énergie renouvelable. Ce mémoire est centré sur l'amélioration des performances et du rendement d'un système photovoltaïque. L'objectif principal a été de faire une étude comparative entre quelques méthodes MPPT et de trouver la plus efficace et optimale permettant ainsi d'extraire le maximum de puissance disponible à partir du générateur photovoltaïque. Les points essentiels traités dans cette étude sont : la modélisation d'un système photovoltaïque intégrant le MPPT (à base de la méthode Perturb and Observe, Incrémentation de la conductance et logique floue), l'interface de puissance (DC/DC) et la charge est réalisée. De même que leurs modèles sont développés sous Matlab/Simulink.

 Nous avons donc étudié puis simulé les trois méthodes. À travers les résultats de simulation, nous avons pu constater que les deux premières méthodes (P&O et IncCond) présentent des oscillations autour du MPP et leur algorithme interprètent mal tout changement brusque du niveau de rayonnement. La commande MPPT floue donne de meilleures réponses en termes de précision et de temps de réponse sous des conditions atmosphériques constantes et variables.

**Mots clé :** Photovoltaïque, MPPT, P&O, IncCond, logique floue.

#### **Abstract**

 In the era of sustainable development, photovoltaic technology has demonstrated its significant potential as a renewable energy source. This thesis focuses on improving the performance and efficiency of a photovoltaic system. The main objective was to make a comparative study between some MPPT methods and find the most efficient and optimal as possible to extract the maximum power available from the PV array. The key issues addressed in this study are: modeling of a photovoltaic system integrated MPPT (based on the Perturb and Observe method Incremental conductance and fuzzy logic control), the power interface (DC / DC) and load is carried. As well as their models are developed in Matlab / Simulink.

 We have studied and simulated the three methods. Through the simulation results, we found that the first two methods ( $P \& O$  and IncCond) have oscillations around the MPP algorithm and misinterpret any sudden change in the level of radiation. MPPT fuzzy control gives better results in terms of accuracy and response time under constant and variable weather conditions.

**Keywords:** Photovoltaic, MPPT, P&O, IncCond, fuzzy logic.